**1 - En Internet Explorer, ¿cómo se puede ver esta página a pantalla completa utilizando el menú correspondiente?** 

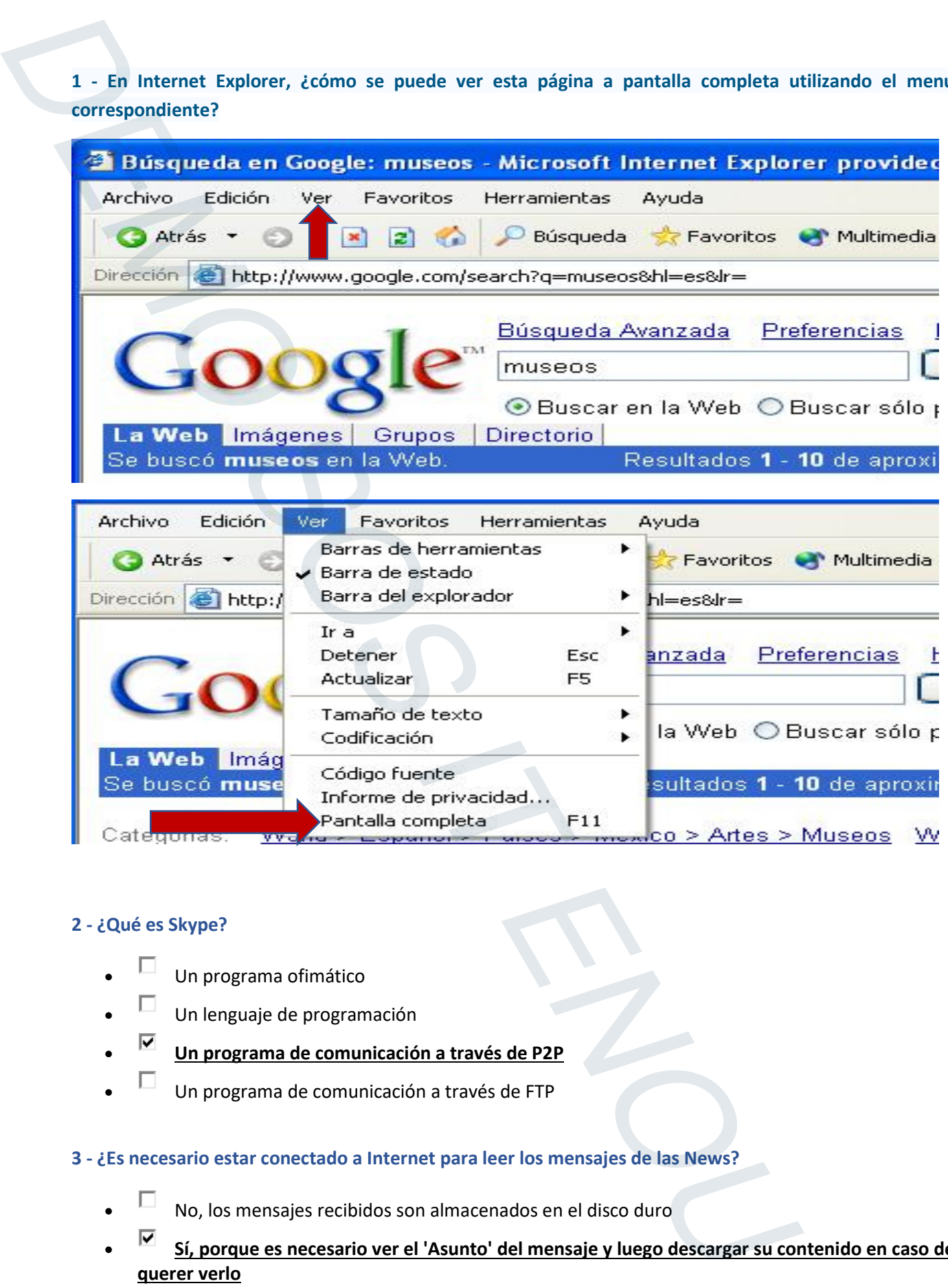

### **2 - ¿Qué es Skype?**

- Un programa ofimático
- Un lenguaje de programación
- **Un programa de comunicación a través de P2P**
- Un programa de comunicación a través de FTP

### **3 - ¿Es necesario estar conectado a Internet para leer los mensajes de las News?**

- No, los mensajes recibidos son almacenados en el disco duro
- **Sí, porque es necesario ver el 'Asunto' del mensaje y luego descargar su contenido en caso de querer verlo**

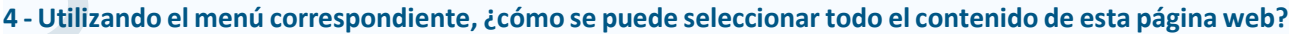

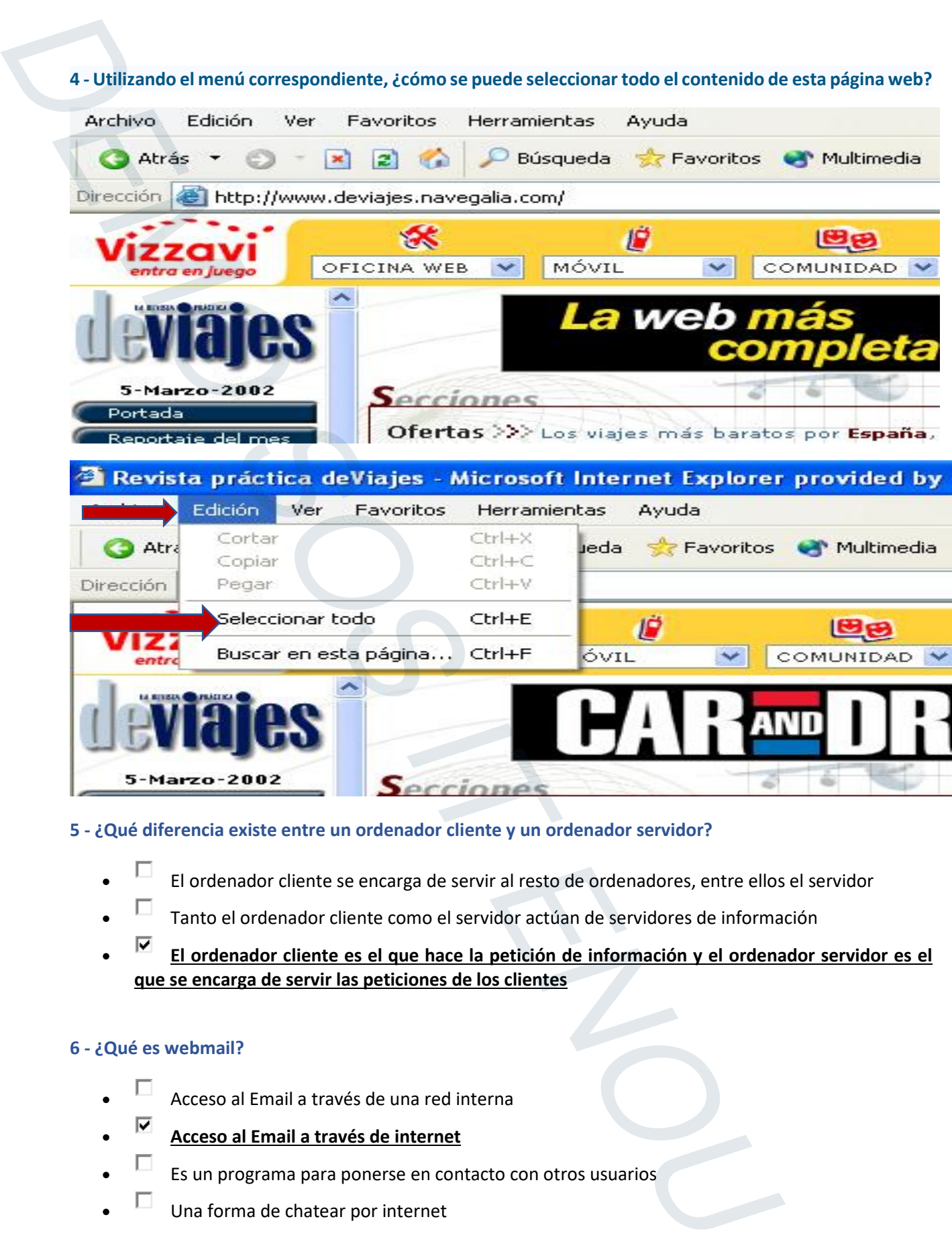

### **5 - ¿Qué diferencia existe entre un ordenador cliente y un ordenador servidor?**

- El ordenador cliente se encarga de servir al resto de ordenadores, entre ellos el servidor
- Tanto el ordenador cliente como el servidor actúan de servidores de información
- **El ordenador cliente es el que hace la petición de información y el ordenador servidor es el que se encarga de servir las peticiones de los clientes**

### **6 - ¿Qué es webmail?**

- Acceso al Email a través de una red interna
- **Acceso al Email a través de internet**
- $\Box$  Es un programa para ponerse en contacto con otros usuarios
- Una forma de chatear por internet

### **7 - En Internet Explorer, ¿cómo se puede restablecer la pantalla completa a pantalla normal utilizando el teclado?**

- Con la combinación de teclas Control + Z
- Con la tecla de función F5
- Con la combinación de teclas Alt + Z
- **Con la tecla de función F11**

### **8 - ¿Qué es lo mejor que podemos hacer para evitar ser infectados por un virus informático?**

- **Disponer en el PC de un programa antivirus**
- **No abrir archivos de los cuales desconocemos su procedencia**
- Abrir el programa de correo sólo durante 3 minutos al día

### **9 - ¿Es lo mismo un servidor IRC que un servidor de Internet?**

- Sí, los dos servidores son iguales
- No, pero pueden funcionar de forma semejante
- **No, y además funcionan de forma independiente. Antes de conectarte a un servidor IRC debes conectarte a tu servidor de Internet**

### **10 - ¿Qué está indicando el elemento enmarcado en rojo?**

7 - En internet Explorer, 2cómo se puede restablecer la pantalla completa a pantalla no<br>
Lecido?<br>
Con la techa de función is<br>
De Con la techa de función is<br>
De Con la techa de función is<br>
De Con la techa de función fil<br>
1

- **El estado de la página a la que se está accediendo**
- Las diferentes funcionalidades que posee el navegador
- Las propiedades de la página en la que nos encontramos

### **11 - ¿Qué significa ADSL?**

- Línea Digital de Asistencia al Abonado
- **Línea Digital Asimétrica de Abonado**
- Línea Digital de Asociaciones de Abonados

### **12 - En Internet Explorer y utilizando el botón correspondiente, ¿cómo se accede a la carpeta Historial?**

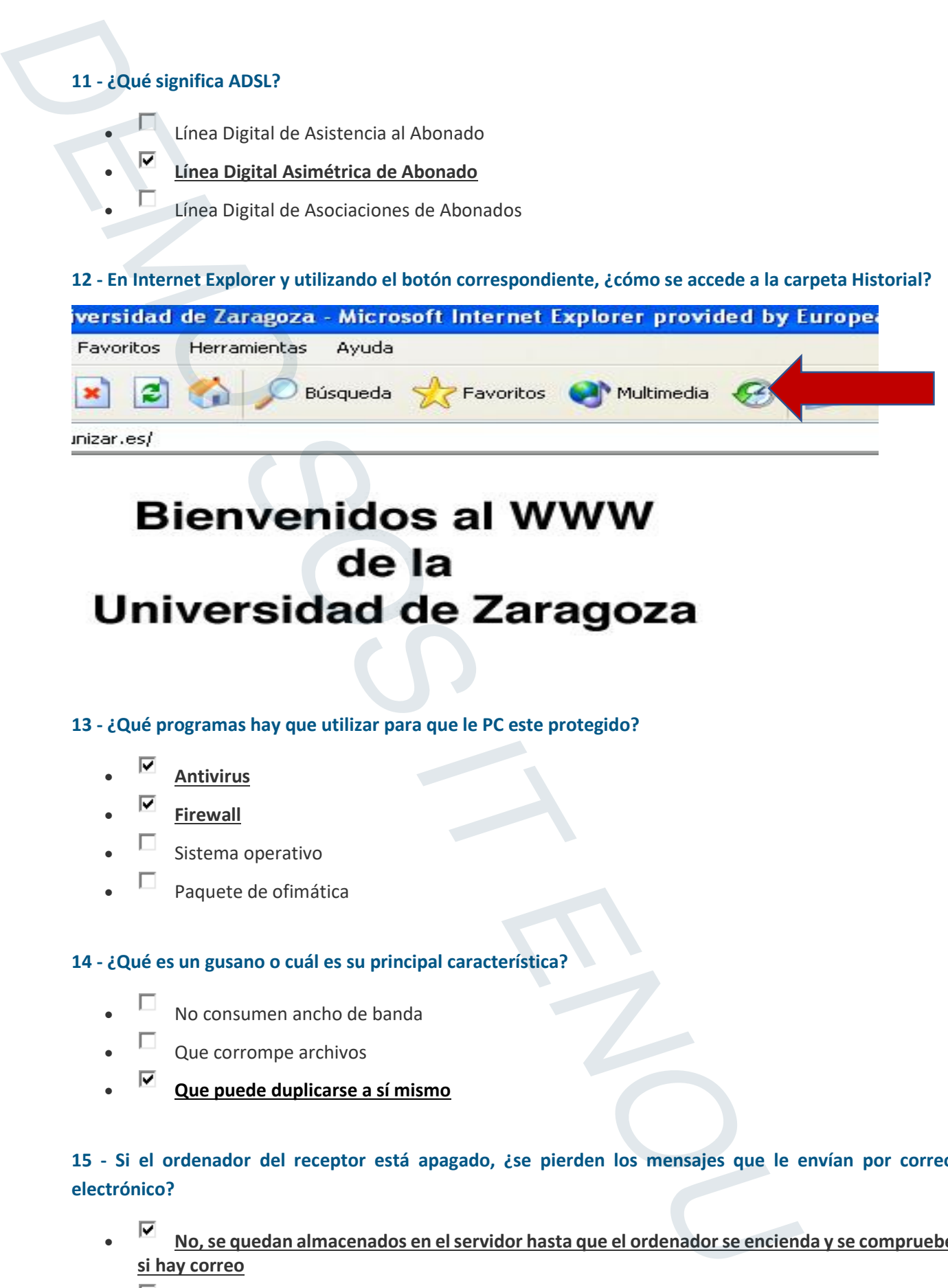

### **13 - ¿Qué programas hay que utilizar para que le PC este protegido?**

- **Antivirus**
- **Firewall**
- Sistema operativo
- Paquete de ofimática

### **14 - ¿Qué es un gusano o cuál es su principal característica?**

- No consumen ancho de banda
- Que corrompe archivos
- **Que puede duplicarse a sí mismo**

### **15 - Si el ordenador del receptor está apagado, ¿se pierden los mensajes que le envían por correo electrónico?**

- **No, se quedan almacenados en el servidor hasta que el ordenador se encienda y se compruebe si hay correo**
- $\Box$  Sí, se pierden puesto que no detectan dónde tienen que almacenarse
- No, se quedan almacenados en el servidor pero no se pueden leer

### **16 - ¿Para qué sirve el proveedor de servicios Internet?**

- **Para conectarte a Internet**
- Para ayudar y dar soporte a las personas que se conectan a Internet
- Para prestar servicios de conexión a Internet basada en una cuota mensual

### **17 - ¿Qué versiones de los programas de correo son las que incluyen mayores medidas de seguridad?**

- Las primeras que salieron, ya que desde entonces se tiene en cuenta la seguridad en el correo electrónico
- **Las más recientes, siempre hay que procurar tener las últimas versiones de los programas**

### **18 - ¿Cuál de estas recomendaciones es válida para mantener la seguridad en el correo electrónico usado a través de web?**

- Cambiar regularmente de programa de correo
- **Cambiar regularmente la contraseña de acceso**
- Compartir la contraseña con alguien

### **19 - ¿Se pueden ordenar los mensajes de correo Kzgunea.NET por diferentes criterios?**

- No, ya vienen ordenados por un criterio que no se puede modificar
- No, por defecto aparecen desordenados
- **Sí, existen diferentes criterios para ordenar los mensajes**

### **20 - Utilizando el menú correspondiente, ¿cómo se abre una ventana nueva?**

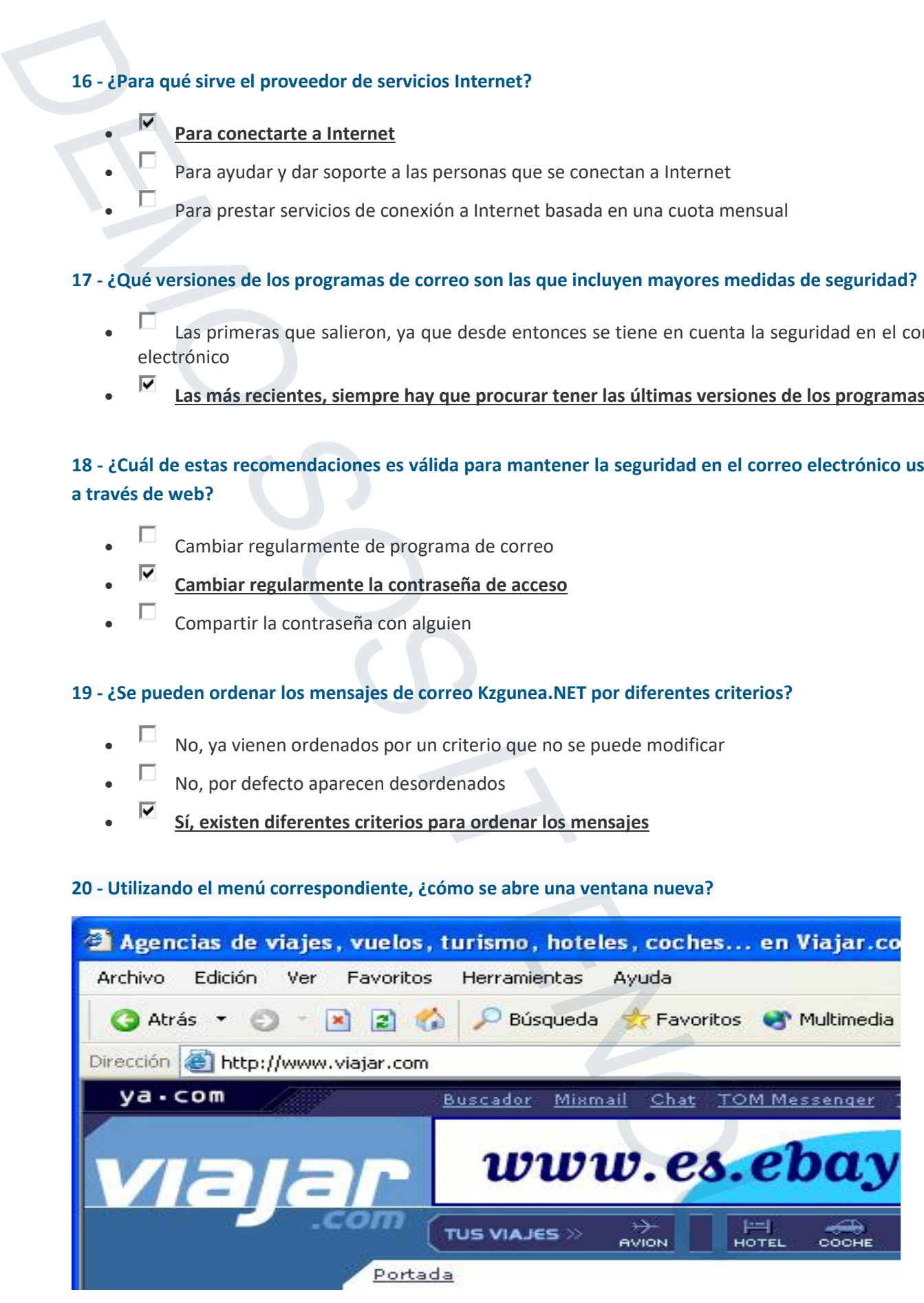

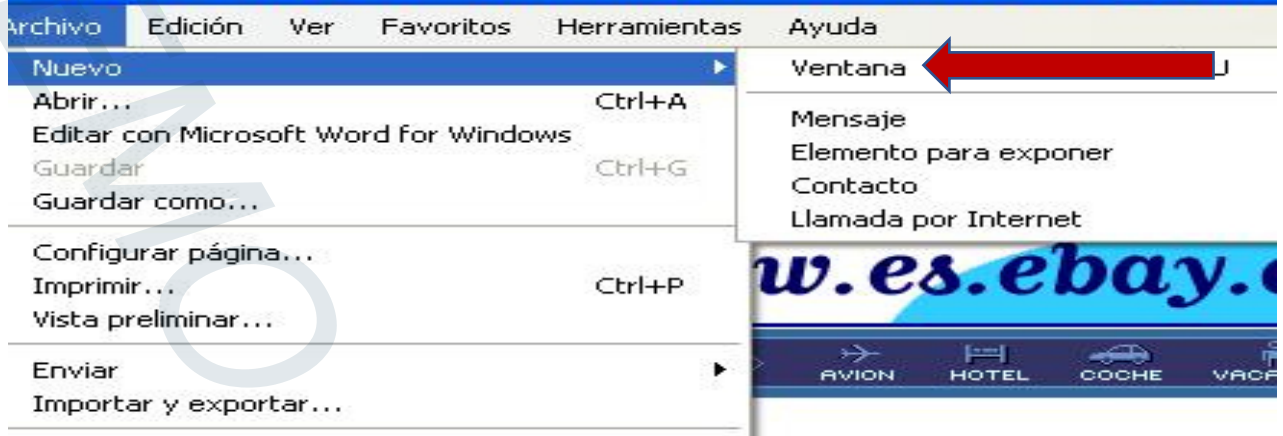

**21 - En Internet Explorer, establezca, a través del menú correspondiente, que la página de inicio sea una página en blanco**

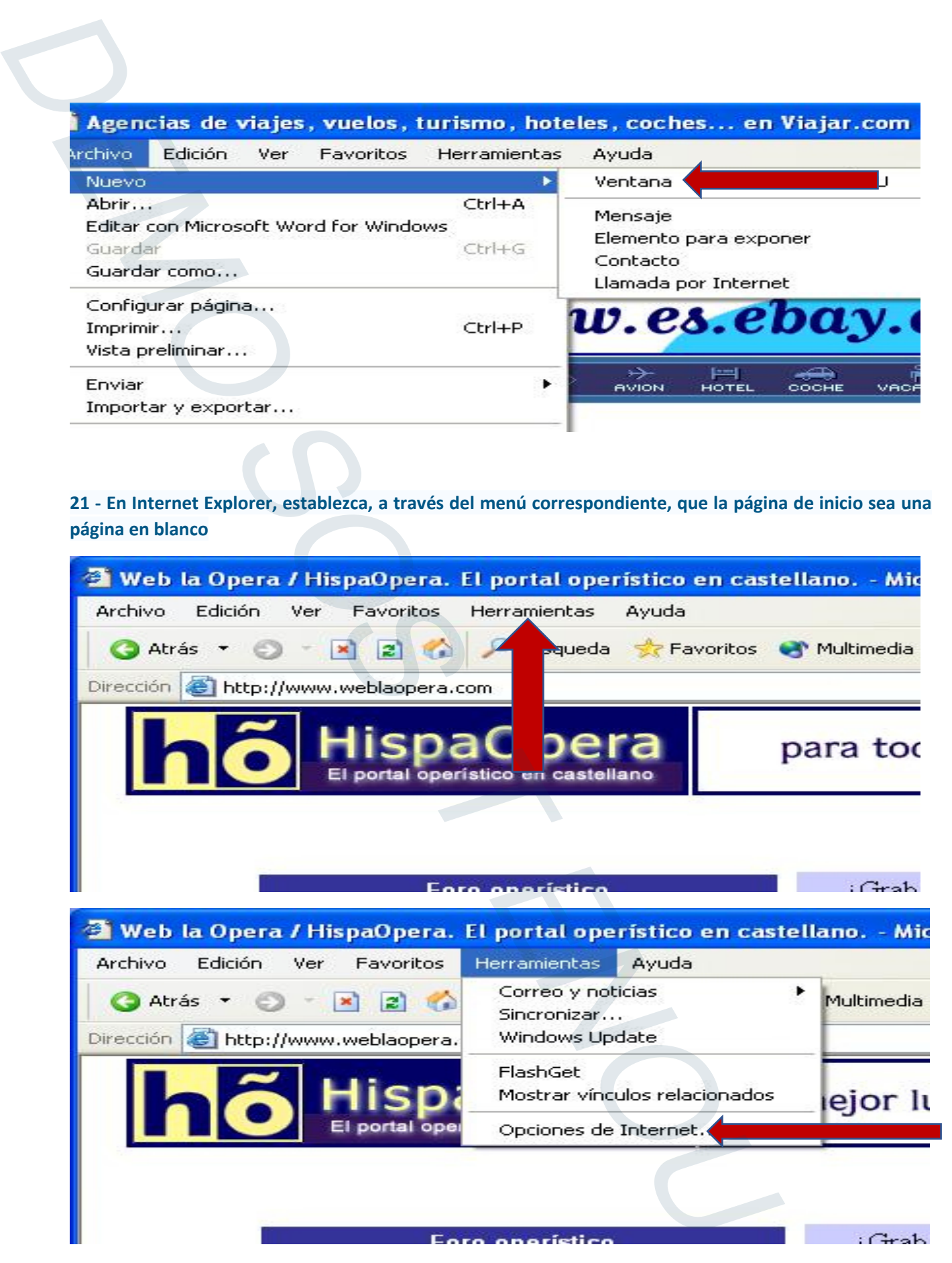

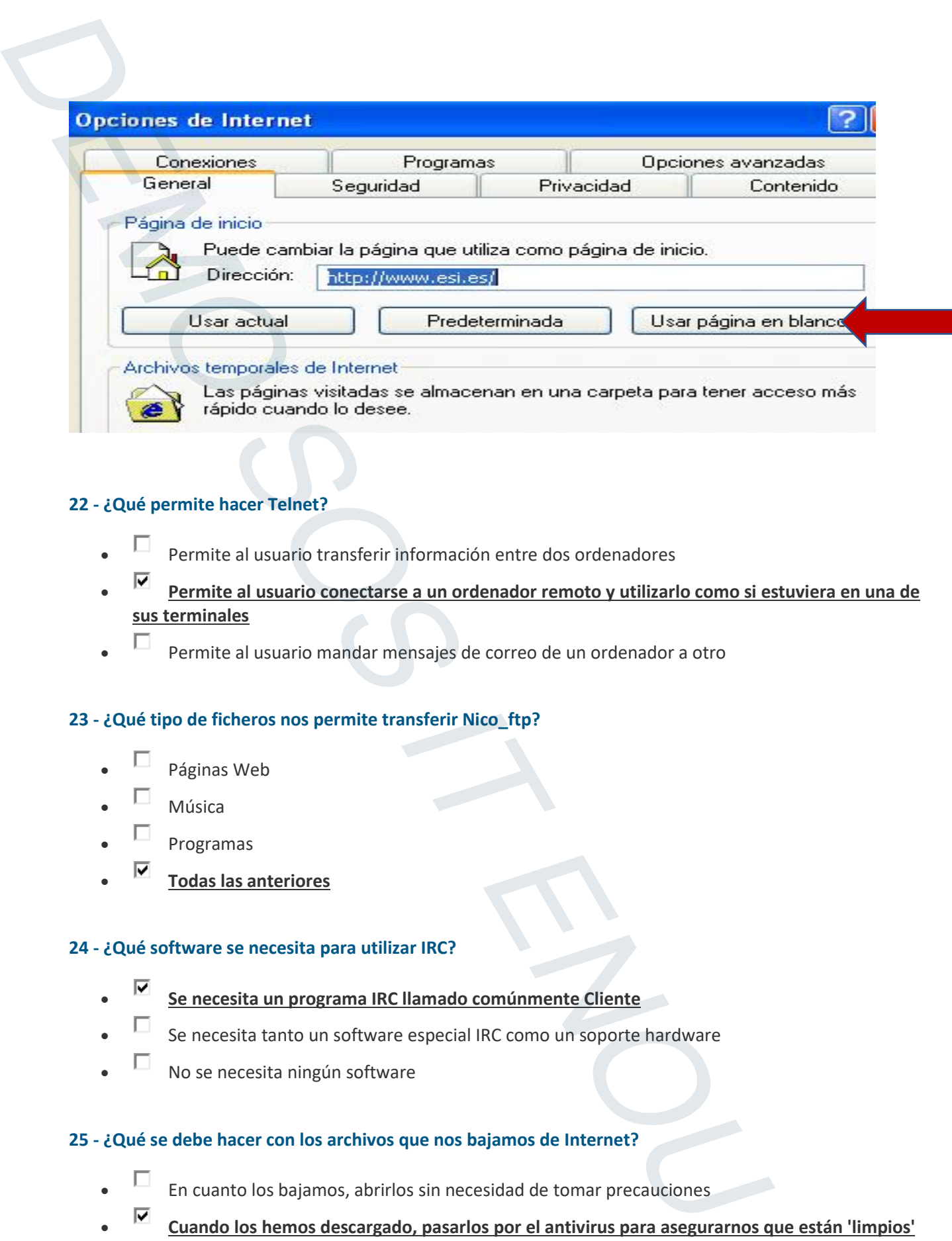

### **22 - ¿Qué permite hacer Telnet?**

- Permite al usuario transferir información entre dos ordenadores
- **Permite al usuario conectarse a un ordenador remoto y utilizarlo como si estuviera en una de sus terminales**
- Permite al usuario mandar mensajes de correo de un ordenador a otro

### **23 - ¿Qué tipo de ficheros nos permite transferir Nico\_ftp?**

- Páginas Web
- Música
- Programas
- **Todas las anteriores**

### **24 - ¿Qué software se necesita para utilizar IRC?**

- **Se necesita un programa IRC llamado comúnmente Cliente**
- Se necesita tanto un software especial IRC como un soporte hardware
- No se necesita ningún software

### **25 - ¿Qué se debe hacer con los archivos que nos bajamos de Internet?**

- En cuanto los bajamos, abrirlos sin necesidad de tomar precauciones
- **Cuando los hemos descargado, pasarlos por el antivirus para asegurarnos que están 'limpios'**
- Dejar pasar quince días antes de abrirlos, ya que este es el tiempo en que un virus se desactiva

### **26 - ¿Desde dónde se leen los mensajes que no han sido todavía archivados?**

- Desde la pestaña Mensajes
- Desde la pestaña Carpetas
- **Desde la pestaña Bandeja de entrada**

### **27 - Indique la red social que tiene relación con el mundo laboral.**

- Facebook
- **Linkedin**
- $\Box$  Twitter
- Instagram

### **28 - Un virus informático, ¿permanece en la memoria del ordenador?**

- No, desaparecen
- **Sí, aunque no lo notemos, el virus está en la memoria del ordenador**

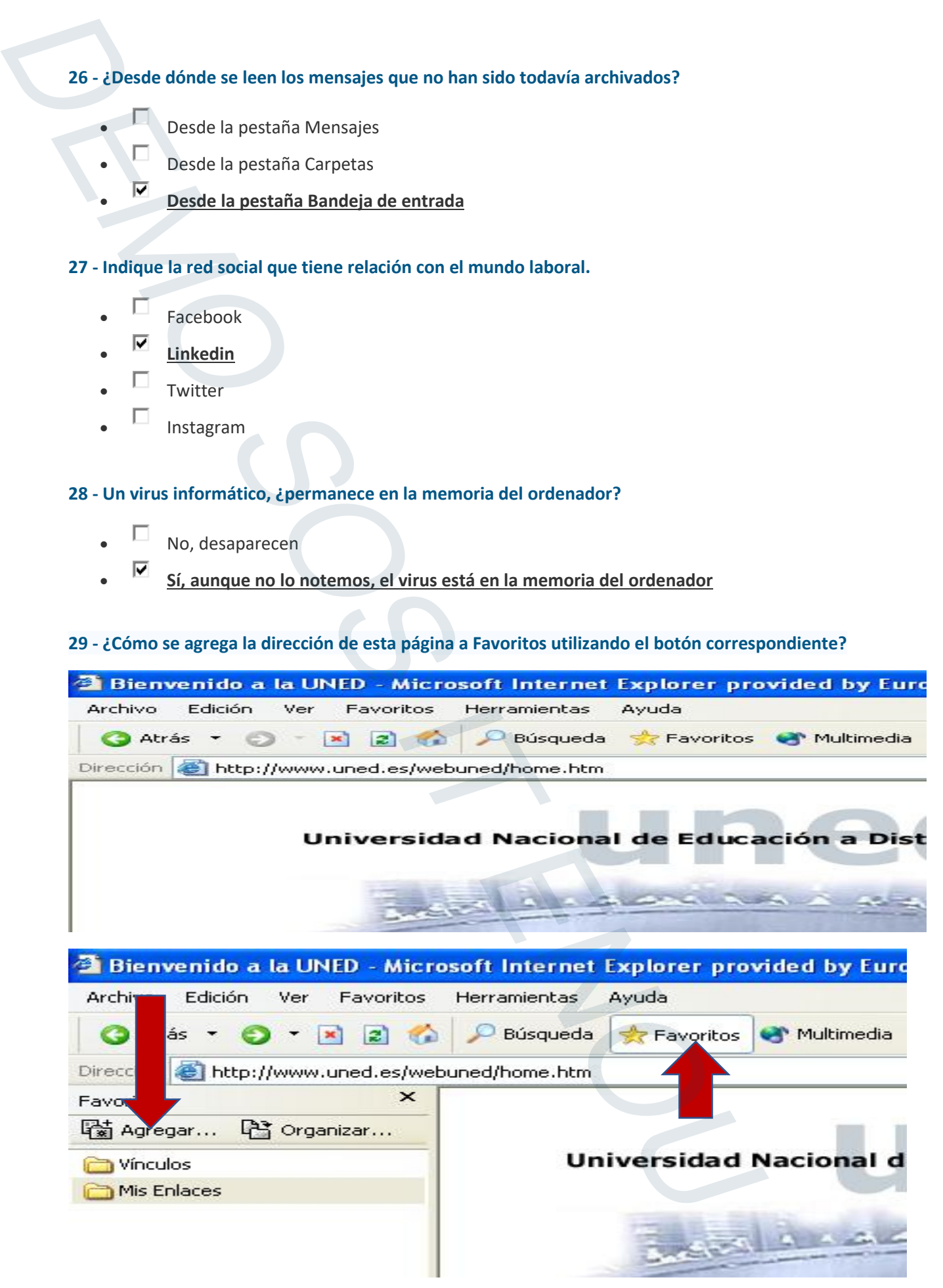

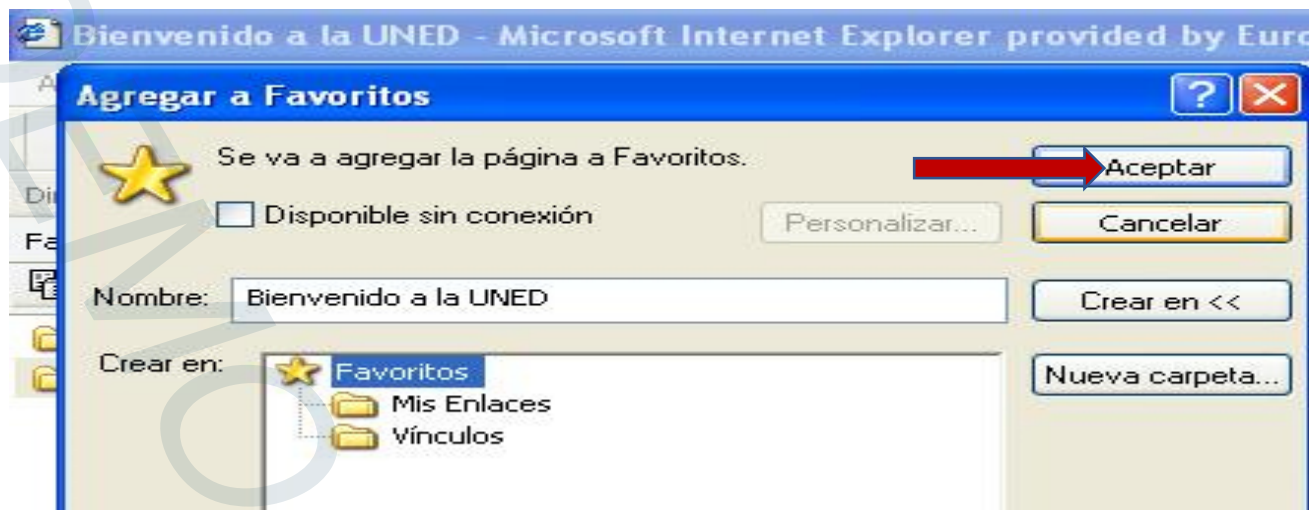

### **30 - En Internet Explorer, ¿cómo se accede en un solo clic a la sección Favoritos?**

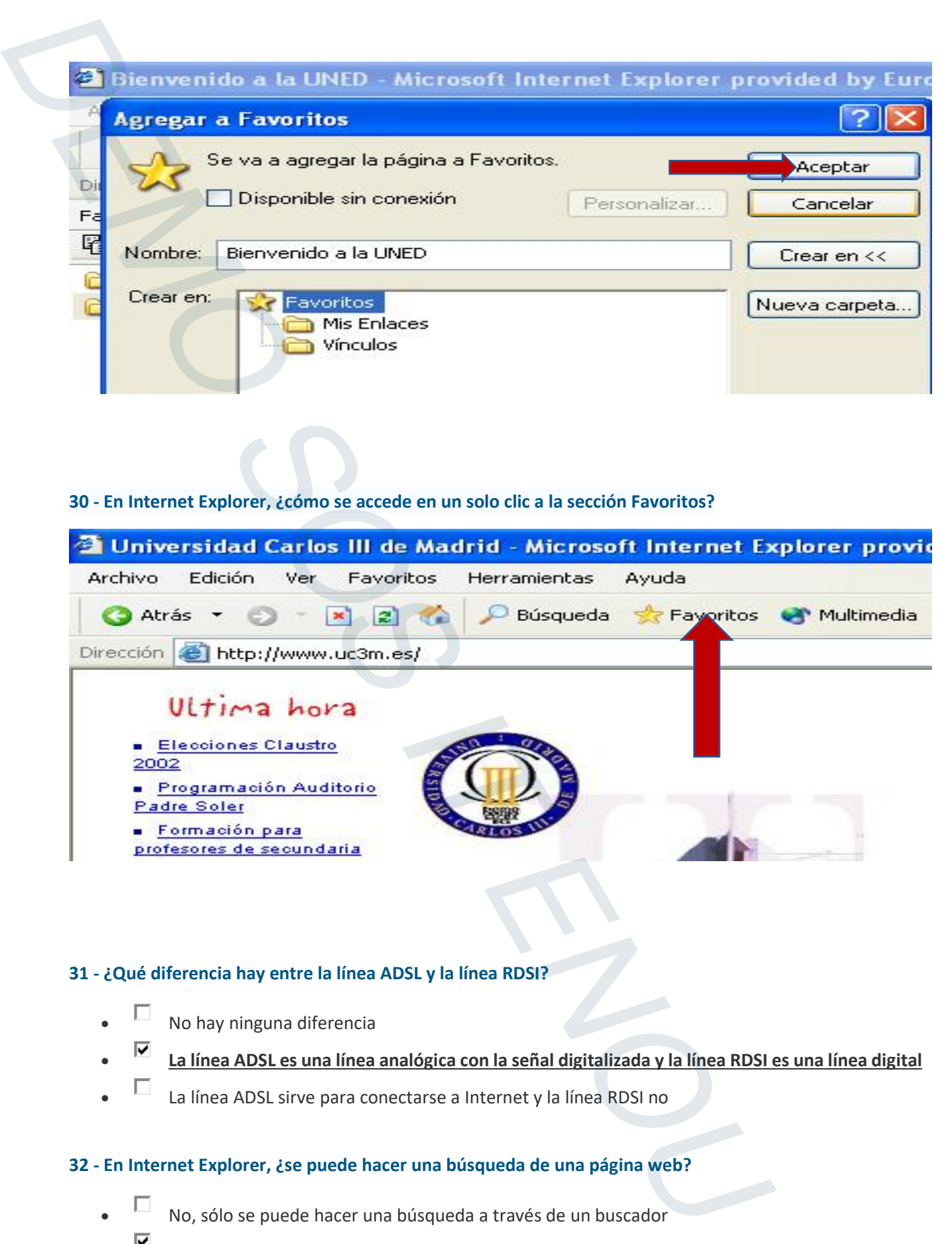

### **31 - ¿Qué diferencia hay entre la línea ADSL y la línea RDSI?**

- No hay ninguna diferencia
- **La línea ADSL es una línea analógica con la señal digitalizada y la línea RDSI es una línea digital**
- La línea ADSL sirve para conectarse a Internet y la línea RDSI no

### **32 - En Internet Explorer, ¿se puede hacer una búsqueda de una página web?**

- No, sólo se puede hacer una búsqueda a través de un buscador
- **Sí, existe una opción que permite buscar páginas web**

### **33 - ¿Cómo debemos conectarnos a IRC?**

- A través de un ordenador con un programa IRC
	- **La conexión se realiza a través de un servidor IRC de una red IRC**
	- A través de la red Intranet

### **34 - ¿Qué diferencia existe entre el botón de 'Responder al Remitente' y el botón de 'Responder a Todos'?**

- **El botón de 'Responder al Remitente' responde a la persona que envió el mensaje y el botón de 'Responder a Todos' responde a todas las personas a las que le llegó el mensaje**
- El botón de 'Responder al Remitente' responde a todas las personas a las que le llegó el mensaje y el botón de 'Responder a Todos' responde a la persona que envió el mensaje
- El botón de 'Responder al Remitente' no responde a nadie y el botón de 'Responder a Todos' responde a todas las direcciones que aparecen en el libro de direcciones

### **35 - ¿Cuáles son las características más relevantes de Internet?**

- **Libre, es decir, cualquiera puede colocar información, Anónima, ya que se puede ocultar fácilmente la identidad y Autorreguladora pues las reglas que permiten que funcione han salido de la propia Internet**  33 -  $c$ Comp debennos conectarnos a iRC?<br>
•  $\overline{V}$  - Tatravés de un ordenador con un programa iRC<br>
•  $\overline{V}$  - La través de un ordenador con un programa iRC<br>
•  $\overline{V}$  - La través de la red Inturent<br>
34 - ¿Qué differe
	- **Un poco caótica, pues no existen unas reglas estrictas de funcionamiento que permitan asegurar que todo funciona correctamente e insegura si no se toman las precauciones adecuadas**
	- **Crecimiento vertiginoso, es decir, que crece a un fuerte ritmo**
	- Ninguna de las anteriores

### **36 - ¿Qué diferencia existe entre un modem y un router?**

- **El modem conecta un equipo y el router conecta más de uno**
- El router conecta un equipo y el modem conecta más de uno
- El modem es para entornos domésticos y el router para entornos industriales
- $\Box$  El modem lo proporciona el proveedor y el router no

**37 - ¿Para qué sirve el elemento enmarcado en rojo?** 

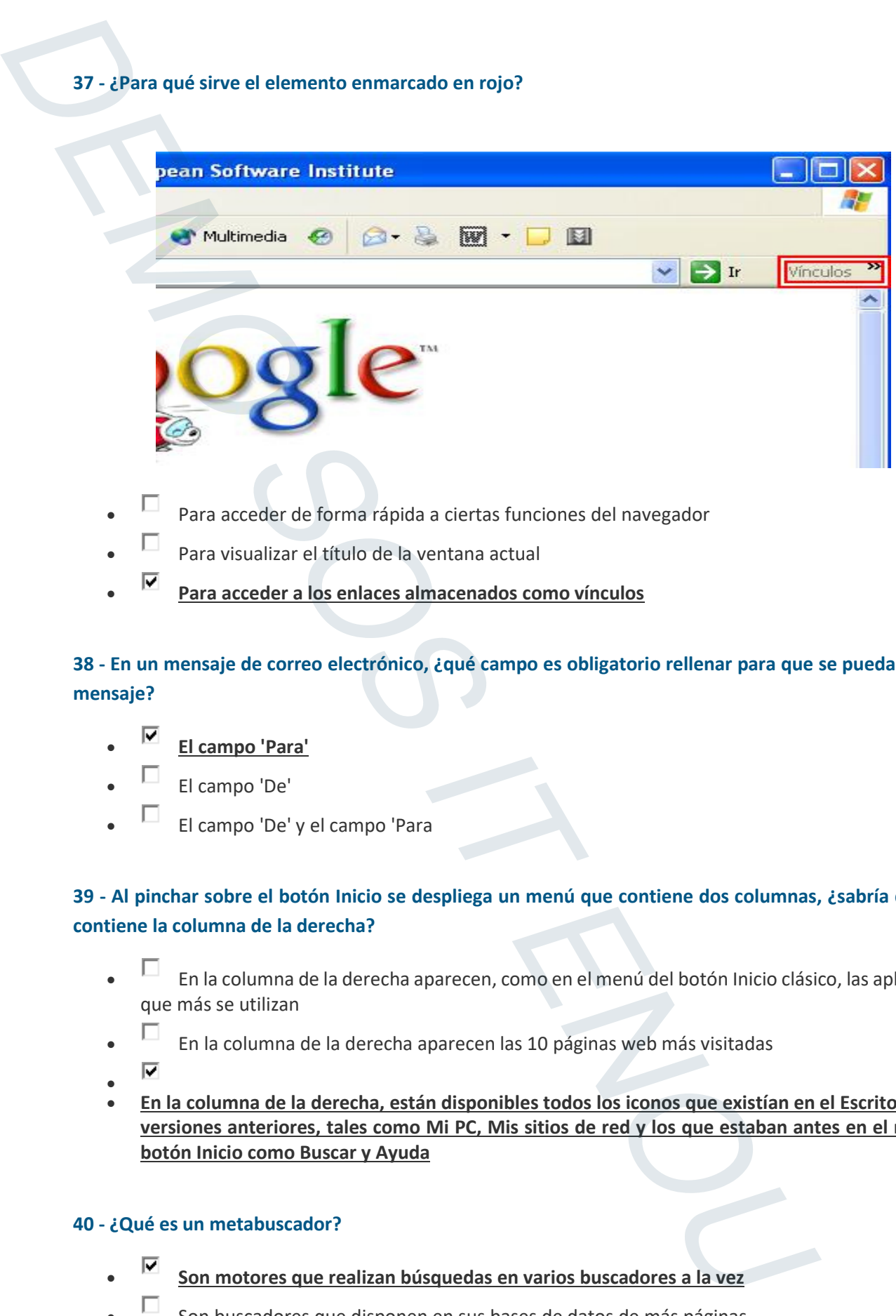

- Para acceder de forma rápida a ciertas funciones del navegador
- Para visualizar el título de la ventana actual
- **Para acceder a los enlaces almacenados como vínculos**

**38 - En un mensaje de correo electrónico, ¿qué campo es obligatorio rellenar para que se pueda enviar el mensaje?** 

- **El campo 'Para'**
- El campo 'De'
- El campo 'De' y el campo 'Para

### **39 - Al pinchar sobre el botón Inicio se despliega un menú que contiene dos columnas, ¿sabría decir qué contiene la columna de la derecha?**

- En la columna de la derecha aparecen, como en el menú del botón Inicio clásico, las aplicaciones que más se utilizan
- $\bullet$   $\Box$  En la columna de la derecha aparecen las 10 páginas web más visitadas
- $\bullet$
- **En la columna de la derecha, están disponibles todos los iconos que existían en el Escritorio de las versiones anteriores, tales como Mi PC, Mis sitios de red y los que estaban antes en el menú del botón Inicio como Buscar y Ayuda**

### **40 - ¿Qué es un metabuscador?**

- **Son motores que realizan búsquedas en varios buscadores a la vez**
- Son buscadores que disponen en sus bases de datos de más páginas
- Son buscadores que tienen almacenadas páginas divididas en muchos

### **41 - ¿Cuál de los siguientes se considera mercado digital?**

- **Empresa-Empresa**
- **Consumidor-Administración**
- **Empresa-Consumidor**
- Ninguna de las anteriores

### **42 - En Outlook Express, ¿qué indica el campo 'Archivo' de un mensaje?**

- **Indica que ese mensaje ha llegado con archivos adjuntos**
- Indica que un mensaje ha llegado con cierta prioridad asociada
- Indica que un mensaje ha llegado de forma automática

### **43 - ¿Cuál de estos programas sirve para traducir palabras o frases a otros idiomas?**

- Adobe Acrobat Reader
- **Babylon Pro**
- Flashget

### **44 - Si fueras dueño de una empresa pequeña, ¿qué tipo de conexión de red establecerías?**

- **LAN**
- MAN
- WAN
- PAN

### **45 - Estando situado en la bandeja de entrada, ¿qué campos de cada mensaje se visualizan por defecto?**

- Campo De, campo Para y campo Asunto
- **La prioridad del mensaje, si lleva archivos adjuntos, campo De, campo Asunto, campo Para, fecha de cuando se ha recibido** 41 - Could de los siguientes se considera mercado digital?<br>
•  $\overline{V}$  Empresa-Empresa<br>
•  $\overline{V}$  Empresa-Empresa<br>
•  $\overline{V}$  Empresa-Empresa<br>
• Impact de las anteriores<br>
42 - En Outlook Express, 2qué indica el campo 'Ar
	- Campo De, campo Para, campo Asunto y si lleva archivos adjuntos

## **46. Para configurar una cuenta de correo electrónico en un programa de correo, ¿qué elementos hay que especificar?**  45. Para configurar una cuenta de correo electrónico en un programa de correo, *t*qué<br>
específicar?<br>
Cel nombre del remitente, la dirección de correo electrónico, nombre de la cuenta<br>
de la cuenta<br>
de la cuenta<br>
de correo

- El nombre del remitente, la dirección de correo electrónico, nombre de la cuenta y contraseña de la cuenta
- La dirección de correo electrónico, nombre del servidor de correo entrante, nombre del servidor de correo saliente
- **El nombre del remitente, la dirección de correo electrónico, nombre del servidor de correo entrante, nombre del servidor de correo saliente, nombre de la cuenta y contraseña de la cuenta**

### **47 - ¿Qué es un Phreaker?**

- Es una persona que realiza intrusiones o crackea programas pero con fines educativos
- Es la persona que intenta hacer algo ilegal para hacer daño o sacar beneficio de ello
- Es una persona que presume de tener unos conocimientos o habilidades que realmente no posee
- **Es una persona que con amplios conocimientos de telefonía puede llegar a realizar actividades no autorizadas con los teléfonos**

### **48 - En Outlook Express, ¿qué se almacena en la carpeta 'Elementos enviados'?**

- En esta carpeta se almacenan todos los mensajes eliminados de Outlook Express
- En esta carpeta se almacenan todos los mensajes recibidos en Outlook Express
- **En esta carpeta se almacenan todos los mensajes enviados por Outlook Expres**

### **49 - ¿Qué es un virus informático?**

- Es un programa que permite conocer los archivos que tiene otra persona
- **Es un programa que se replica a si mismo y puede dañar el ordenador**
- Es un programa para evitar que entren en el ordenador virus nuevos

### **50 - ¿Qué es la línea ADSL?**

- Es un tipo de línea que transmite información en formato analógico
- **Es un tipo de línea que permite transmitir información en formato digital a través de las líneas normales de teléfono**
- Es un tipo de línea que transmite información en formato digital

# **51 - ¿Qué opciones da Windows XP al pulsar la opción 'Apagar equipo' al desplegar del botón Inicio?**  51 - Qué opclones da Windows XP al pulsar la opclón 'Apagar equipo' al desplegar del <br>
• <br>
• Todas las anteriores<br>
• Todas las anteriores<br>
52 - Cuál es el protocolo de video mensajería?<br>
• Todas las anteriores<br>
52 - Cuál

- Suspender la sesión
- Apagar el aquipo
- Reiniciar el equipo
- **Todas las anteriores**

### **52 - ¿Cuál es el protocolo de video mensajería?**

- HTTP
- **TCP**
- VIP
- **VOIP**
- 

### **53 - En Internet Explorer, ¿qué contiene la carpeta Historial?**

- Contiene vínculos a las páginas que se visitan más frecuentemente
- **Contiene vínculos a las páginas ya visitadas**
- Contiene vínculos a las direcciones web que nosotros seleccionemos

### **54 - ¿Puedes abrir archivos con extensión .txt utilizando Internet Explorer?**

- **Si**
- No

### **55 - ¿Cómo se realiza la conexión entre ordenadores para intercambiar mensajes de correo electrónico?**

- **A través de una red**
- **A través de módem y uso de líneas telefónicas**
- A través de la red eléctrica

### **56 - ¿Qué significa RDSI?**

- **Red Digital de Servicios Integrados**
- Red Digital de Soporte Integrado
- Red Digital de Seguridad Integrada

### **57 - ¿Es necesario dar nuestros datos reales en un chat?**

- Sí, ya que el servidor los pregunta
- **No, habitualmente se dan datos ficticios**

### **58 - ¿Qué es una VPN?**

- Un tipo de red
- Un tipo de router
- Un tipo de conexión a internet

**59 - ¿Cómo se agrega la dirección: www.upm.com a Favoritos utilizando la opción de menú** 

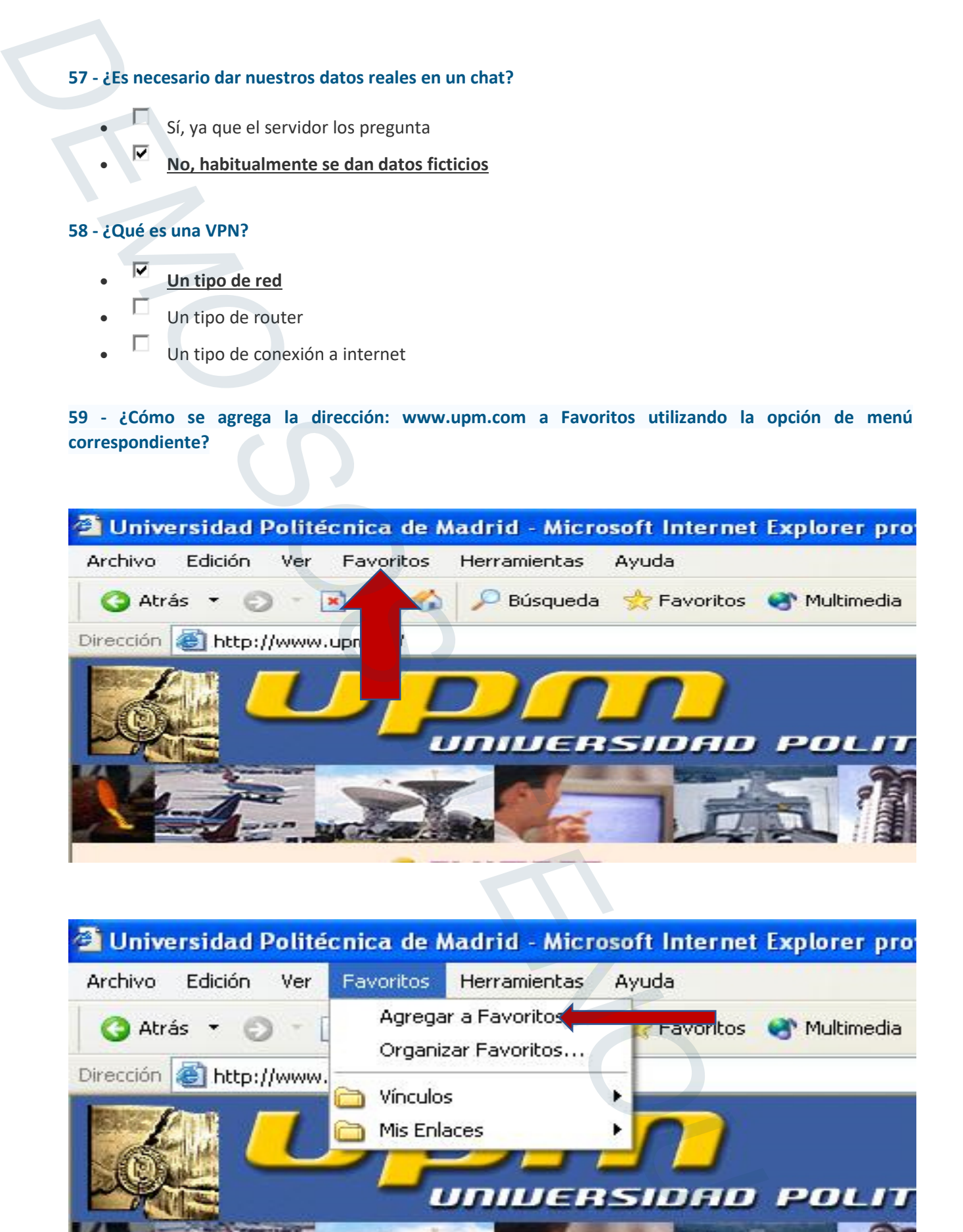

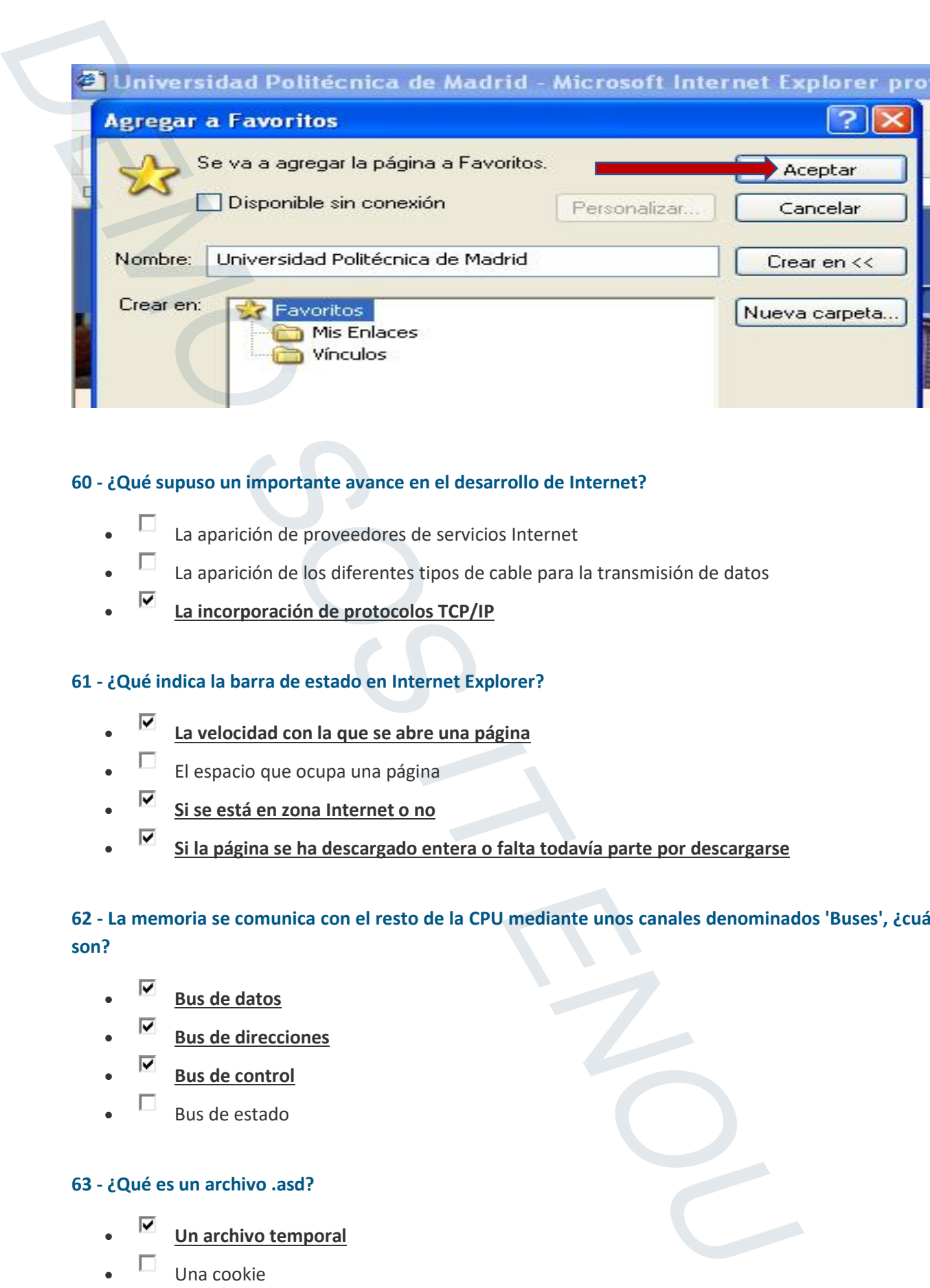

### **60 - ¿Qué supuso un importante avance en el desarrollo de Internet?**

- La aparición de proveedores de servicios Internet
- La aparición de los diferentes tipos de cable para la transmisión de datos
- **La incorporación de protocolos TCP/IP**

### **61 - ¿Qué indica la barra de estado en Internet Explorer?**

- **La velocidad con la que se abre una página**
- $\Box$  El espacio que ocupa una página
- **Si se está en zona Internet o no**
- **Si la página se ha descargado entera o falta todavía parte por descargarse**

### **62 - La memoria se comunica con el resto de la CPU mediante unos canales denominados 'Buses', ¿cuáles son?**

- **Bus de datos**
- **Bus de direcciones**
- **Bus de control**
- Bus de estado

### **63 - ¿Qué es un archivo .asd?**

- **Un archivo temporal**
- Una cookie
- $\Box$  Un marcador

### **64 - En Outlook Express, ¿para qué sirve la libreta de direcciones?**

- Es una agenda donde se guardan sólo las direcciones de correo electrónico de nuestros contactos
- **Es una agenda donde se guardan las direcciones de correo electrónico y otros datos que sean de interés de nuestros contactos**
- Es una agenda donde se guardan sólo los teléfonos de nuestros contactos

### **65 - ¿Cómo hay que darse de alta en una lista de distribución?**

- Hay que llamar al número de teléfono del servidor y dar los datos personales
- **Hay que enviar un mensaje a una dirección concreta de la lista solicitando la suscripción a la lista** 64 - En Outlook Express, a para qué sirve la libreta de direcciones?<br>
• Cristates<br>
• Cristates<br>
• Cristates<br>
• Cristates<br>
• Cristates<br>
• Cristates<br>
• Cristates<br>
• Crisates de metrics contained and directions of a correo e
	- $\Box$  Un miembro de la lista deber enviarnos una invitación

### **66 - ¿Cuáles de estas características son típicas de los virus informáticos?**

- **Es dañino**
- Es difícil que se propague a otros usuarios
- **Se auto reproduce**
- Siempre causan un daño directo sobre el hardware

### **67 - De las siguientes afirmaciones, ¿cuál de ellas se ajusta mejor a la definición de ordenador?**

- **Sistema compuesto por lo que llamamos hardware y software**
- Sistema compuesto por la pantalla, el teclado y la CPU
- Sistema compuesto por la CPU y los programas que hacen que funcione

### **68 - ¿Qué es ASP?**

- **Un lenguaje de programación de páginas web**
- Un protocolo de comunicación
- Un tipo de conexión
- Un tipo de router

### **69 - Indique cuál es el camino que sigue un correo electrónico cuando es enviado**

### **Terminal-Servidor-Terminal**

- Servidor-Terminal-Servidor
- Terminal-Terminal

### **70 - ¿Cómo se pueden personalizar los botones para que aparezcan con tamaño grande?**

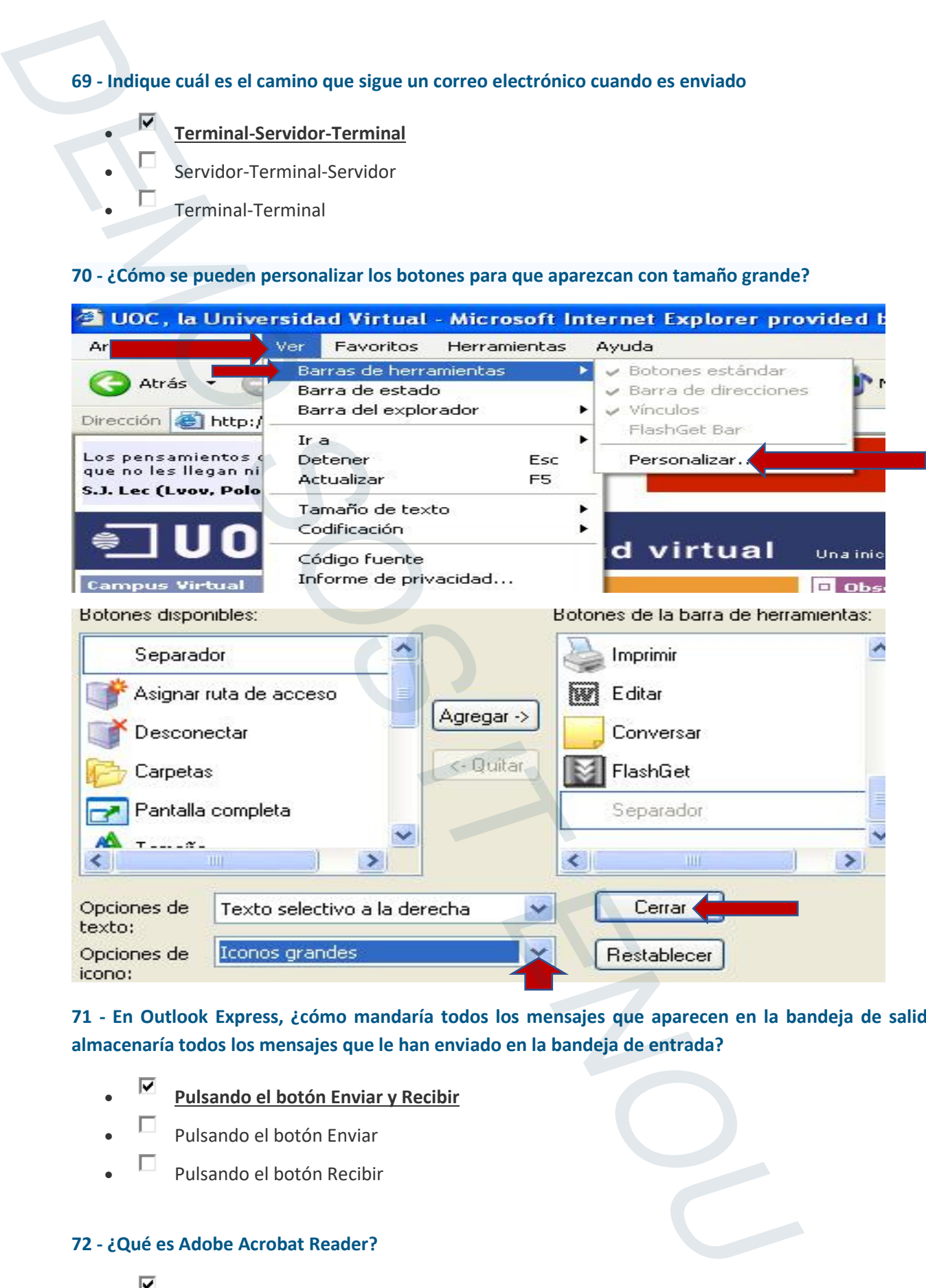

**71 - En Outlook Express, ¿cómo mandaría todos los mensajes que aparecen en la bandeja de salida y almacenaría todos los mensajes que le han enviado en la bandeja de entrada?** 

- **Pulsando el botón Enviar y Recibir**
- $\Box$  Pulsando el botón Enviar
- $\Box$  Pulsando el botón Recibir

### **72 - ¿Qué es Adobe Acrobat Reader?**

- **Es un programa para leer archivos pdf**
- Es un programa para leer y rehacer archivos de texto hechos previamente con Microsoft Word
- Es un programa que genera gráficos para integrar en otros documentos

### **73 - ¿Qué tipos de memoria existen en el ordenador?**

- **RAM** 
	- ATX
- REM
- **ROM**

### **74 - ¿Qué información llevan los paquetes de información a través de Internet?**

- Cada paquete contiene la información que se quiere transmitir
- **Cada paquete contiene la parte de los datos que se quieren transmitir y las direcciones del ordenador que envía los datos y la dirección del que los va a recibir**
- $\Box$  Cada paquete contiene la parte de los datos que se quieren transmitir y los nombres de los ordenadores origen y destino

### **75 - ¿Para qué sirve la red telefónica básica?**

- $\Box$  Para hacer llamadas de teléfono
- Para mandar mensajes de correo
- **Para conectarte a Internet a través de la red telefónica convencional y analógica**

### **76 - Acceda a través del botón correspondiente a una página situada en el Historial y que nos lleva a la página del buscador 'Google'**

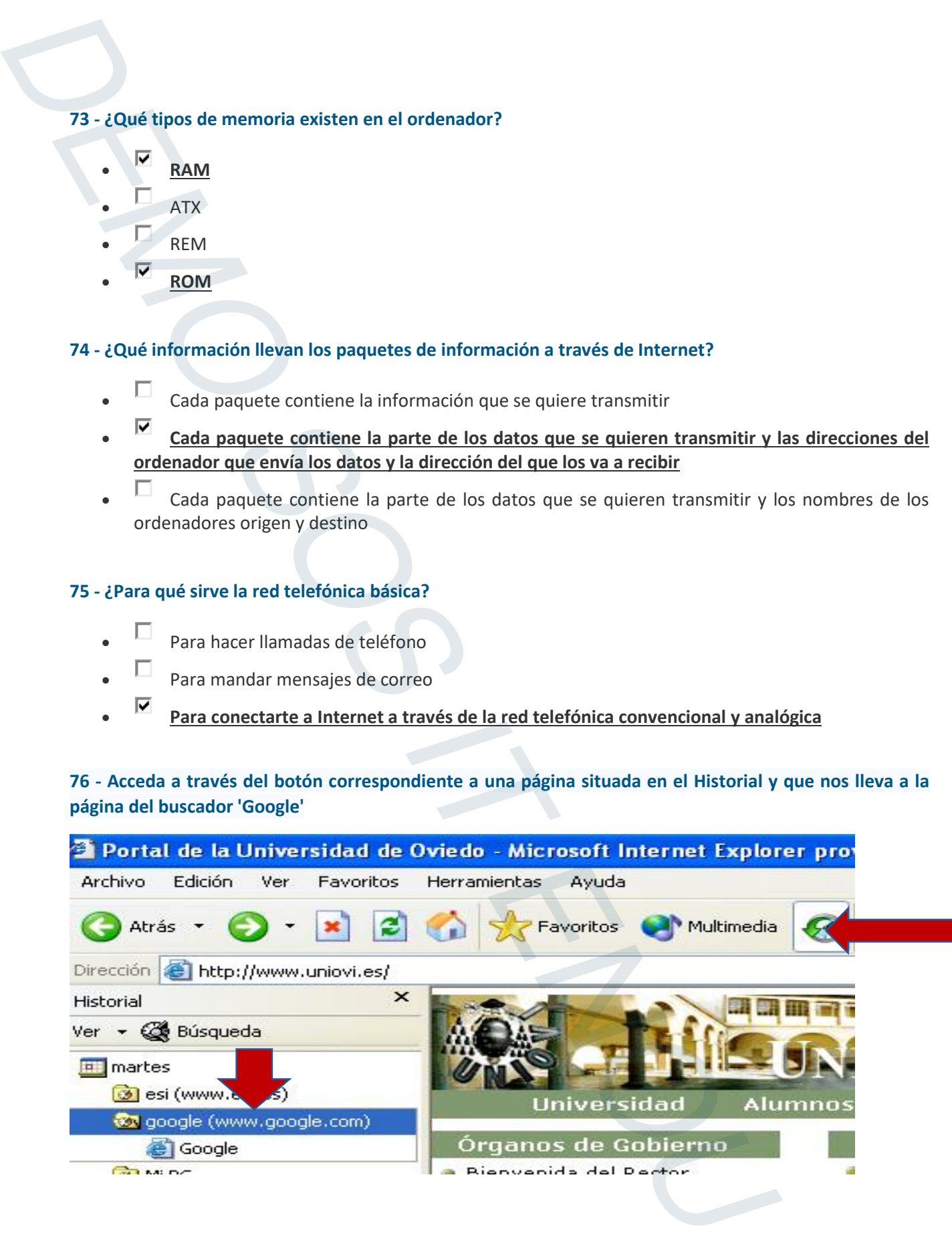

### **77 - ¿En qué se diferencian los grupos de noticias con las listas de discusión?**

- **Para los grupos de noticias sólo hace falta conectarse y para las listas de discusión hace falta apuntarse y conectarse**
- Para los grupos de noticias sólo hace falta apuntarse y para las listas de discusión sólo hace falta conectarse
- No hay diferencias. Para ambas hay que apuntarse y luego conectarse

### **78 - ¿Cuántos servidores entran en juego para enviar/recibir correo electrónico?**

- Hay un servidor que actúa tanto de servidor de correo saliente como de servidor de correo entrante
- $\Box$  Sólo se necesita un único servidor que actúa de servidor de correo saliente
- **Hay dos servidores: el servidor de correo saliente y el servidor de correo entrante**

### **79 - ¿Cuáles son las partes principales de un mensaje de correo?**

- La cabecera y el remitente del mensaje
- El remitente y el destinatario del mensaje
- La cabecera y el cuerpo del mensaje

### **80 - ¿Qué futuro se prevé para Internet?**

- Que desaparezca por la inseguridad que implica
- **Se debe ampliar el ancho de banda para permitir aplicaciones como telemedicina y videoconferencia de alta calidad**
- Seguir creciendo infinitamente

### **81 - ¿Se puede hacer una búsqueda de una página almacenada en el Historial?**

- No, los elementos en el Historial ya aparecen en forma de lista
- **Sí, hay una opción de búsqueda donde es suficiente indicar una palabra**
- Sí pero hay que indicar la dirección completa que estamos buscando

## **82 - Cuando se responde a un mensaje con el botón de 'Responder', ¿qué elementos se mantienen del mensaje original?**  77 - Len qué se diferencian los grupos de noticias con las llatas de discusión?<br>
•  $\frac{1}{\sqrt{2}}$  Para los grupos de noticias sólo hace falta sonectarse y para las lístas de discussoria de discussoria de discussoria de disc

- La dirección electrónica a la que se va a responder y en el cuerpo una copia del mensaje original
- El Asunto del mensaje a responder y en el cuerpo una copia del mensaje original
- **La dirección electrónica a la que se va a responder, el indicativo Re: antecede al Asunto del mensaje a responder y en el cuerpo una copia del mensaje original**

### **83 - ¿Qué es Mozilla Firefox?**

Un sistema operativo

### **Un navegador**

- Un gestor de correo
- Un editor de texto

# **84 - ¿En qué se mide la velocidad de transmisión de información por la red Internet?**  83 - ¿Qué es Mozilla Firefox?<br>
Din sustema operativo<br>
Din gustor de correo<br>
Din gustor de correo<br>
Din gustor de texto<br>
Background de transmisión de información por la red internet?<br>
Background of the press, and functions<br>

- En herzios
- En bytes por segundo
- **En bps, es decir, bits por segundo**

### **85 - En Outlook Express, ¿qué función tiene la bandeja de salida?**

- Almacenar los mensajes que llegan del servidor de correo entrante
- Almacenar los mensajes que irán al servidor de correo entrante
- **Almacenar los mensajes que irán al servidor de correo saliente**

### **86 - ¿Cuál es la forma más segura de pagar en Internet?**

- Con una tarjeta de débito
- Al contado
- Con cheque
- **Con tarjeta de crédito**

### **87 - ¿Cuáles son las licencias básicas en Software Libre?**

- **BSD**
- **GPL**
- **MPL**
- 
- Ninguna de las anteriores

### **88 - Para buscar la dirección www.esi.es en el Historial, ¿cómo lo podemos hacer?**

- **Abriendo el Historial y en la opción de búsqueda poner 'esi'**
- **Abriendo el Historial y en la opción de búsqueda poner 'www.esi.es'**
- Abriendo el Historial y en la opción de búsqueda poner 'www'

### **89 - ¿Cómo nos podemos suscribir a un grupo de noticias?**

- Enviando un correo al grupo
- **Haciendo doble clic en un grupo de noticias, la suscripción es automática** 
	- **Seleccionando un grupo e indicando al programa que nos queremos suscribir**

### **90 - Cuando se realiza comercio electrónico, ¿qué es lo que garantiza la seguridad?**

- Que la página sea de una empresa famosa
- Que cueste mucho tiempo conectar con la web en cuestión
- **La utilización de un servidor seguro**

### **91 - ¿Qué servicios proporciona Internet?**

- **WWW (World Wide Web) que consta de ordenadores clientes y servidores que gestionan documentos hipermedia**
- **E-mail o correo electrónico que permite el envío de mensajes de texto a los que puede añadir como anexos todo tipo de ficheros**
- Realización de documentos escritos

## **92 - ¿Qué pasos hay que seguir para poder recibir/enviar mensajes de correo electrónico una vez tengamos conexión a Internet?**  89 -  $\chi$ Cômo nos podemos suscribir a un grupo de noticlas?<br>
•  $\Gamma$  Friedendo doble dis en un grupo de noticlas, la suscripción es automática<br>
•  $\overline{V}$  Historica doble dis en un grupo de noticlas, la suscripción es auto

- **Abrir un gestor de correo y configurar la cuenta de correo electrónico**
- Abrir un gestor de correo
- Configurar la cuenta de correo electrónico

### **93 - ¿Existe un moderador en las listas de distribución?**

- **Sí, normalmente sí**
- No, todos los mensajes son controlados y moderados por un servidor

### **94 - En Outlook Express, ¿cómo mandaría todos los mensajes que aparecen en la bandeja de salida?**

- Pulsando el botón Imprimir
- **Pulsando el botón Enviar**
- Pulsando el botón Recibir

### **95 - ¿Para qué sirve una dirección IP?**

- **Para diferenciar un ordenador de otro**
- Para almacenar archivos en la nube
- Para que nos puedan enviar correos electrónicos
- **Para etiquetar a cada ordenador con una dirección única**

### **96 - ¿Qué está indicando el elemento enmarcado en rojo?**

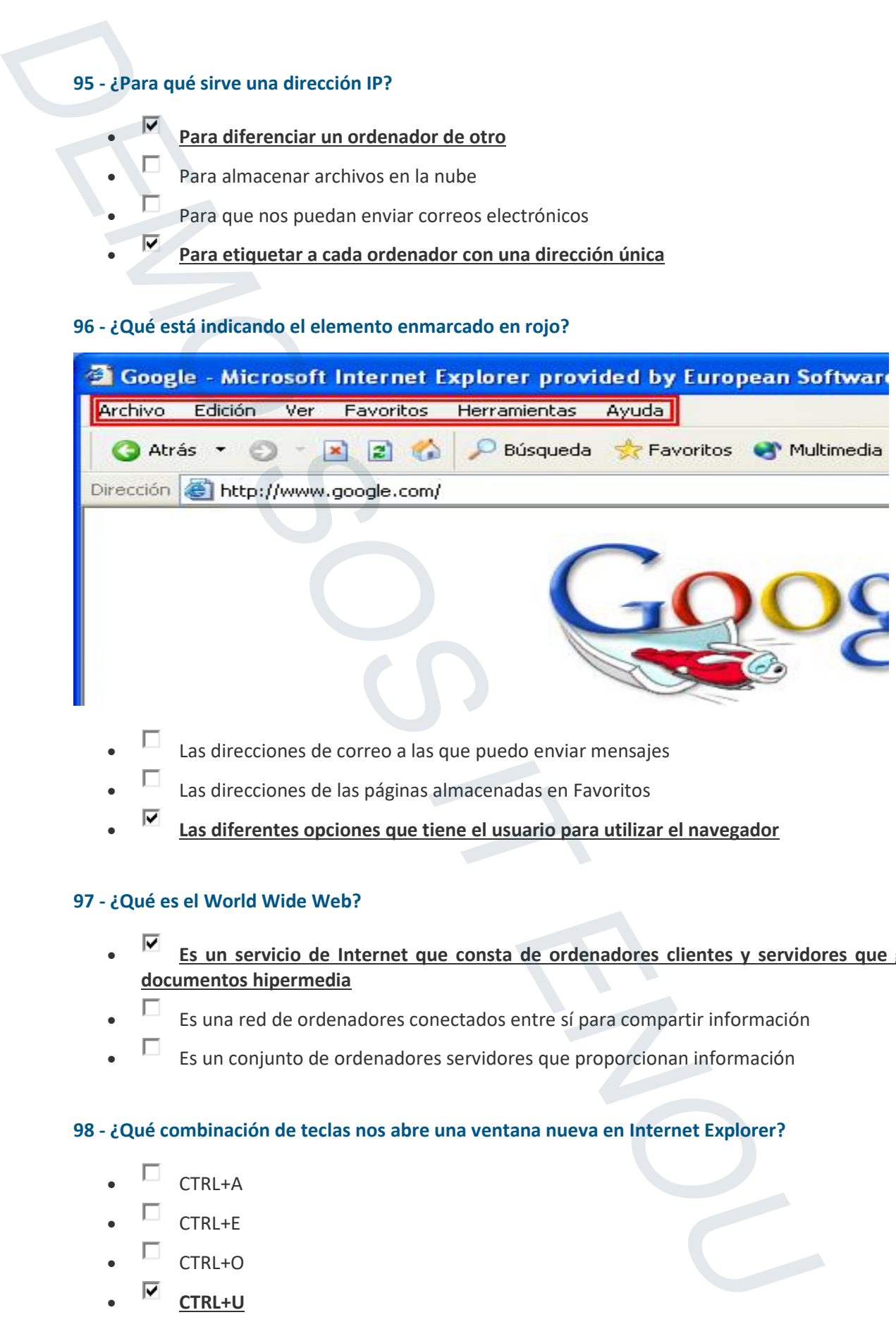

- $\square$  Las direcciones de correo a las que puedo enviar mensajes
- Las direcciones de las páginas almacenadas en Favoritos
- **Las diferentes opciones que tiene el usuario para utilizar el navegador**

### **97 - ¿Qué es el World Wide Web?**

- **Es un servicio de Internet que consta de ordenadores clientes y servidores que gestionan documentos hipermedia**
- $\Box$  Es una red de ordenadores conectados entre sí para compartir información
- $\Box$  Es un conjunto de ordenadores servidores que proporcionan información

### **98 - ¿Qué combinación de teclas nos abre una ventana nueva en Internet Explorer?**

- CTRL+A
- $\Box$  CTRL+E
- CTRL+O
- **CTRL+U**

### **99 - ¿Qué es la dirección de correo electrónico?**

- **Es la dirección que otras personas utilizarán para enviarle mensajes**
- Es la dirección que el usuario utilizará para enviar mensajes sólo a sus amigos
- Es la dirección que otros utilizarán para recibir mensajes

### **100 - ¿Qué son Jokes?**

- Son virus pero menos peligrosos
- Conjunto de programas para generar virus
- **Son programas inofensivos que se hacen pasar por virus**
- Ninguna de las anteriores

### **101 - ¿Qué son los marcadores en Firefox?**

- Son webs que hemos visitado y quedan registradas
- Equivalen a los Plug-ins de Internet Explorer
- **Equivalen a los favoritos de Internet Explorer**

### **102 - ¿Para qué sirve el programa WinZip?**

- Para crear archivos de Word
- **Para comprimir y descomprimir archivos**
- Para cerrar archivos que están en uso

## **103 - ¿Por qué se denomina binario al sistema de almacenamiento de información de la memoria de un ordenador?**  99 - Qué es la dirección de correo electrónico?<br>
•  $\overline{B}$  Es la dirección que otras personas utilizarían para enviarie mensajes<br>
•  $\overline{C}$  Es la dirección que electros itilizarían para enviar mensajes<br>
• Es ja direcció

- **Porque sólo posee dos posibles valores, 1 y 0**
- Porque en un principio el almacenamiento de información lo realizaban unas unidades denominadas beans
- $\Box$  Porque siempre recibe valores de dos dígitos

### **104 - El programa de gestión de correo electrónico Outlook Express sirve para acceder a las News?**

- **Sí**
- No

### **105 - ¿Qué es una página web?**

- Es una dirección con información de direcciones de otros lugares de la red Internet
- Es un conjunto de enlaces de direcciones de Internet
- **Es un documento que contiene información específica de un tema particular almacenado en un sistema que se encuentra conectado a la red Internet**  105 - Qué es una página web?<br>
• Es una dirección con información de direcciones de turos logares de la red la<br>
• Es una contunente emises de farcolones de internet<br>
• Es una documenta que se encuentra conectada a la ded i

### **106 - ¿Qué es un Webmaster?**

- La persona que compra un dominio.
- El CEO de la web.
- La persona encargada de la seguridad de la web.
- **La persona que administra un sitio Web**.

### **107 - ¿Qué son los vínculos?**

- Son referencias entre direcciones en Internet
- Son páginas web que están relacionadas entre sí
- **Son referencias entre varias páginas que se encuentran en la red Internet o Intranet**

### **108 - ¿Se puede organizar el Historial para verlo de diferentes formas?**

- No, viene con una organización prefijada
- **Sí, tiene diferentes formas de organización**

### **109 - ¿Qué significa RTB?**

- Red Tratamiento Bits
- **Red Telefónica Básica**
- Red Telefonía Base

### **110 - ¿Qué se puede hacer a través del correo electrónico?**

- Se pueden enviar mensajes
- Se pueden recibir mensajes
- **Se pueden enviar y recibir mensajes**

### **111 - ¿Qué iconos aparecen por defecto en el escritorio cuando realizas una instalación de Windows XP?**

- Los mismos que en las versiones anteriores
- **El icono de la Papelera de reciclaje**
- Los iconos de la Papelera de reciclaje, Mis documentos y Mi PC
- Ninguna de las anteriores

### **112 - ¿Cuáles de estos elementos son necesarios para disponer de una conexión a Internet?**

- **Línea telefónica**
- **Servidor**
- **Módem**
- Para conectarse a Internet es suficiente con tener un ordenador

### **113 - ¿Que es un Firewall?**

- Es un programa de generación de virus informático
- **Es un tipo de tecnología que ayuda a prevenir el acceso de intrusos a un ordenador, ya sea por medio de Internet o por medio de una red interna**
- $\Box$  Es un programa para ponerse en contacto con otros usuarios
- Es un programa para avisarnos en caso de que la CPU alcance una temperatura demasiado elevada 111 - Qué konos aparecen por defecto en el escritorio cuando realizas una instalación<br>
• Clos mismos que en las versiones anteriores<br>
• El <u>tietione de la Papelera de reciciaje</u>, Mis documentos y Mi PC<br>
• Clos monte de la

### **114 - ¿Qué es un chat?**

- Servicio de Internet que permite a dos o más usuarios conversar offline mediante el teclado
- Es un programa que sirve sólo para la transmisión de ficheros
- **Servicio de Internet que permite a dos o más usuarios conversar online mediante el teclado**

### **115 - ¿A qué se denomina TCP/IP en Internet?**

- Es un sistema de numeración que asigna direcciones IP a los ordenadores
- Es la forma de transmisión de información de un ordenador a otro
- **Es un protocolo utilizado para que sea factible la comunicación en Internet entre ordenadores**

### **116 - En Outlook Express, ¿qué función tiene la bandeja de entrada?**

- **Almacenar los mensajes que llegan del servidor de correo entrante**
- Almacenar los mensajes que llegan del servidor de correo saliente
- Almacenar los mensajes que van del servidor de correo saliente

### **117 - ¿Cuáles son las partes principales de la cabecera de un mensaje?**

- **El remitente, el destinatario, las personas a quien se les manda una copia, la fecha y el asunto al que se refiere el mensaje**
- El remitente, el destinatario y el asunto al que se refiere el mensaje
- El remitente, el destinatario y las personas a quien se les manda una copia

### **118 - ¿Qué información nos da el elemento enmarcado en rojo?**

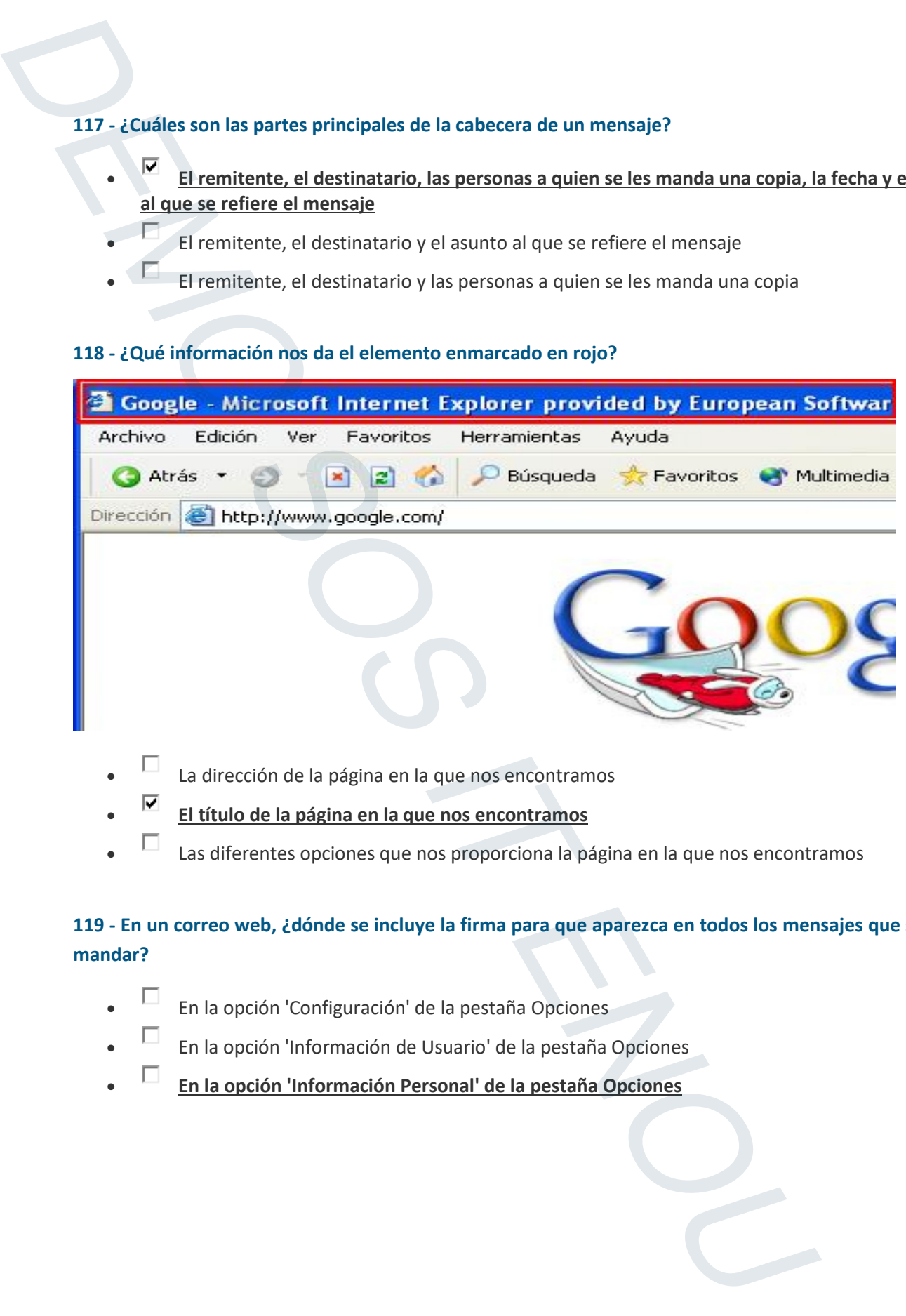

- La dirección de la página en la que nos encontramos
- **El título de la página en la que nos encontramos**
- Las diferentes opciones que nos proporciona la página en la que nos encontramos

### **119 - En un correo web, ¿dónde se incluye la firma para que aparezca en todos los mensajes que se van a mandar?**

- En la opción 'Configuración' de la pestaña Opciones
- En la opción 'Información de Usuario' de la pestaña Opciones
- **En la opción 'Información Personal' de la pestaña Opciones**

**120 - Utilizando la opción de menú correspondiente, ¿cómo se imprimen los marcos de la página que se está viendo tal y como aparecen en pantalla?** 

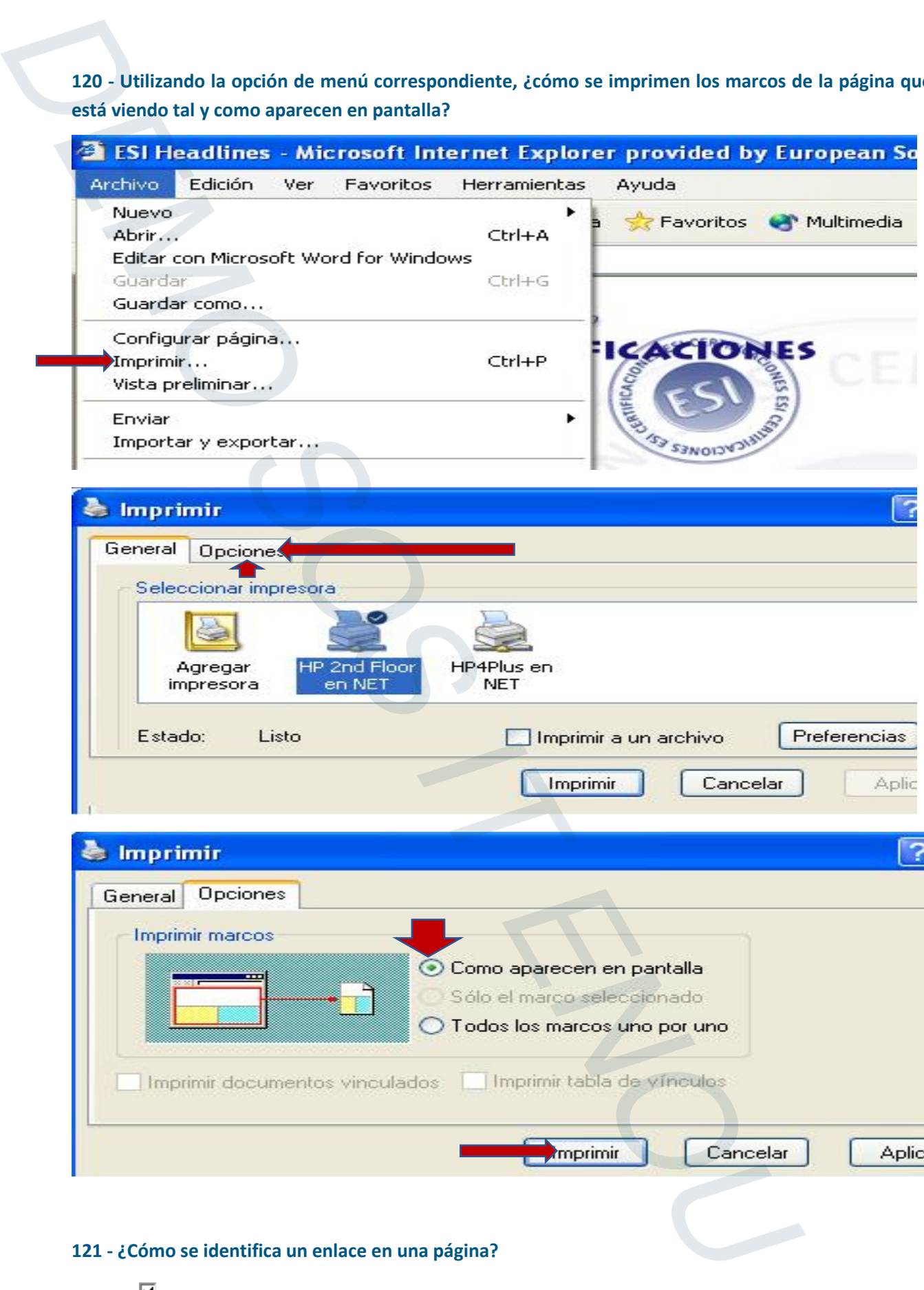

### **121 - ¿Cómo se identifica un enlace en una página?**

- Al pasar el ratón por encima, el puntero se convierte en una mano o cambia a otra forma
	- Un enlace siempre es un texto subrayado
- $\begin{bmatrix} \Box & \Box \end{bmatrix}$  Un enlace siempre es un texto de color azul

**122 - ¿Cuál es la menor cantidad de información que podemos almacenar en un ordenador?** 

- 8 bits
- **1 bit**
- $\Box$  1 byte
- 
- $\overline{5}$  32 bits

**123 - ¿Cómo se accede mediante el teclado a la página siguiente en Firefox?** 

- **ALT + flecha a la derecha**
- $\bullet$   $\Box$  ALT + flecha a la izquierda
- $\bullet$   $\Box$  ALT + flecha arriba
- $\overline{\phantom{a}}$  ALT + flecha abajo

**124 - En Internet Explorer y utilizando el menú correspondiente, ¿cómo se aumenta el número de días que queremos que se almacenen los vínculos en la carpeta Historial?**

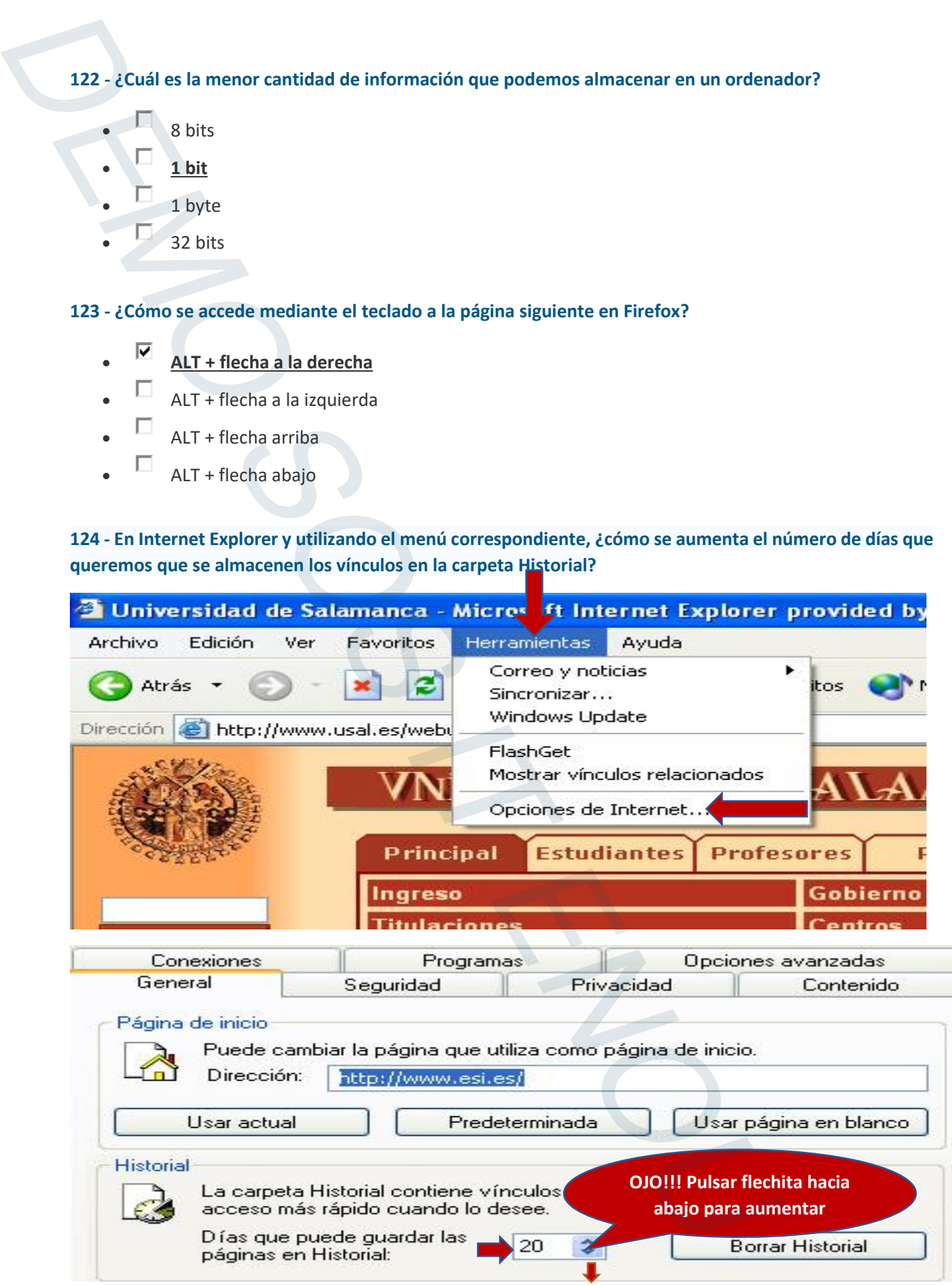

### **125 - ¿Qué está indicando la dirección www.esi.es?**

- Que la página web está escrita en español
	- **Que la página está albergada en un servidor español**
- **Que es un recurso de Internet, denominado sitio web**
- Que es una dirección de correo

### **126 - ¿Cuál de las siguientes redes sociales está más dedicada a la vida personal?**

- LinkedIn
- Twitter
- Youtube
- 
- **Facebook**

### **127 - ¿Qué es una Cookie?**

- **Un archivo de texto**
- Un marcador o favorito
- Un protocolo de internet
- Un tipo de conexión

### **128 - ¿Qué es un Proxy?**

- Un servidor que te proporciona anonimato en la web.
- Un servidor para almacenar archivos en la nube.
- **Es un servidor que hace de intermediario en las peticiones de recursos que realiza un cliente a otro servidor** 125 - (Qué está indicando la dirección www.esi.es?<br>
•  $\overline{V}$  Que la página verie está alebrezada en un servidor español<br>
•  $\overline{V}$  Que la página veria alebrezada en un servidor español<br>
•  $\overline{V}$  Que es un recurso de
	- $\Box$  Un vendedor de dominios y espacio web.

### **129 - ¿Cómo se llaman también a los vínculos? ?**

- **Enlace**
- **Hipervínculo**
- Acceso directo

### **130 - ¿Qué permite hacer el protocolo de transferencia de ficheros?**

- **Su misión es permitir a los usuarios recibir y enviar ficheros de todas las máquinas que sean servidores FTP** 130 - Que permite hacer el protocolo de transferencia de ficheros?<br>
•  $\frac{1}{N}$  Su misión es permitir a los usuarios recibir y enviar ficheros de todas las metallares fit $\frac{1}{N}$  Su misión es permitir a los usuarios mand
	- Su misión es permitir a los usuarios mandar faxes a través de la red
	- Su misión es permitir a los usuarios mandar mensajes de correo a través de la red

### **131 - ¿Qué significa FTP?**

- Free Transfer Protocol: Protocolo de transferencia libre
- **File Transfer Protocol: Protocolo de transferencia de ficheros**
- False Transfer Protocol: Protocolo de transferencia falsa

### **132 - ¿Qué es un dialer?**

- Es una tarjeta de comunicación con redes externas que se integra en una computadora
- **Es un programa que marca un número de teléfono de tarificación especial usando el módem**
- Es el antivirus que viene con Windows por defecto
- Ninguna de las anteriores

### **133 - ¿A qué se le llama Spam?**

- A enviar publicidad de cosas interesantes a nuestros amigos
- **A recibir correos no deseados que normalmente suelen ser publicidad**
- A recibir por correo electrónico direcciones de páginas que nos interesan

### **134 - ¿Cómo es la estructura genérica de una dirección de correo electrónico?**

- máquina@usuario.domino
- **usuario@máquina.dominio**
- dominio@máquina.usuario

### **135 - ¿Qué servicios proporciona Internet para grupos de personas?**

- **Mailing lists o listas de distribución, donde se discute de un determinado tema y los newsgroups o foros donde se envían mensajes temáticos**
- E-mail o correo electrónico para enviar mensajes
- Consultar información de diferentes lugares

### **136 - ¿Cómo se accede al correo electrónico?**

- **A través de una cuenta en Internet**
- **A través de un cliente de correo electrónico**
- A través de un proveedor de servicios Internet

### **137 - En Internet Explorer y utilizando el menú correspondiente, ¿cómo se abre la sección Favoritos?**

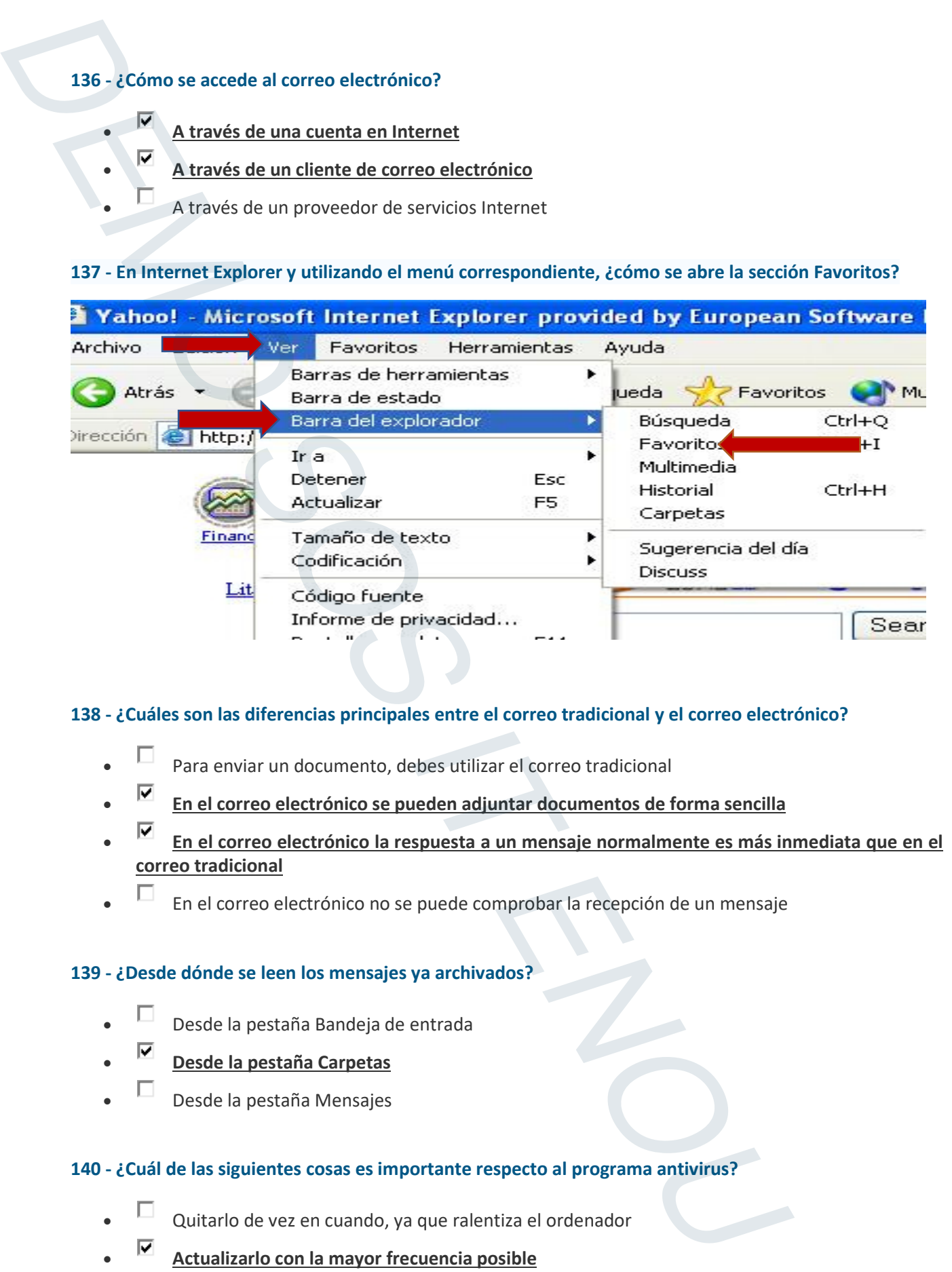

### **138 - ¿Cuáles son las diferencias principales entre el correo tradicional y el correo electrónico?**

- Para enviar un documento, debes utilizar el correo tradicional
- **En el correo electrónico se pueden adjuntar documentos de forma sencilla**
- **En el correo electrónico la respuesta a un mensaje normalmente es más inmediata que en el correo tradicional**
- $\Box$  En el correo electrónico no se puede comprobar la recepción de un mensaje

### **139 - ¿Desde dónde se leen los mensajes ya archivados?**

- Desde la pestaña Bandeja de entrada
- **Desde la pestaña Carpetas**
- Desde la pestaña Mensajes

### **140 - ¿Cuál de las siguientes cosas es importante respecto al programa antivirus?**

- Quitarlo de vez en cuando, ya que ralentiza el ordenador
- **Actualizarlo con la mayor frecuencia posible**
- Pasarlo de una carpeta a otra

### **141 - ¿Para qué sirve una dirección IP?**

- **Para etiquetar a cada ordenador con una dirección única**
- **Para diferenciar un ordenador de otro**
- Cada ordenador ya está diferenciado y no necesita dirección IP

### **142 - ¿Te puedes infectar con un virus por leer un email?**

 $\bullet$   $\blacksquare$  Si No

### **143 - ¿Cómo se accede al World Wide Web?**

- **A través de Internet**
- **A través de la línea telefónica y módem**
- A través del proveedor de servicios

### 144 - ¿Qué son los Routers?

- **Son los ordenadores encargados de redirigir los paquetes de información para que sigan el camino adecuado para alcanzar su destino** 141 - (Para qué sirve una dirección IP?<br>
• **P** Para etique<br>
• **P** Para etique<br>
• **F** Para diferendar un ordenador de otro<br>
• **F** Casa ordenador y a está diferenciador y no necesita dirección IP<br>
142 - (Te puedes infectar
	- Son los ordenadores destino donde llegan los paquetes de información
	- Son los ordenadores origen que lanzan los paquetes de información hacia el destino

### 145 - ¿Para qué sirve el programa Filezilla?

- Es un programa de correo electrónico
- Es un programa de traducción de textos
- **Es un programa de transferencia de ficheros vía ftp**
- Es un programa de mensajería instantánea

### 146 - ¿Cuál es el esquema tradicional utilizado en el correo electrónico?

- **Terminal-Servidor**
- Servidor-Terminal-Servidor
- Terminal-Terminal

### 147 - ¿Cuál de estos programas son gestores de correo electrónico?

- Google Chrome y Mozilla Firefox
- **Microsoft Outlook y Mozilla Thunderbird**
- Windows 8 y Windows 10

### 148 - ¿Para qué sirven los botones del elemento enmarcado en rojo?

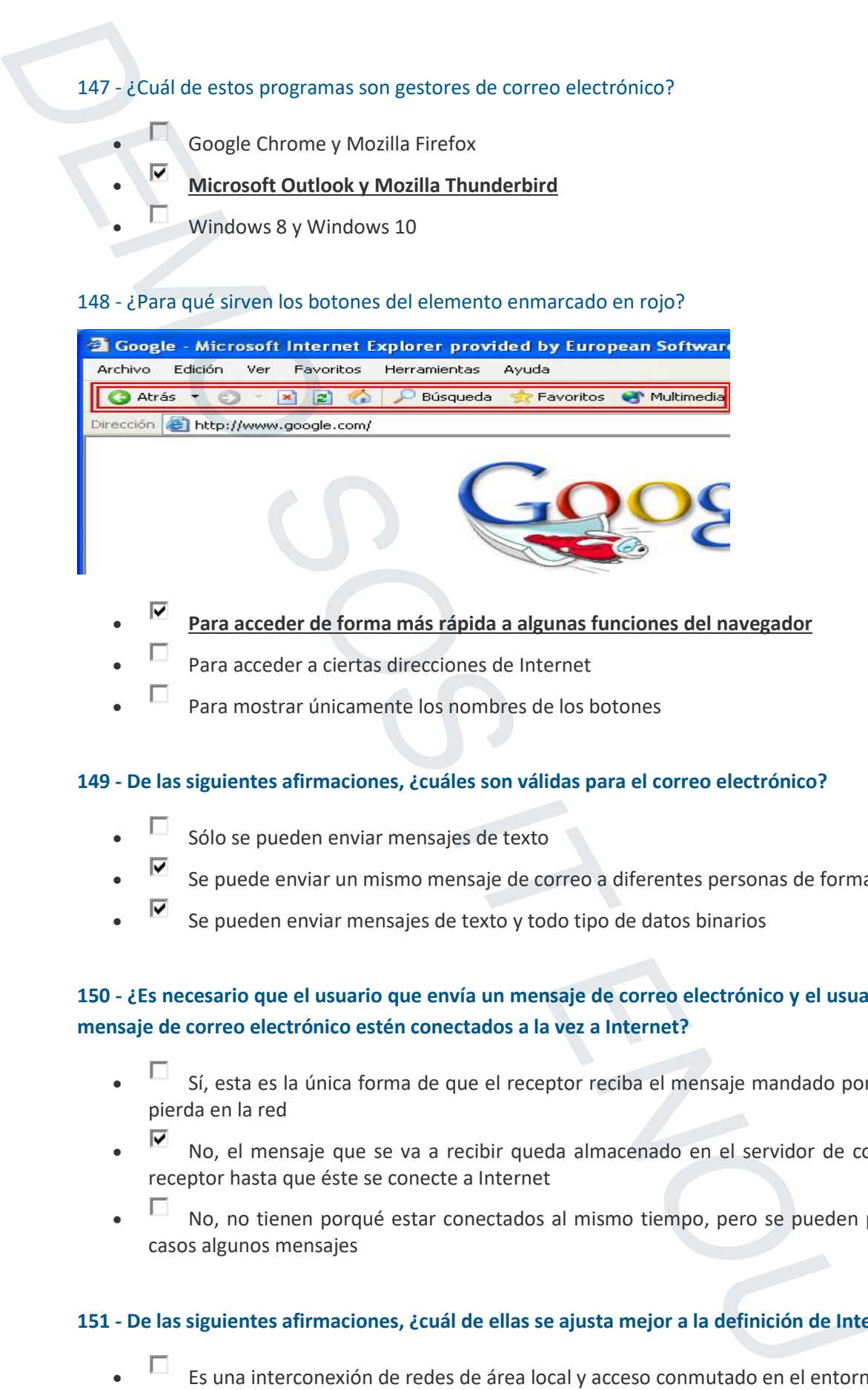

- **Para acceder de forma más rápida a algunas funciones del navegador**
- Para acceder a ciertas direcciones de Internet
- Para mostrar únicamente los nombres de los botones

### **149 - De las siguientes afirmaciones, ¿cuáles son válidas para el correo electrónico?**

- Sólo se pueden enviar mensajes de texto
- Se puede enviar un mismo mensaje de correo a diferentes personas de forma simultánea
- Se pueden enviar mensajes de texto y todo tipo de datos binarios

### **150 - ¿Es necesario que el usuario que envía un mensaje de correo electrónico y el usuario que recibe ese mensaje de correo electrónico estén conectados a la vez a Internet?**

- Sí, esta es la única forma de que el receptor reciba el mensaje mandado por el emisor y no se pierda en la red
- No, el mensaje que se va a recibir queda almacenado en el servidor de correo entrante del receptor hasta que éste se conecte a Internet
- No, no tienen porqué estar conectados al mismo tiempo, pero se pueden perder en algunos casos algunos mensajes

### **151 - De las siguientes afirmaciones, ¿cuál de ellas se ajusta mejor a la definición de Internet?**

- Es una interconexión de redes de área local y acceso conmutado en el entorno de empresas
- Es una red mundial de redes de ordenadores que permite a estos comunicarse de forma (casi) directa y trasparente, compartiendo información y servicios
- Es una conexión de varios ordenadores para pasarse información unos a otros de forma rápida

### **152 - ¿Qué es un HOAX?**

- $\Box$  Una broma
- Un protocolo
- $U_n$  bulo
- Una estafa

**153 - ¿Se puede crear una página web desde bloc de notas?** 

- Verdadero
- Falso

**154 - Utilizando el botón correspondiente, cambie la forma de ver el Historial para verlo en lugar de 'por fecha', 'por el más visitado'** 

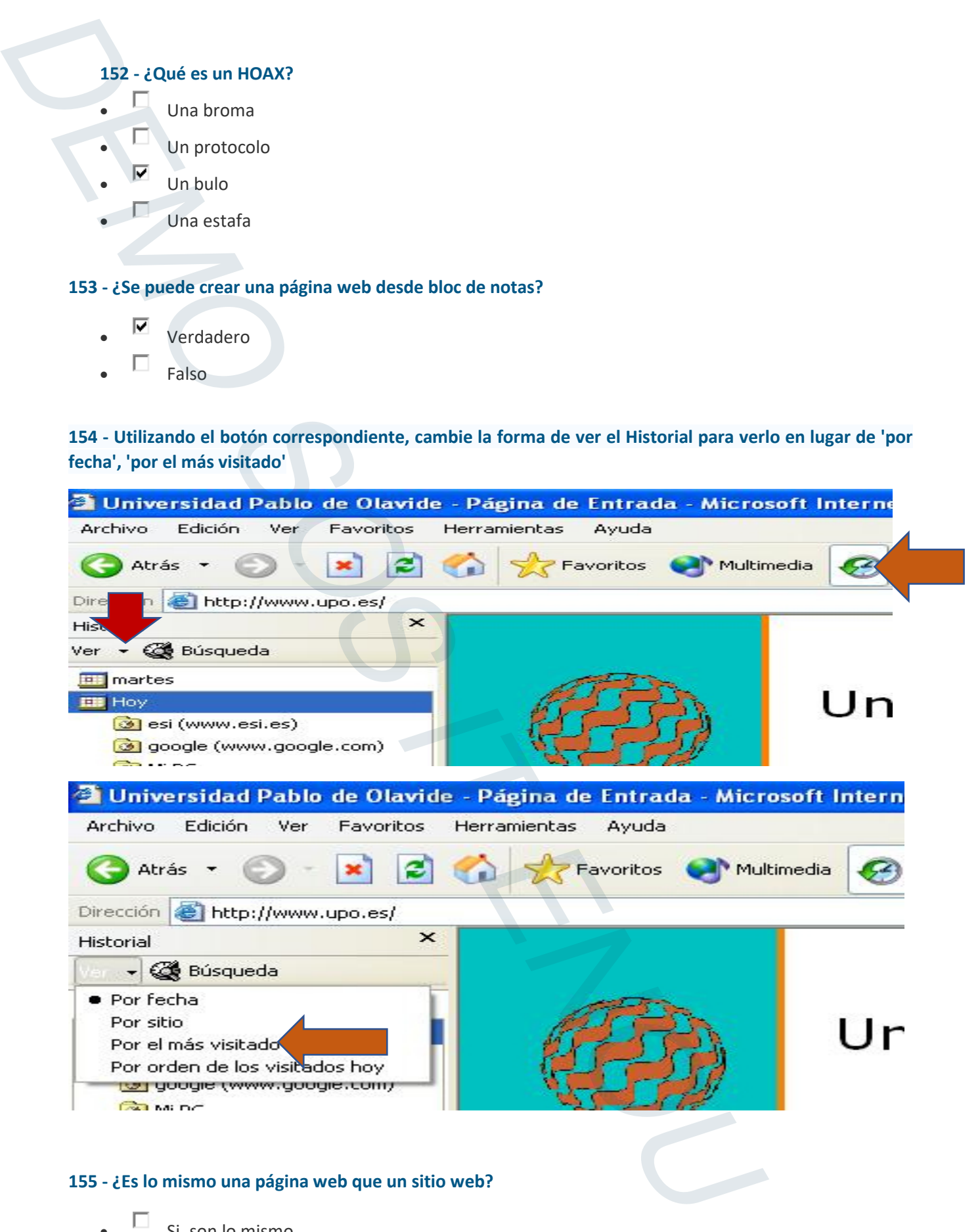

### **155 - ¿Es lo mismo una página web que un sitio web?**

- Si, son lo mismo.
- **No, no es lo mismo**

### **156 - ¿De qué dos maneras se puede identificar un ordenador en Internet?**

- A través de la referencia dada por el fabricante y de un número aleatorio asignado
- A través de la dirección IP y a través de la referencia dada por el fabricante
- A **través de la dirección IP y a través del nombre de dominio DNS**

### **157 - ¿Qué significado tiene la palabra URL?**

- Universal Resend Locator: Localizador Universal de Reenvío
- **Universal Resource Locator: Localizador Universal de Recursos**
- Universal Response Locator: Localizador Universal de Respuesta

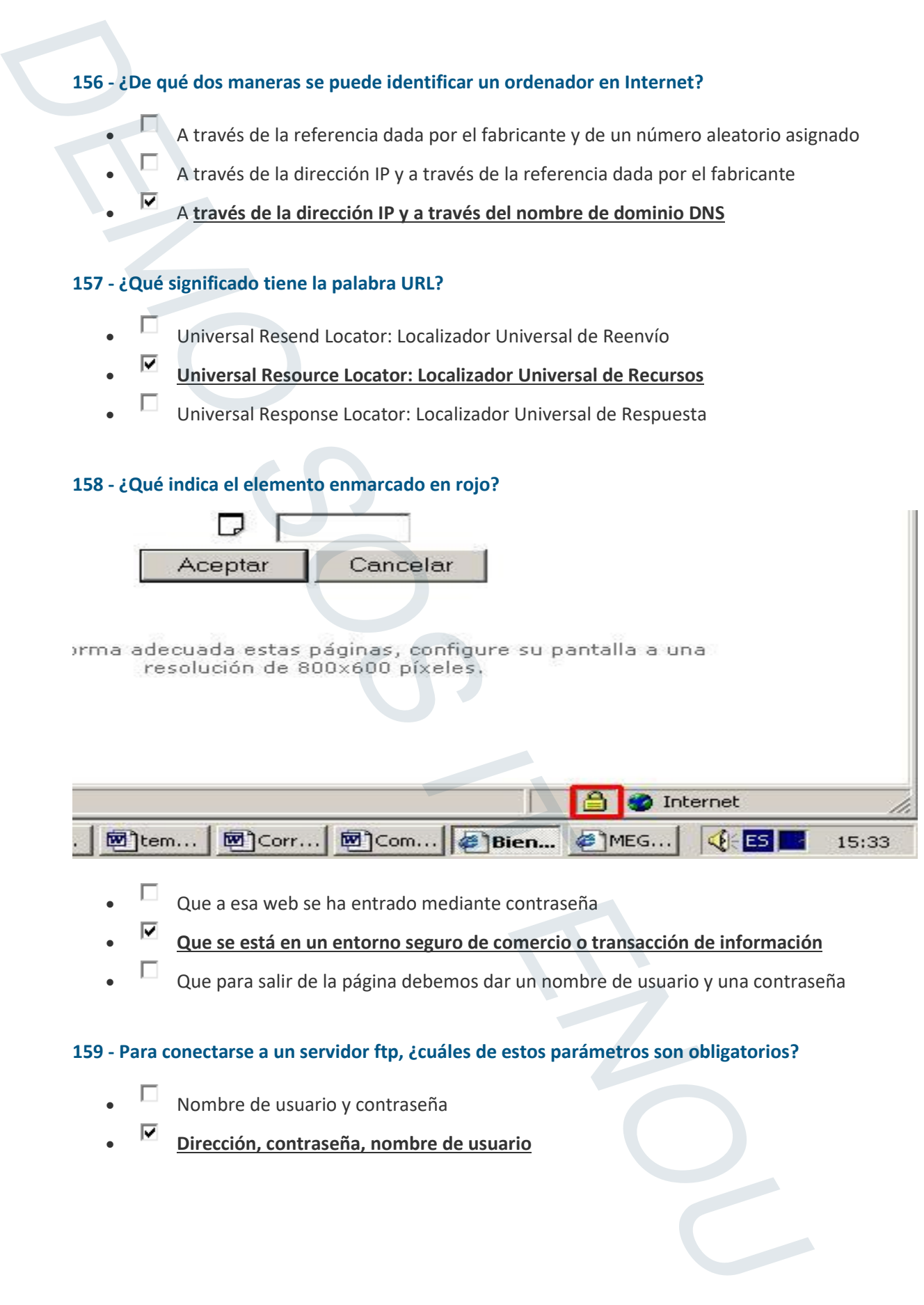

- $\Box$  Que a esa web se ha entrado mediante contraseña
- **Que se está en un entorno seguro de comercio o transacción de información**
- $\Box$  Que para salir de la página debemos dar un nombre de usuario y una contraseña

### **159 - Para conectarse a un servidor ftp, ¿cuáles de estos parámetros son obligatorios?**

- Nombre de usuario y contraseña
- **Dirección, contraseña, nombre de usuario**

### **160 - ¿Cuáles son las diferencias principales entre el correo tradicional y el correo electrónico?**

 Para enviar el correo tradicional es necesario pagar por cada mensaje que se envía. Con el email sólo hay que disponer de una cuenta en una máquina

- El e-mail es mucho más rápido que el correo tradicional
- Con el e-mail, una misma copia de un mensaje es muy fácil distribuirla a varios destinatarios simultáneamente
- **Todas las anteriores**

**161 - Dada la siguiente situación y utilizando el botón correspondiente, ¿cómo se vuelve a la página anteriormente visitada?**

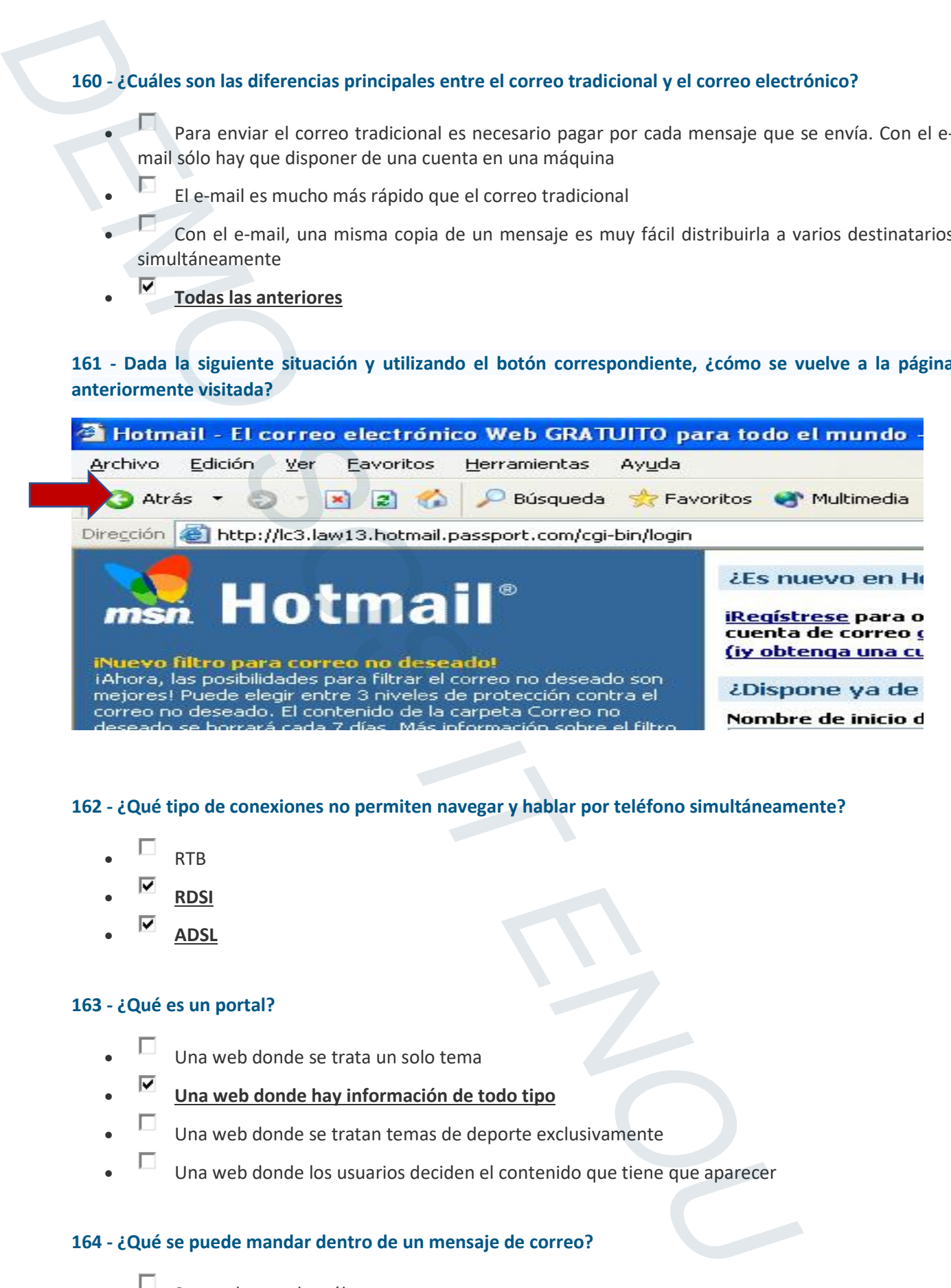

### **162 - ¿Qué tipo de conexiones no permiten navegar y hablar por teléfono simultáneamente?**

- RTB
- **RDSI**
- **ADSL**

### **163 - ¿Qué es un portal?**

- Una web donde se trata un solo tema
- **Una web donde hay información de todo tipo**
- $\Box$  Una web donde se tratan temas de deporte exclusivamente
- $\Box$  Una web donde los usuarios deciden el contenido que tiene que aparecer

### **164 - ¿Qué se puede mandar dentro de un mensaje de correo?**

- Se puede mandar sólo texto
- **Se puede mandar texto y ficheros**
- Se puede mandar sólo ficheros

### **65 - ¿Qué es Javascript?**

- **Un lenguaje de programación de páginas web**
	- Un protocolo de comunicación
- Un tipo de conexión
- Un tipo de router

### **166 - ¿Cómo se puede agregar una página a la barra de vínculos?**

- Arrastrando el icono de la página desde la barra de direcciones hasta la barra de vínculos
- Arrastrando un vínculo desde una página Web hasta la barra de vínculos
- Arrastrando un vínculo desde la carpeta Vínculos hasta la lista Favoritos
- **Las dos primeras son correctas**

### **167 - ¿Cómo se accede mediante el teclado a la página anterior en Firefox?**

- ALT + flecha a la derecha
- **ALT + flecha a la izquierda**
- ALT + flecha arriba
- ALT + flecha abajo

### **168 - ¿Qué es PHP?**

- **Un lenguaje de programación de páginas web**
- Un protocolo de comunicación
- Un tipo de conexión
- Un tipo de router

### **169 - ¿Qué son los grupos de noticias?**

- **Grupos de personas que tienen interés por un tema determinado y que se intercambian mensajes**  65 - ¿Qué es lavascript?<br>
Displace de programación de páginas web<br>
Displace de programación de páginas web<br>
Displace contenience<br>
Displace contenience<br>
Displace contenience<br>
Displace contenience<br>
Displace contenience<br>
Dis
	- **Son tertulias internacionales por la red**
	- Son un conjunto de noticias distribuidas en diferentes grupos

### **170 - ¿Qué información proporciona el panel de vista previa de un mensaje?**

- **Muestra el contenido del mensaje sin necesidad de abrirlo previamente**
- Muestra la prioridad que se le ha dado al mensaje
- Muestra la dirección de correo de la persona que ha enviado el mensaje

### **171 - ¿Puedes abrir archivos con extensión . txt desde internet explorer?**

 **Verdadero**  Falso

### **172 - ¿Cómo se pueden organizar los Favoritos en carpetas?**

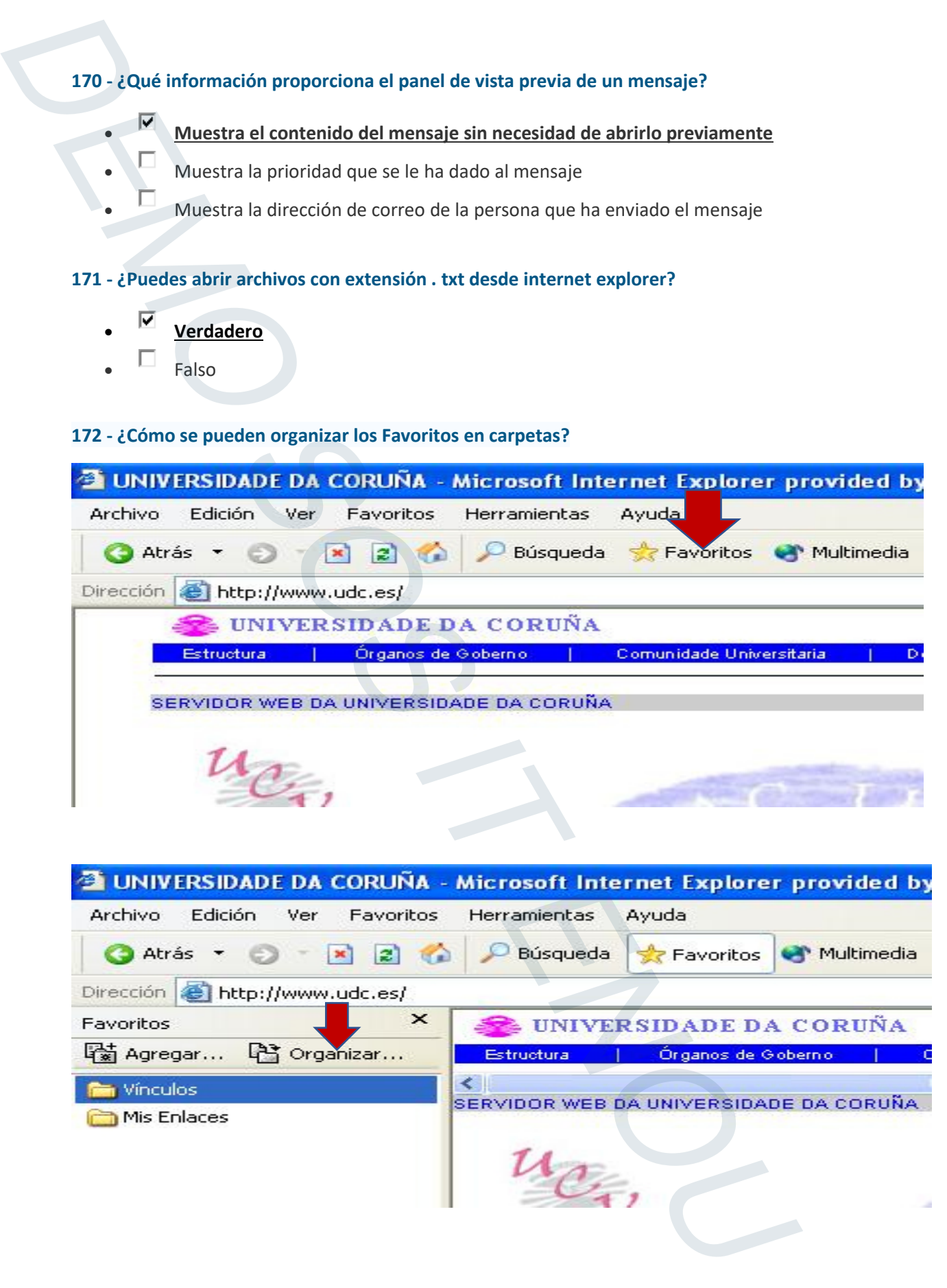

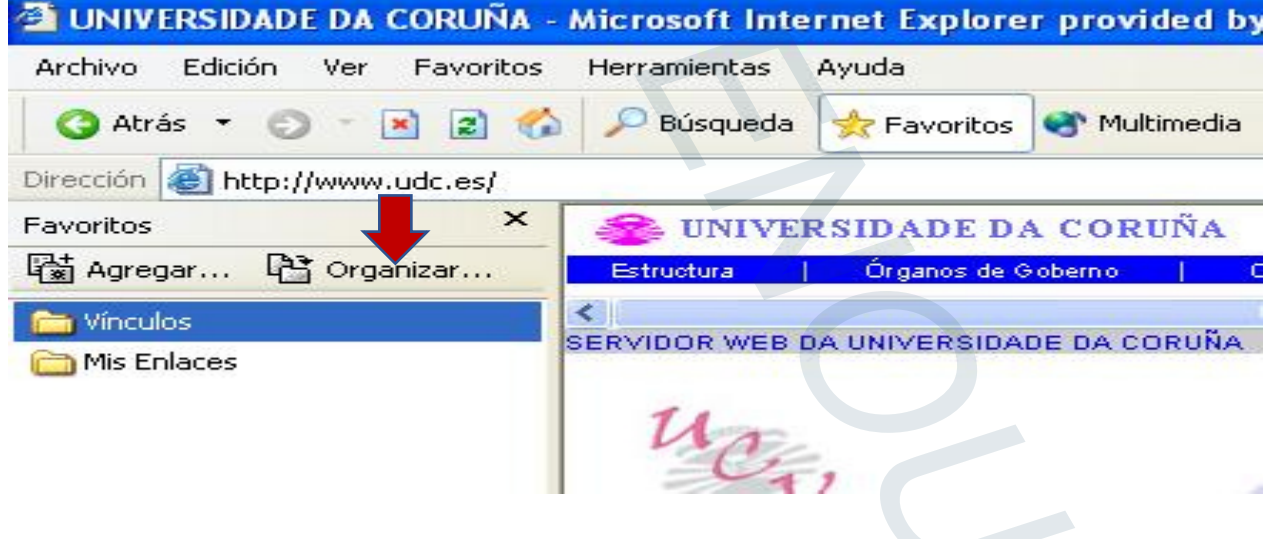

### **173 - Dada la siguiente situación, ¿cómo se detiene la carga de la página? Utilice el botón correspondiente**

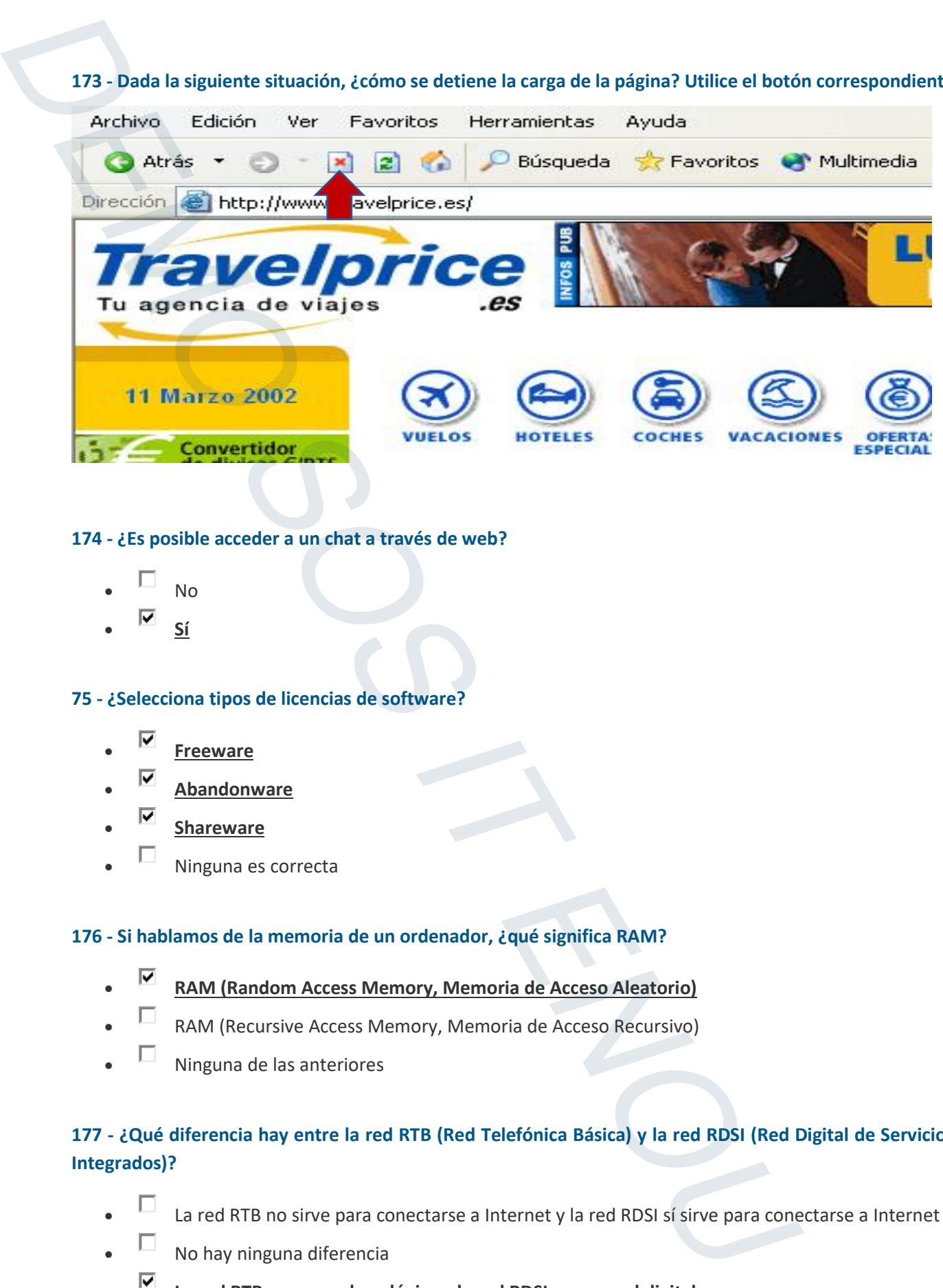

### **174 - ¿Es posible acceder a un chat a través de web?**

- No
- **Sí**

### **75 - ¿Selecciona tipos de licencias de software?**

- **Freeware**
- **Abandonware**
- **Shareware**
- Ninguna es correcta

### **176 - Si hablamos de la memoria de un ordenador, ¿qué significa RAM?**

- **RAM (Random Access Memory, Memoria de Acceso Aleatorio)**
- RAM (Recursive Access Memory, Memoria de Acceso Recursivo)
- Ninguna de las anteriores

### **177 - ¿Qué diferencia hay entre la red RTB (Red Telefónica Básica) y la red RDSI (Red Digital de Servicios Integrados)?**

- La red RTB no sirve para conectarse a Internet y la red RDSI sí sirve para conectarse a Internet
- No hay ninguna diferencia
- **La red RTB es una red analógica y la red RDSI es una red digital**

### **178 - ¿Qué es Telnet?**

- Es la unidad de transferencia de información
- Es un paquete de datos que viaja a través de la red
- **Es un protocolo, o conjunto de reglas, que le permite a un ordenador conectarse con otro**

### **179 - Dada la siguiente situación y utilizando el botón correspondiente, ¿cómo se vuelve a la página siguiente a la actual?**

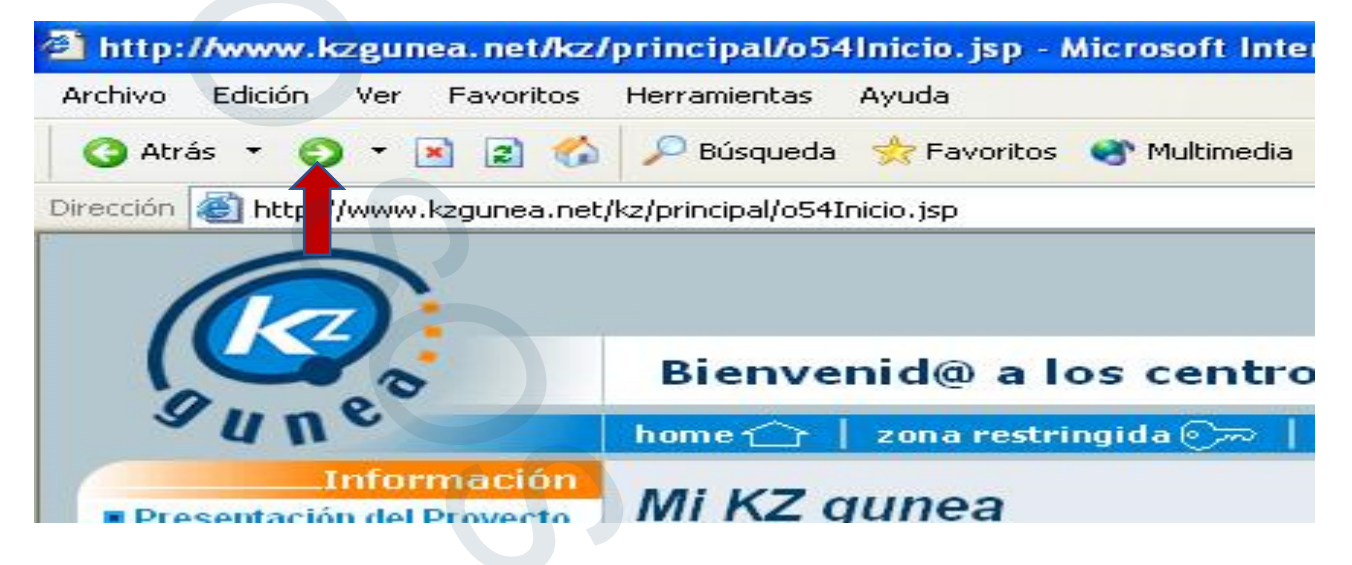

### **180 - Guarde la siguiente página web en la carpeta 'Mis documentos'**

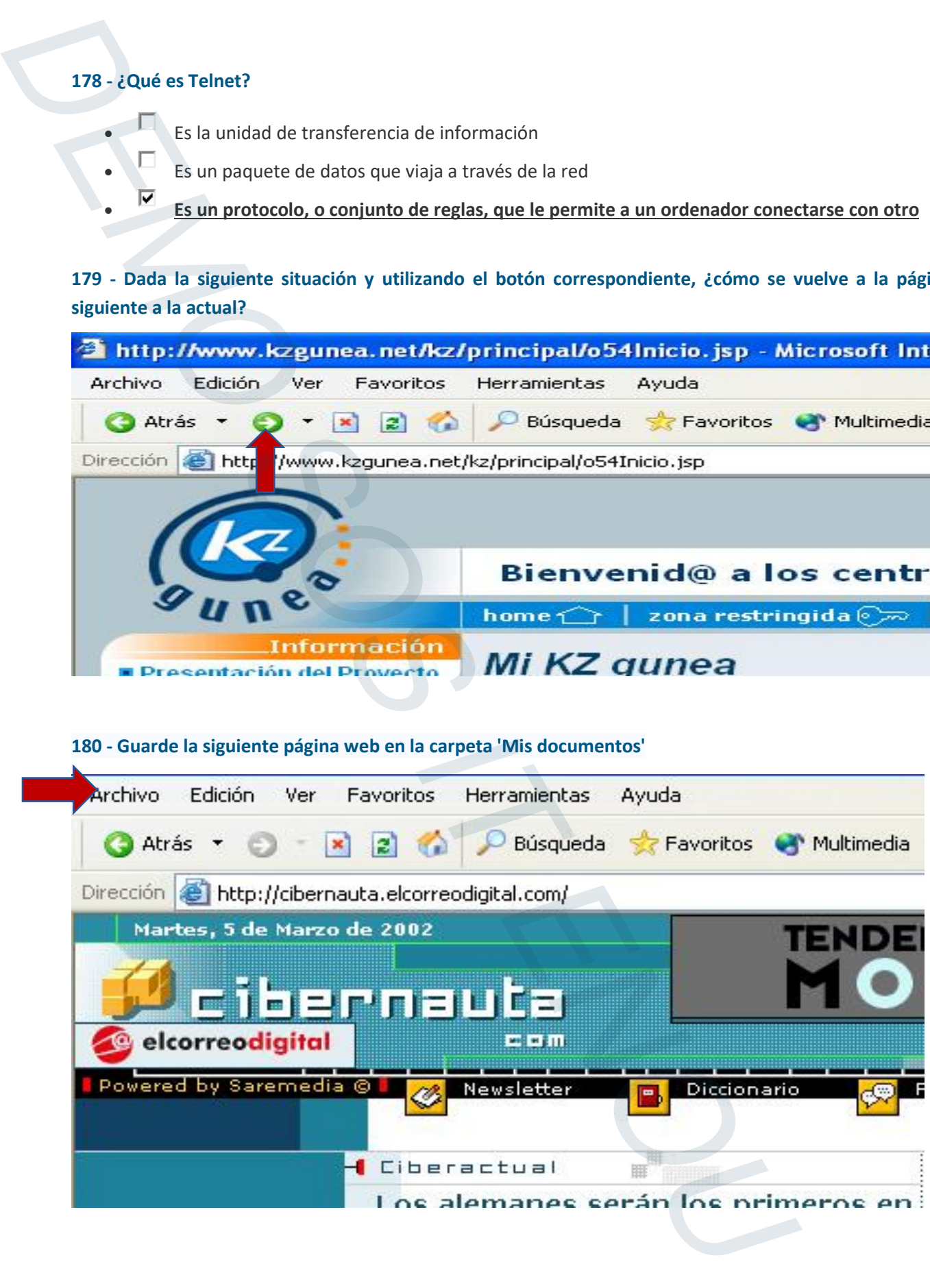

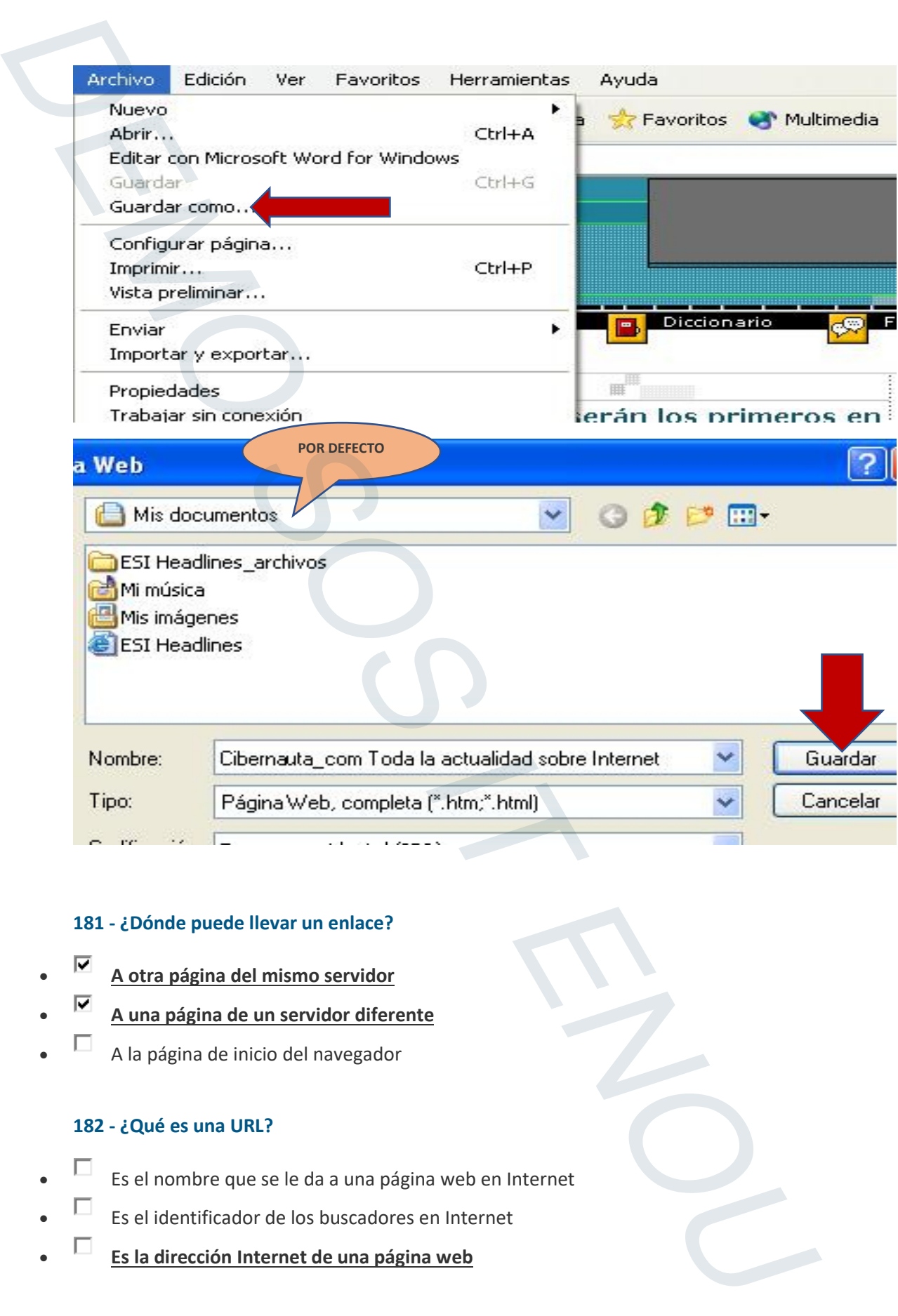

### **181 - ¿Dónde puede llevar un enlace?**

- **A otra página del mismo servidor**
- **A una página de un servidor diferente**
- A la página de inicio del navegador

### **182 - ¿Qué es una URL?**

- Es el nombre que se le da a una página web en Internet
- Es el identificador de los buscadores en Internet
- **Es la dirección Internet de una página web**

### **183 - ¿Qué dirección tiene un servidor FTP?**

- $\Box$  http://www.
- $\overline{\mathsf{F}}$  ftp://ftp.
- $\Box$  http://ftp.

### **184 - ¿Qué información da la opción 'Acerca de…'?**

- **La versión del navegador**.
- La versión del sistema operativo.
- $\Box$  No es una opción a la que podamos acceder.
- Las opciones del navegador.

### **185 - ¿Cuál fue el primer nombre que se le dio a Internet?**

- **ARPANET: que proviene de ARPA, la agencia estadounidense que conectó por primera vez cuatro grandes ordenadores**
- $\Box$  BITNET: que proviene de la unidad básica de almacenamiento, el bit
- IBMNET: que proviene de IBM

### **186 - Utilizando el menú correspondiente, envíe un acceso directo de esta página al escritorio**

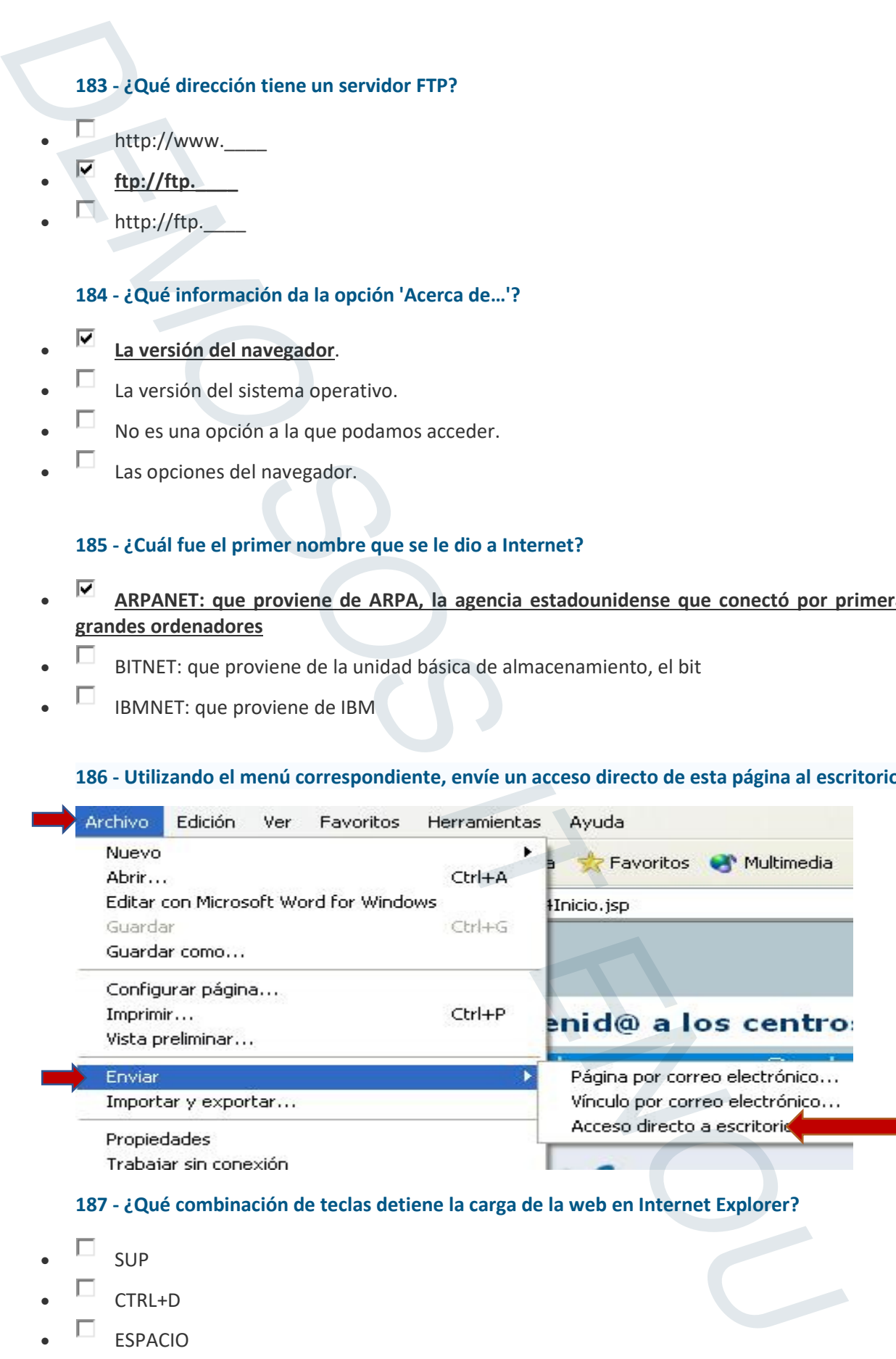

### **187 - ¿Qué combinación de teclas detiene la carga de la web en Internet Explorer?**

- $\square$  sup
- $\square$  CTRL+D
- $\Box$  ESPACIO
- **ESC**

### **188 - Dada la siguiente situación, ¿cómo se detiene la carga de la página?**

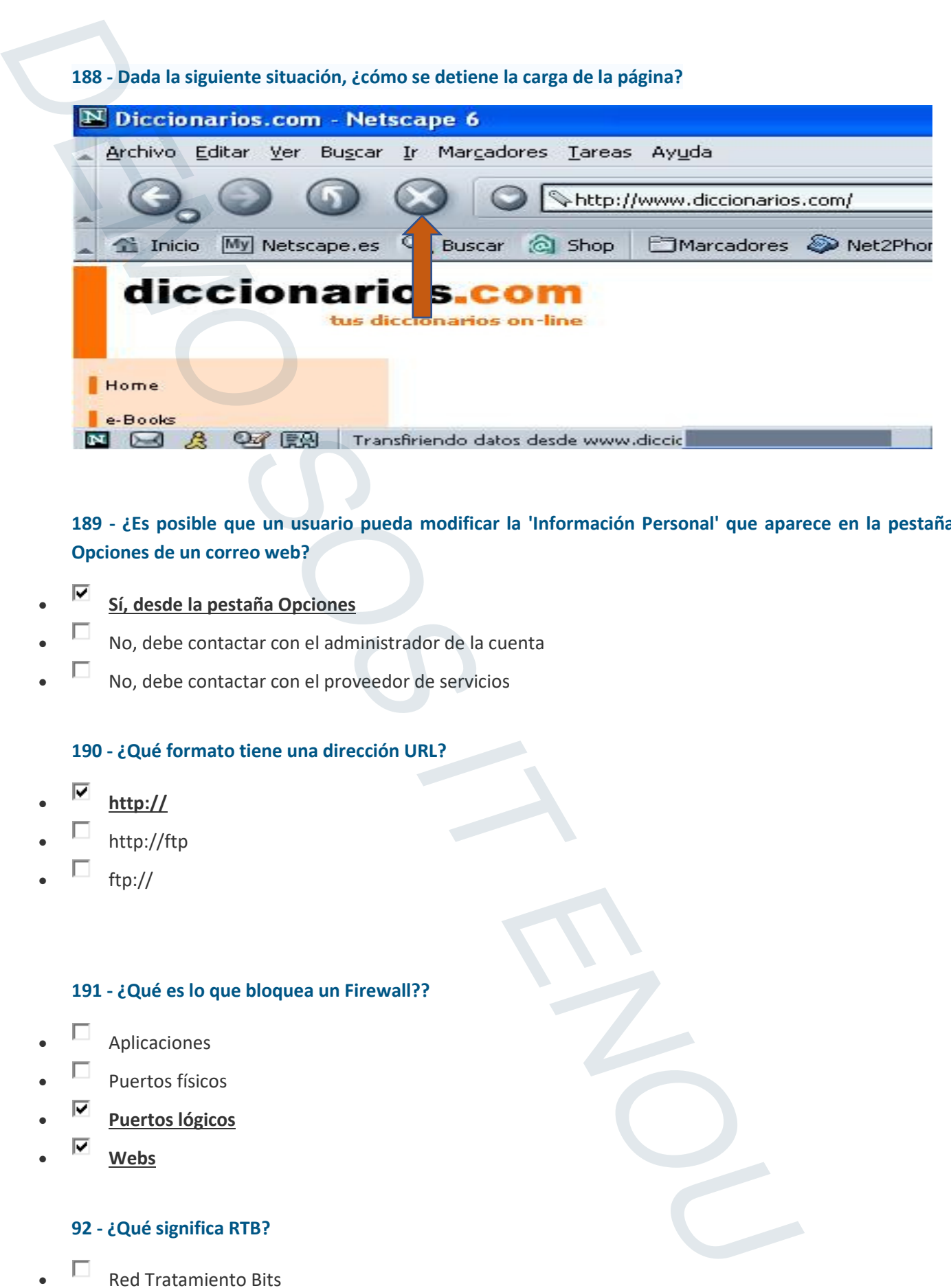

### **189 - ¿Es posible que un usuario pueda modificar la 'Información Personal' que aparece en la pestaña Opciones de un correo web?**

- **Sí, desde la pestaña Opciones**
- $\Box$  No, debe contactar con el administrador de la cuenta
- $\Box$  No, debe contactar con el proveedor de servicios

### **190 - ¿Qué formato tiene una dirección URL?**

- **http://**
- $\Box$  http://ftp
- $\square$  ftp://

### **191 - ¿Qué es lo que bloquea un Firewall??**

- $\Box$  Aplicaciones
- $\Box$  Puertos físicos
- **Puertos lógicos**
- **Webs**

### **92 - ¿Qué significa RTB?**

- $\Box$  Red Tratamiento Bits
- **Red Telefónica Básica**
- $\Box$  Red Telefonía Base

### **193 - En Outlook Express, ¿qué tenemos que hacer para enviar un correo electrónico?**

- Pulsar el botón 'Crear correo', escribir el mensaje, pulsar el botón 'Enviar' y esperar a que el receptor se conecte
- Pulsar el botón 'Enviar y recibir', y escribir el mensaje
- **Pulsar el botón 'Crear correo', escribir el mensaje y pulsar el botón 'Enviar'**

### **194 - ¿Cuáles de estos elementos o acciones son necesarios para utilizar un programa de chat?**

- **Conectarse a un servidor**
- **Disponer del programa**
- Avisar al menos a dos personas de que se va a entrar en el chat

### **195 - ¿Es posible que un usuario pueda modificar la 'Información de usuario' que aparece en la pestaña Opciones de un correo web?**

- $\Box$  No, debe contactar con el proveedor de servicios
- **No, debe contactar con el administrador de la cuenta**
- Sí, puede cambiarla desde la pestaña Opciones

### **196 - ¿Cuántos números conforman la dirección de IP?**

- La forman cuatro números comprendidos entre 0 y 65535
- **La forman cuatro números comprendidos entre 0 y 255**
- $\Box$  Lo forman cuatro grupos de números alfanuméricos
- $\Box$  Lo forman tres grupos de números alfanuméricos

### **197 - En Internet Explorer y utilizando el botón correspondiente, ¿cómo se pueden buscar páginas**

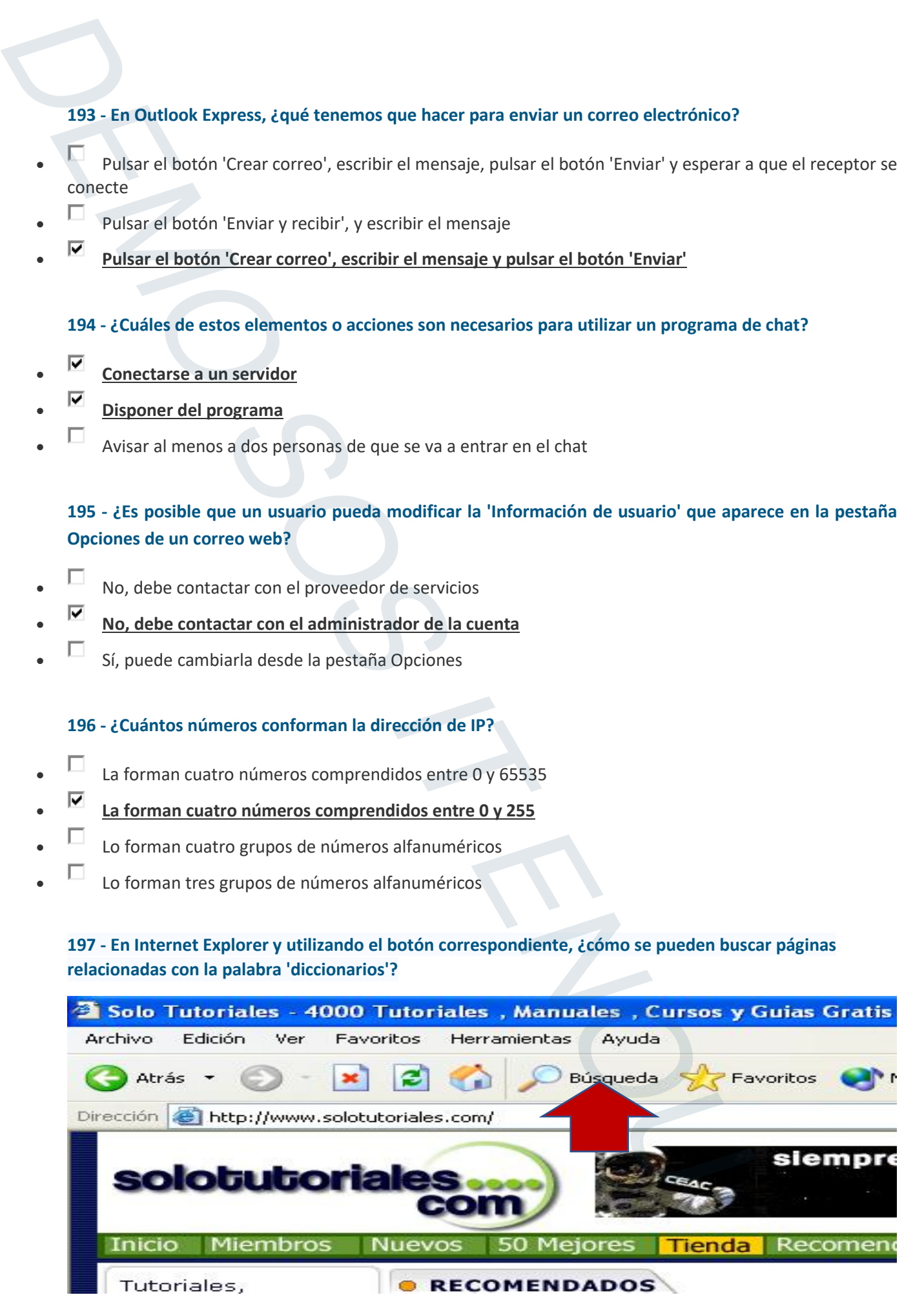

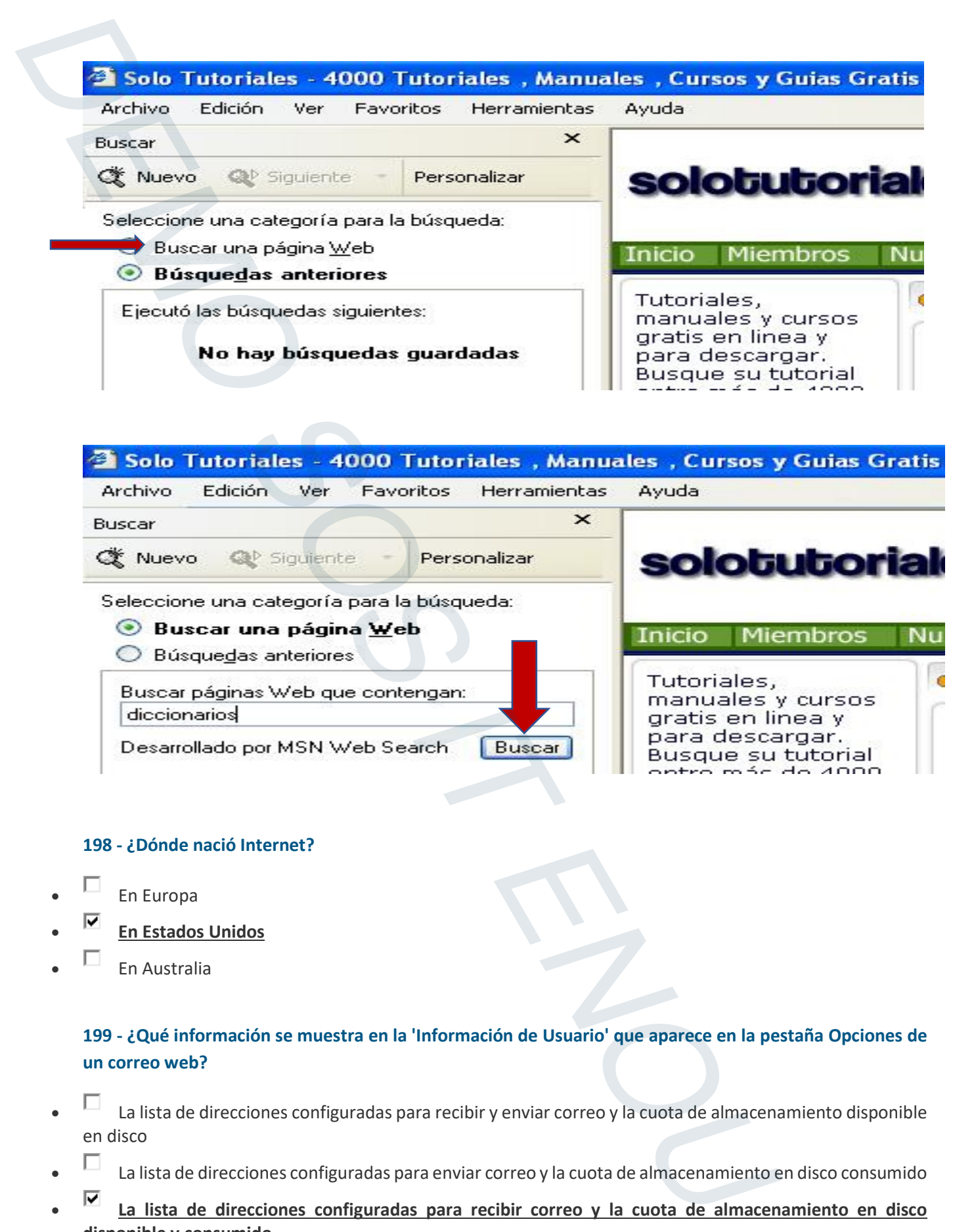

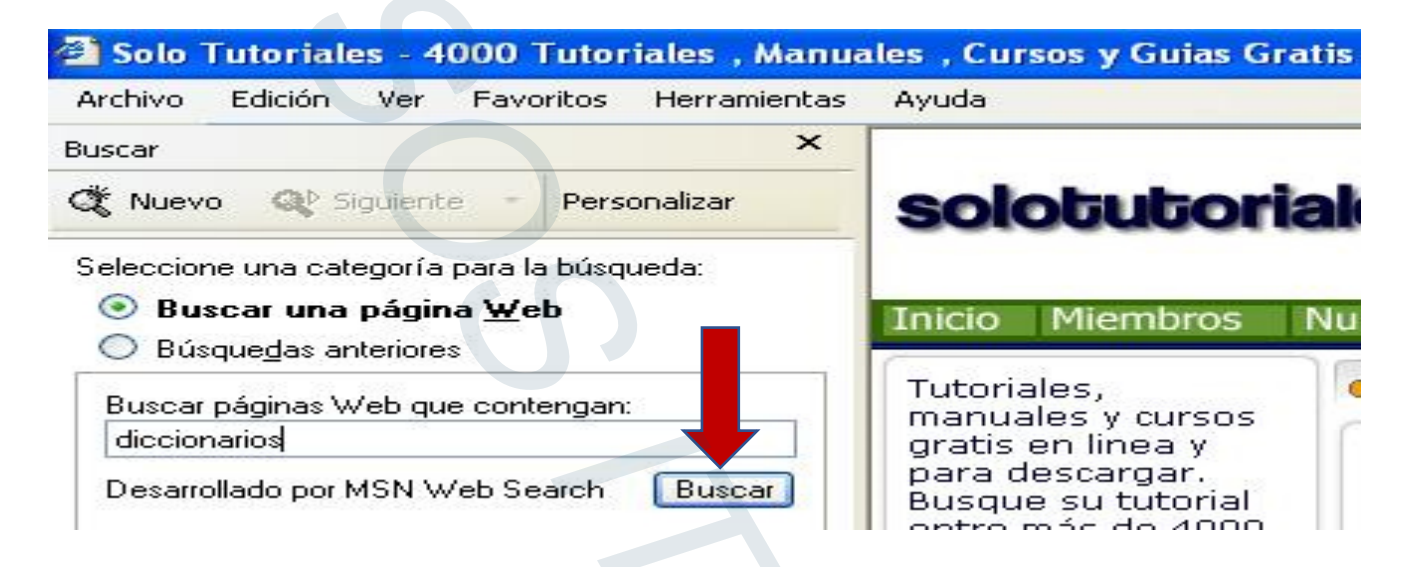

### **198 - ¿Dónde nació Internet?**

- $\Box$  En Europa
- **En Estados Unidos**
- $\Box$  En Australia

**199 - ¿Qué información se muestra en la 'Información de Usuario' que aparece en la pestaña Opciones de un correo web?** 

- $\Box$  La lista de direcciones configuradas para recibir y enviar correo y la cuota de almacenamiento disponible en disco
- La lista de direcciones configuradas para enviar correo y la cuota de almacenamiento en disco consumido
- **La lista de direcciones configuradas para recibir correo y la cuota de almacenamiento en disco disponible y consumido**

### **200 - ¿Qué es un Pop Up?**

- Un elemento adicional del navegador.
- **Un elemento emergente**.
- $\square$  Spam.
- Un aviso del navegador.

### **201 - ¿Qué son las News o Grupos de Discusión?**

- $\Box$  Un grupo de usuarios suscritos a un grupo dedicados a discutir sobre un tema
- **Un grupo de usuarios que comparten temas afines y se comunican por mail**
- $\Box$  Un grupo de trabajo perteneciente a una entidad concreta y restringido a ella

### **202 - De las siguientes afirmaciones, ¿cuál de ellas se ajusta mejor a la definición de hardware?**

- Conjunto de programas de distinto tipo que hacen posible operar con el ordenador
- Conjunto de programas y componentes materiales que posibilitan el funcionamiento del ordenador
- **Conjunto de componentes materiales de un sistema informático**

### **203 - En Outlook Express, ¿qué tenemos que hacer para leer los mensajes de correo recibidos?**

- **Pulsar el botón 'Enviar y recibir' y abrir un mensaje**
- $\Box$  Pulsar el botón 'Mensaje nuevo' y abrir un mensaje
- $\Box$  Pulsar el botón 'Enviar' y abrir un mensaje

## **204 - ¿Cuáles son las palabras más adecuadas que se introducirían en un buscador para encontrar información sobre coches de fórmula 1 fabricados en Estados Unidos?**  200 - Que é es un Pop Up?<br>
•  $\overline{P}$  Univelorento adicional del navegador.<br>
•  $\overline{P}$  University de annotation and changes and changes of the space of the space of the space of the space of the space of the space of the

- $\square$  Coches
- **Coches fórmula 1 Estados Unidos**
- $\Box$  Estados Unidos
- $\square$  Coches Estados Unidos

### **205 - ¿Qué diferencia hay entre una lista de destinatarios y un grupo de destinatarios?**

- **La lista sólo se va a utilizar en una ocasión y el grupo está guardado y se va a utilizar en varias ocasiones**
- El grupo sólo se va a utilizar en una ocasión y la lista está guardada y se va a utilizar en varias ocasiones
- $\Box$  Ambas se pueden utilizar en una o en varias ocasiones

### **206 - Utilizando el menú correspondiente, cierre el programa Internet Explorer**

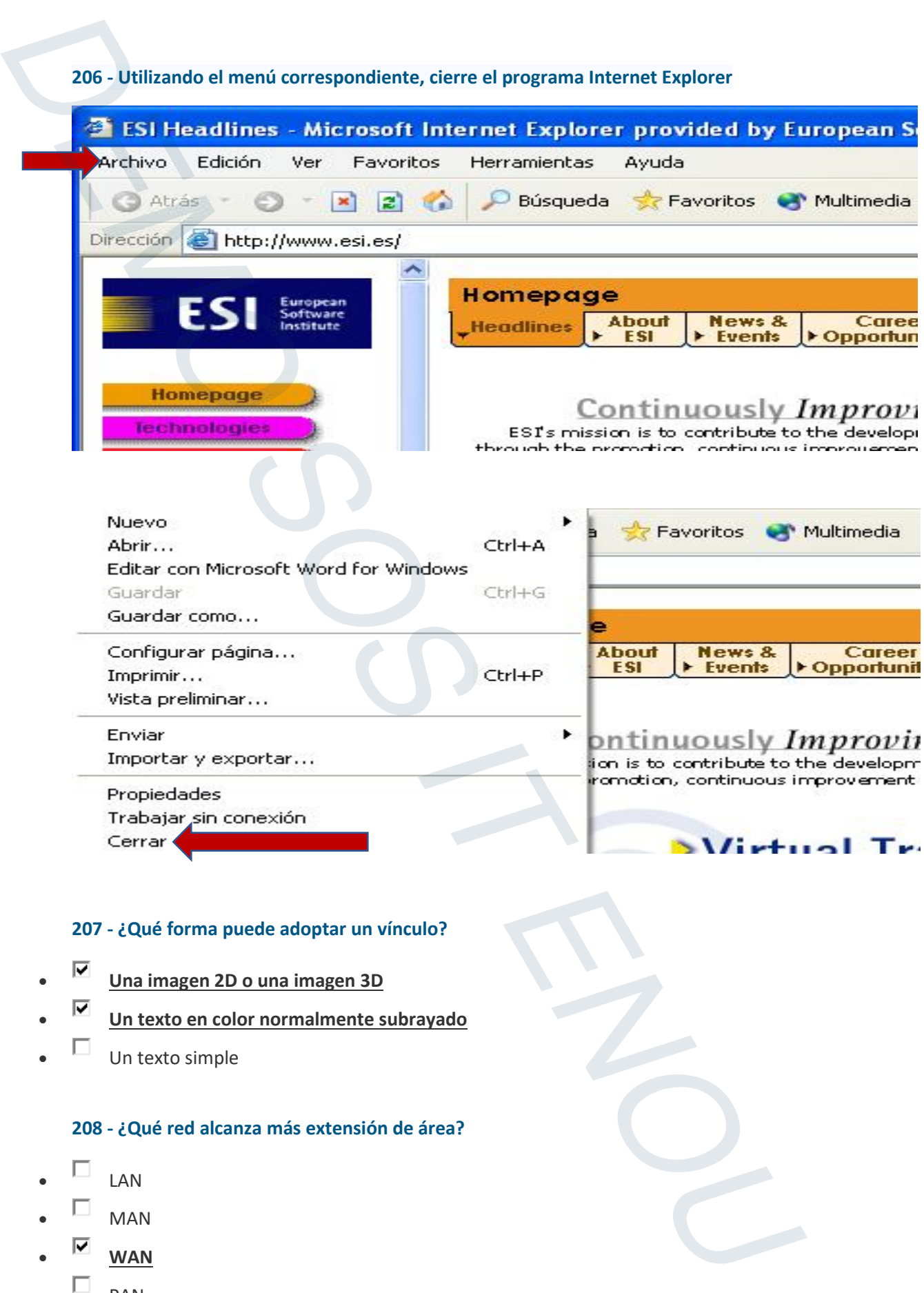

### **207 - ¿Qué forma puede adoptar un vínculo?**

- **Una imagen 2D o una imagen 3D**
- **Un texto en color normalmente subrayado**
- $\Box$  Un texto simple

### **208 - ¿Qué red alcanza más extensión de área?**

- $\Box$ LAN
- $\square$  MAN
- **WAN**
- $\square$  PAN

### **209 - ¿Para qué sirve el correo electrónico?**

- Sirve para conectar dos ordenadores a la red
- **Sirve para intercambiar mensajes entre ordenadores**
- **Sirve para intercambiar documentos e información entre ordenadores**

### **210 - ¿Qué significa IRC?**

- Internet Remote Chat Charla remota por Internet
- **Internet Relay Chat Charla interactiva Internet**
- Intranet Relay Chat Charla interactiva Intranet

### **211 - ¿Cómo se sabe que se está en un entorno seguro en internet?**

- Porque la URL del navegador empieza por HTTP
- **Porque la URL del navegador empieza por HTTPS**
- Porque la URL del navegador empieza por FTP
- Porque la URL del navegador empieza por SSL

### **212 - ¿De qué se compone la CPU?**

- **Se compone de la Unidad de Control y la Unidad Aritmético/Lógica**
- Se compone del monitor, el teclado, la torre y el ratón
- $\Box$  Ninguna de las anteriores

### **213 - Cree una carpeta en Favoritos utilizando el botón correspondiente**

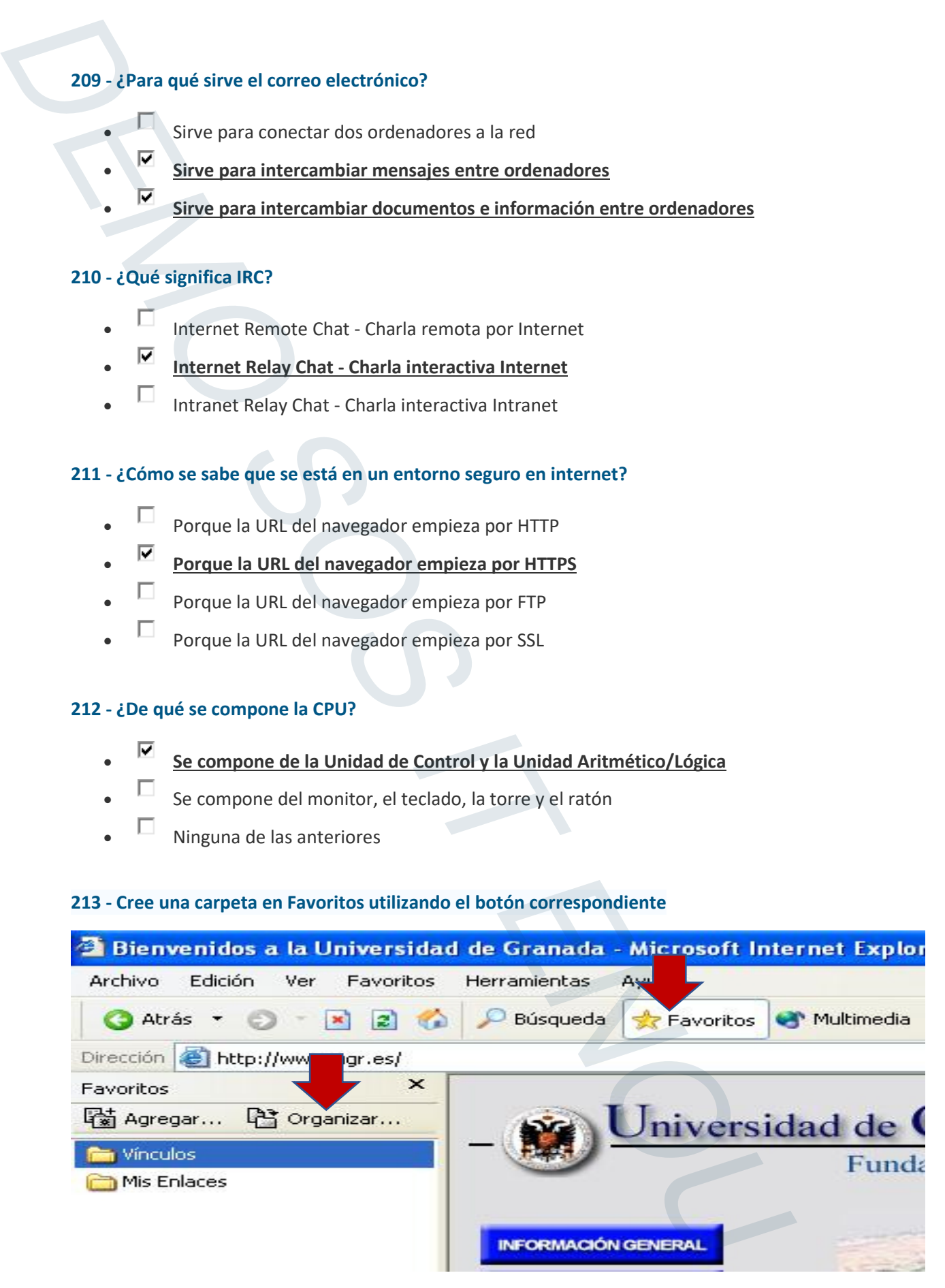

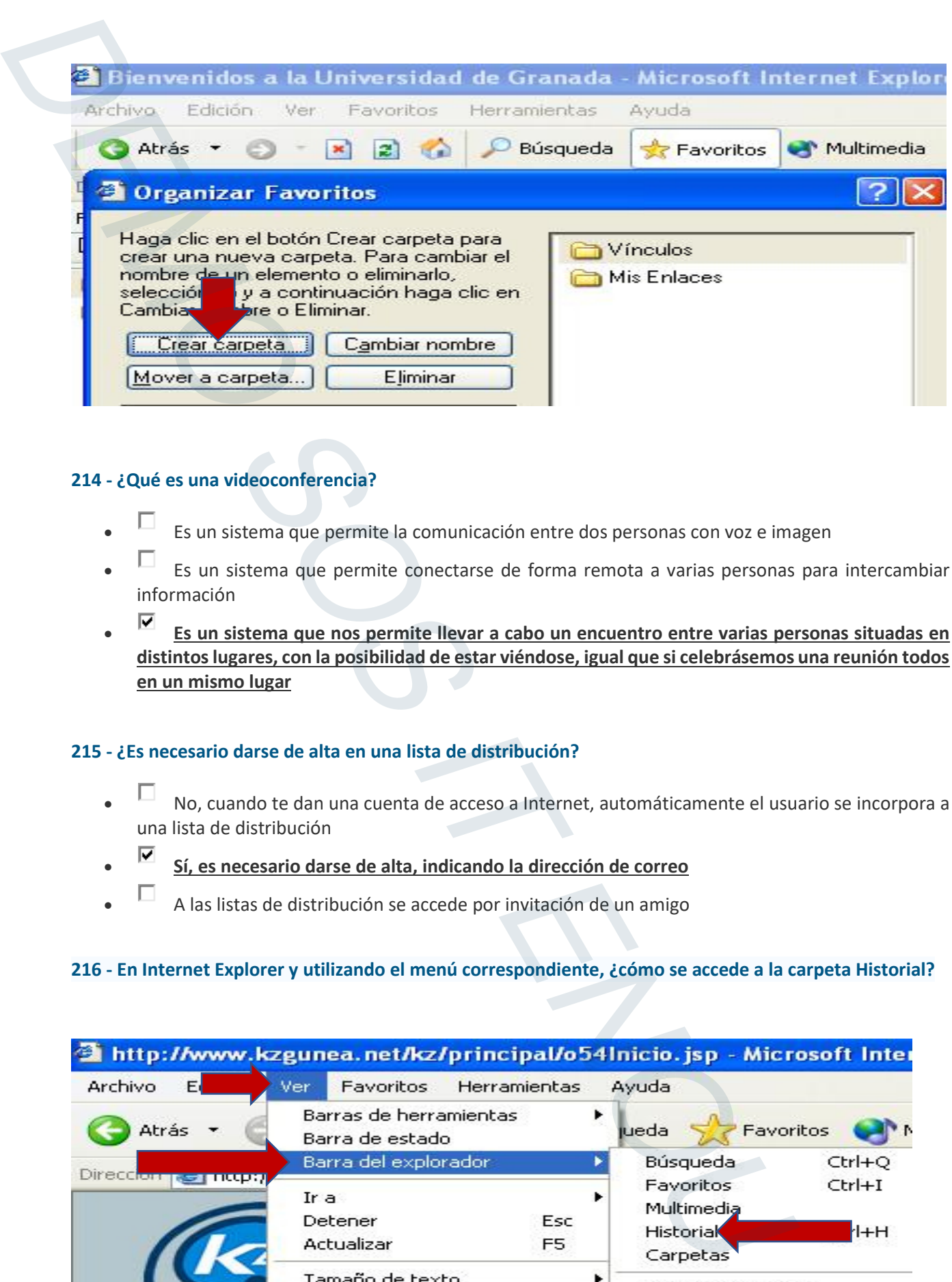

### **214 - ¿Qué es una videoconferencia?**

- Es un sistema que permite la comunicación entre dos personas con voz e imagen
- Es un sistema que permite conectarse de forma remota a varias personas para intercambiar información
- **Es un sistema que nos permite llevar a cabo un encuentro entre varias personas situadas en distintos lugares, con la posibilidad de estar viéndose, igual que si celebrásemos una reunión todos en un mismo lugar**

### **215 - ¿Es necesario darse de alta en una lista de distribución?**

- No, cuando te dan una cuenta de acceso a Internet, automáticamente el usuario se incorpora a una lista de distribución
- **Sí, es necesario darse de alta, indicando la dirección de correo**
- A las listas de distribución se accede por invitación de un amigo

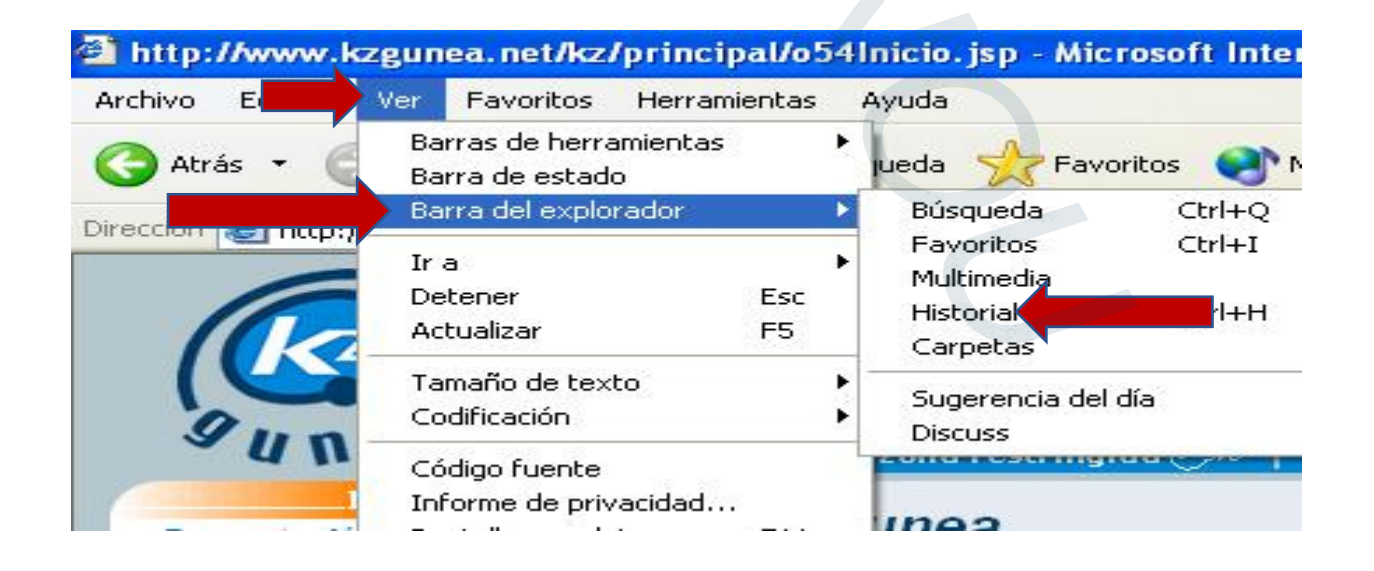

### **217 - ¿Qué programa nos sirve para leer un archivo con extensión . pdf?**

- Microsoft Word, ya que es un archivo de texto
	- **Acrobat Reader, ya que ese tipo de archivos sólo se leen con ese programa**
- Microsoft Excel, ya que es un archivo alfanumérico

### **218 - ¿Qué indica la barra señalada en rojo?**

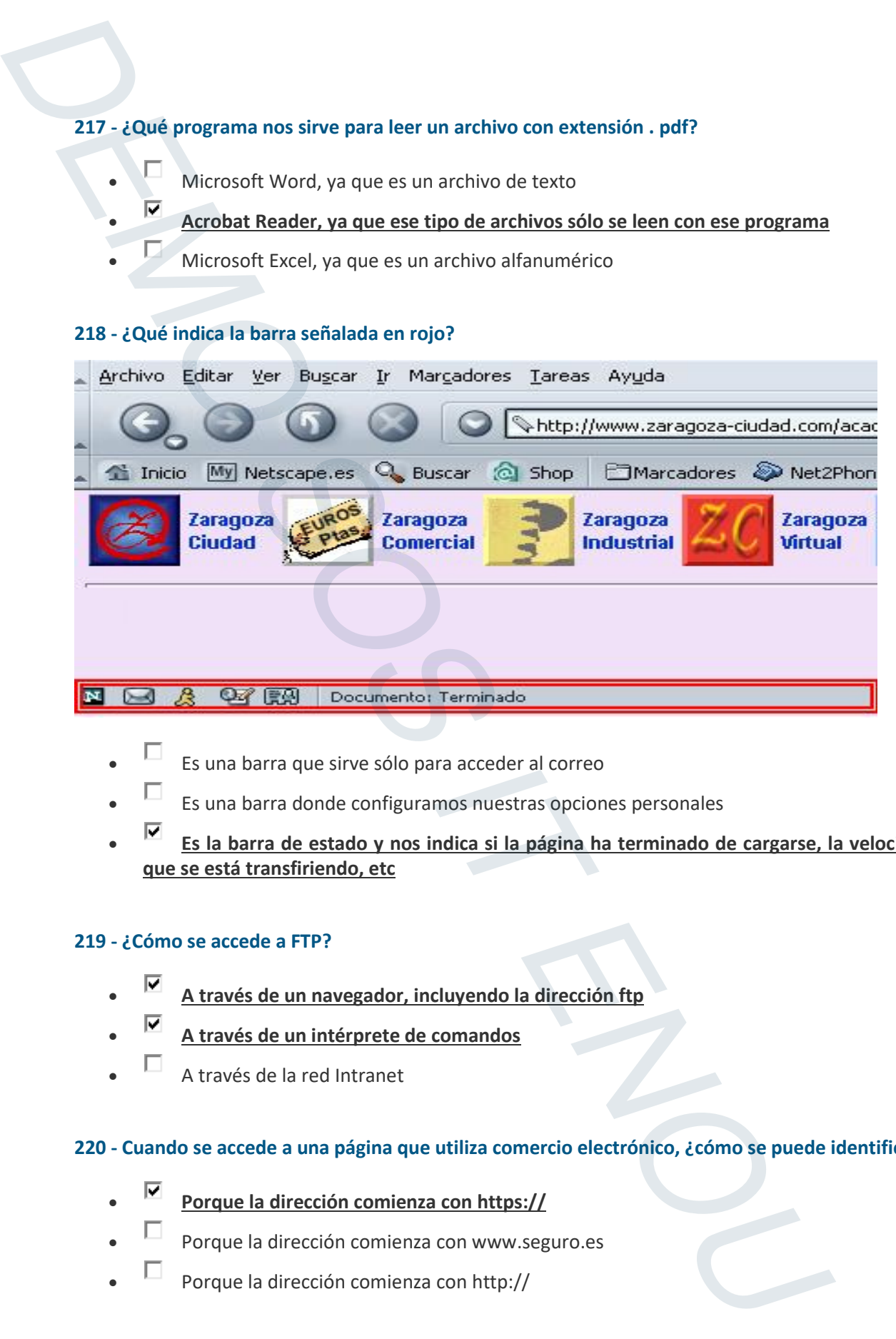

- Es una barra que sirve sólo para acceder al correo
- Es una barra donde configuramos nuestras opciones personales
- **Es la barra de estado y nos indica si la página ha terminado de cargarse, la velocidad con la que se está transfiriendo, etc**

### **219 - ¿Cómo se accede a FTP?**

- **A través de un navegador, incluyendo la dirección ftp**
- **A través de un intérprete de comandos**
- A través de la red Intranet

### **220 - Cuando se accede a una página que utiliza comercio electrónico, ¿cómo se puede identificar?**

- **Porque la dirección comienza con https://**
- Porque la dirección comienza con www.seguro.es
- Porque la dirección comienza con http://

### **221 - ¿Cuál de las siguientes opciones es una forma de organización del Historial?**

- Por remitente, por asunto y por prioridad
- **Por fecha, por sitio, por el más visitado, por orden de los visitados hoy**
- Por nombre, por teléfono y por dirección de correo

### **222 - ¿Cómo se denomina también a los vínculos?**

- **Enlace**
- **Hipertexto o hipervínculo**
- Dirección

### **223 - ¿Qué es una LAN?**

- **Un tipo de red**
- Un tipo de router
- Un tipo de conexión a internet

### **224 - Abra la sección de 'Tráfico' de la siguiente imagen de Internet Explorer**

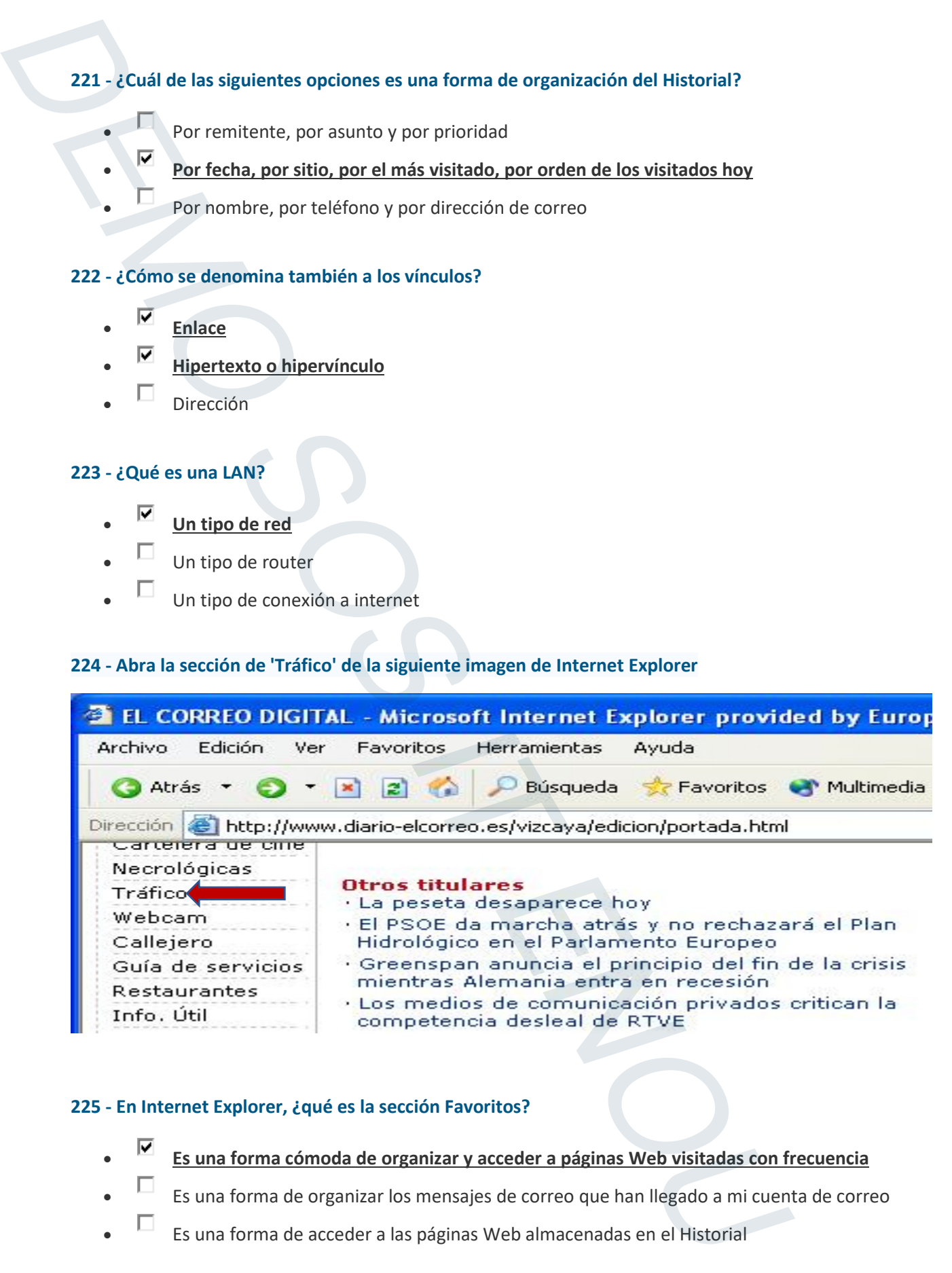

### **225 - En Internet Explorer, ¿qué es la sección Favoritos?**

- **Es una forma cómoda de organizar y acceder a páginas Web visitadas con frecuencia**
- Es una forma de organizar los mensajes de correo que han llegado a mi cuenta de correo
- Es una forma de acceder a las páginas Web almacenadas en el Historial

### **226 - ¿Qué elementos componen el software?**

- Sistema operativo y procesador de textos
- **Sistema operativo, software de aplicación y lenguajes de programación**
- Sistema operativo y unidad central de proceso

### **227 - ¿Cuál de las siguientes afirmaciones es correcta?**

- **A finales de los 60 se crean las sólidas bases teóricas de Internet: red descentralizado, conmutación de paquetes, etc**  226 - Qué elementos componen el software?<br>
• Sistema operativo, software de anticación y lenguales de programación<br>
• Sistema operativo, software de anticación y lenguales de programación<br>
• Sistema operativo, software de
	- **Durante los años 70 las instituciones educativas y las empresas se conectan a Internet. Se definen estándares y la red se desmarca de lo militar**
	- A finales de los 70 se consigue implantar definitivamente Internet y hasta hoy no se ha visto mejorada

### **228 - ¿En qué carpeta no se permite crear subcarpetas?**

- En la carpeta de Enviados
- En la Papelera
- **En la Bandeja de entrada**

### **229 - ¿Cuántos números conforman la dirección IP?**

- **La forman cuatro números comprendidos entre 0 y 255**
- La forman cuatro números comprendidos entre 0 y 255 y varias letras
- La forman cuatro números comprendidos entre 0 y 1023

### **230 - ¿Qué carpetas aparecen predefinidas en Outlook Express?**

- **Bandeja de entrada, bandeja de salida, elementos enviados, elementos eliminados, borrador**
- Bandeja de entrada, bandeja de salida y elementos enviados
- Bandeja de entrada, bandeja de salida y elementos eliminados

### **231 - ¿Es necesaria una conexión a Internet para intercambiar mensajes a través del correo electrónico?**

- **Sí, es necesario tener conexión a Internet**
- No, no es necesario tener una conexión a Internet
- Sólo es necesaria la conexión a Internet en ciertos casos

### **232 - ¿Qué elementos componen el hardware?**

- Periféricos y memoria
- Procesador, memoria, teclado y pantalla
	- **Unidad central de proceso, procesador, memoria y dispositivos de entrada y salida**

### **233 - ¿Es posible configurar la apariencia general de Windows XP a la apariencia clásica de Windows?**

- **Sí**
- No
- Sólo en los casos que lo permita el administrador del sistema

### **234 - ¿Con qué fines se creó en sus inicios Internet?**

- Con fines comerciales, para comprar a través de la red
- **Con fines militares para crear un sistema de comunicaciones descentralizada para defenderse de un ataque nuclear**
- $\Box$  Con fines lucrativos

### **235 - ¿Qué es un banner?**

- Un lenguaje de programación de páginas web
- **Es publicidad en forma de imágen que enlaza a la web del anunciante**
- Es un programa de generación de virus informáticos
- Un proveedor de servicios de Internet

## **236 - Cuando se introducen términos en un buscador para definir algo, ¿cómo se les denomina a esos términos?**  232 - Quel elementos componen el hardware?<br>
• Deriféricos y memoria teclado y pantalla<br>
• Dericassoro, memoria teclado y pantalla<br>
<sup>132</sup> Jocs India configurar la aparlencia general de Windows XP a la aparlencia dásica<br>
•

- **Palabras clave**
- Palabras llave
- Códigos indicativos

### **237 - ¿Cómo se transmite la información de un ordenador a otro en Internet?**

- **La información se transmite en forma de paquetes pequeños**
- La información se transmite de una sola vez y de forma conjunta
- $\Box$  La información a través de Internet no se puede transmitir

### **238 - ¿Cómo se puede ver el código fuente de una página web?**

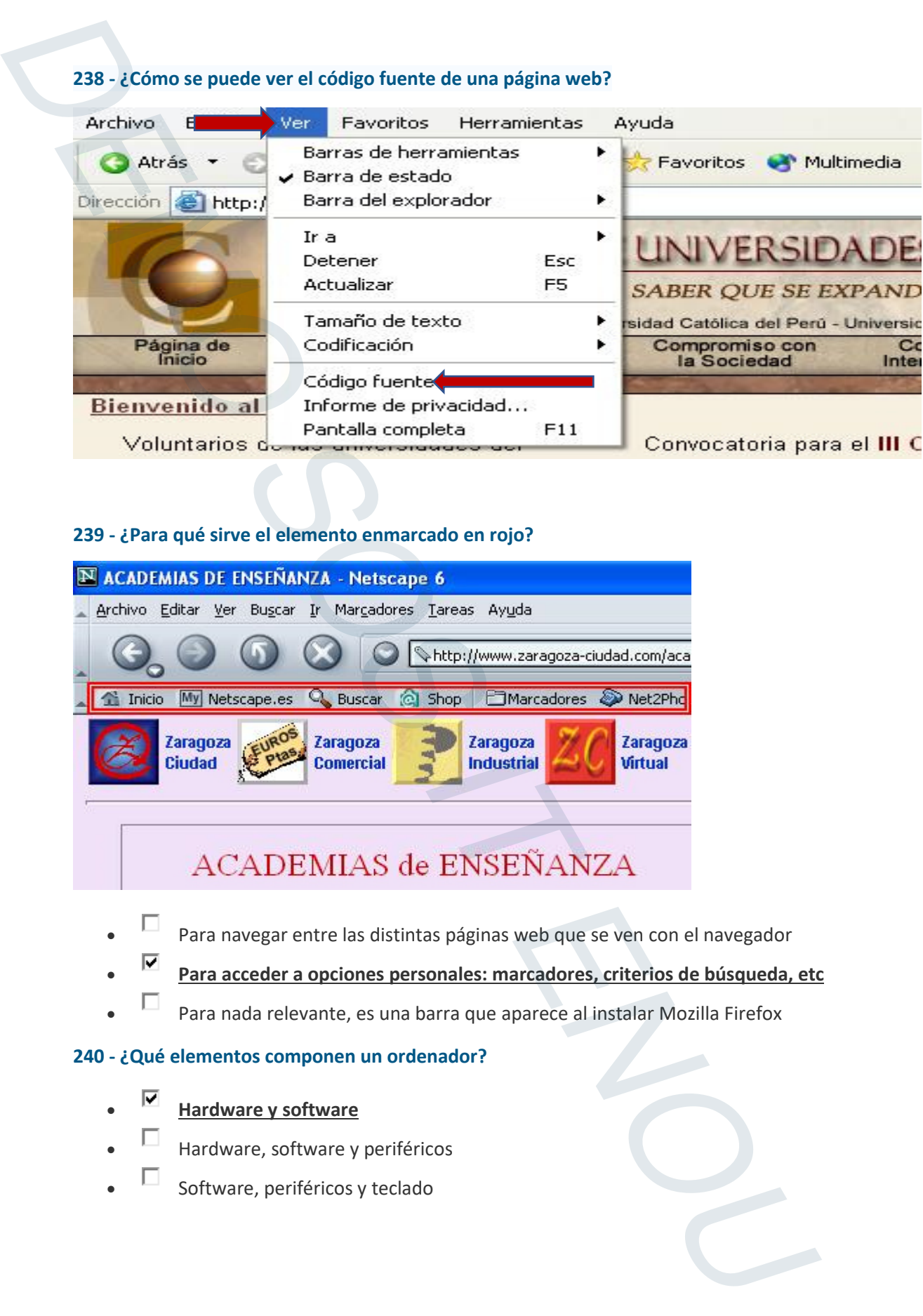

### **239 - ¿Para qué sirve el elemento enmarcado en rojo?**

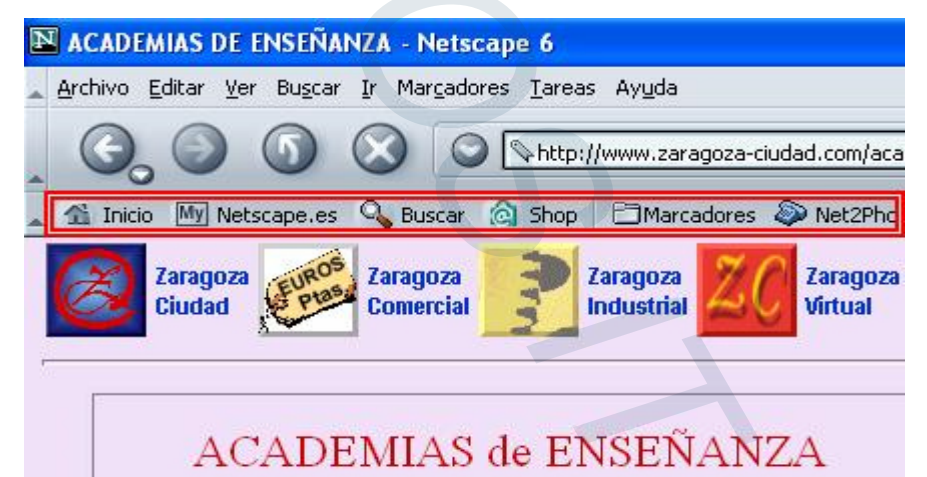

- Para navegar entre las distintas páginas web que se ven con el navegador
- **Para acceder a opciones personales: marcadores, criterios de búsqueda, etc**
- Para nada relevante, es una barra que aparece al instalar Mozilla Firefox

### **240 - ¿Qué elementos componen un ordenador?**

- **Hardware y software**
- Hardware, software y periféricos
- Software, periféricos y teclado

### **241 - Sin hacer uso del teclado, ¿cómo accedería al World Wide Web**

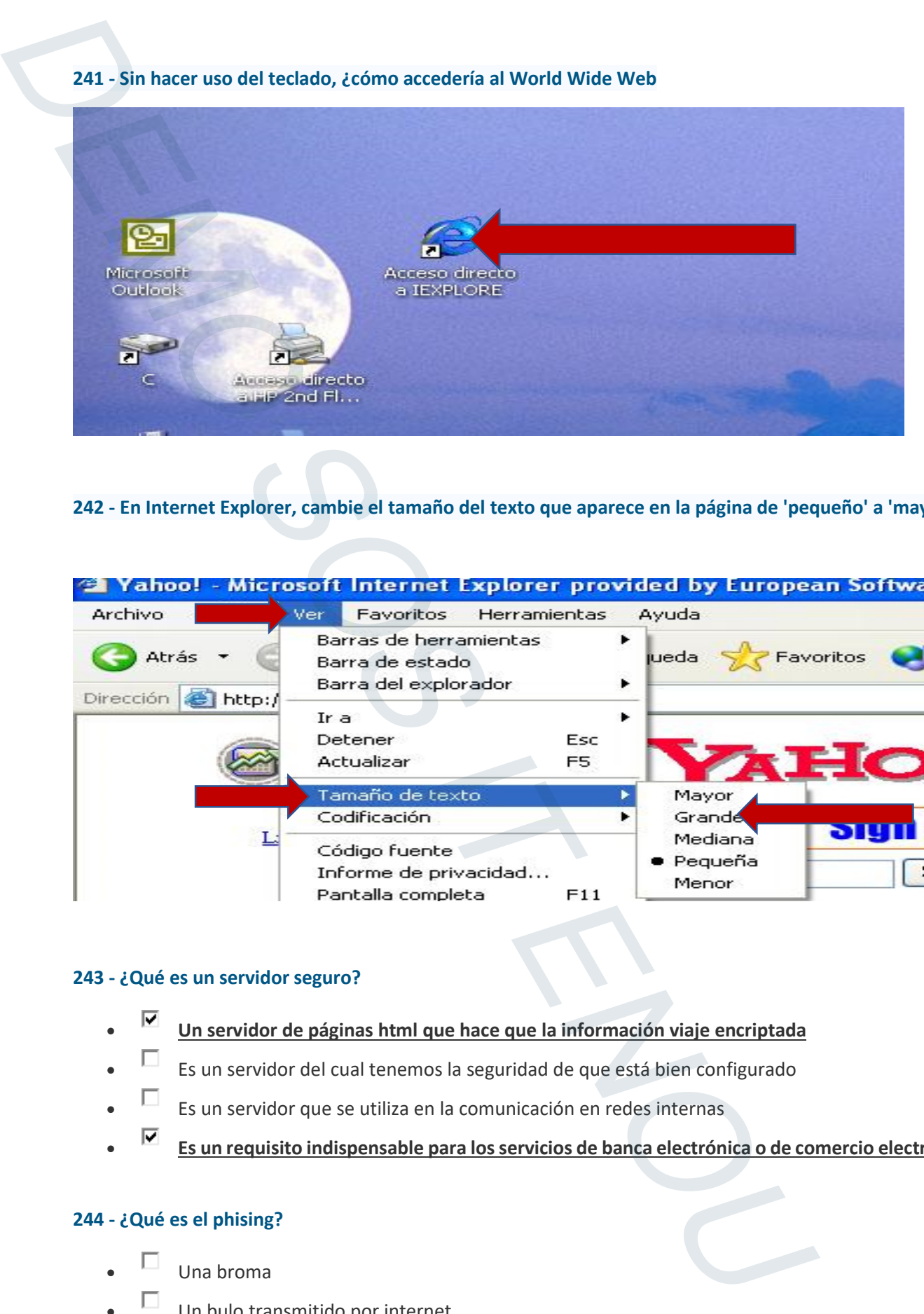

### **242 - En Internet Explorer, cambie el tamaño del texto que aparece en la página de 'pequeño' a 'mayor'**

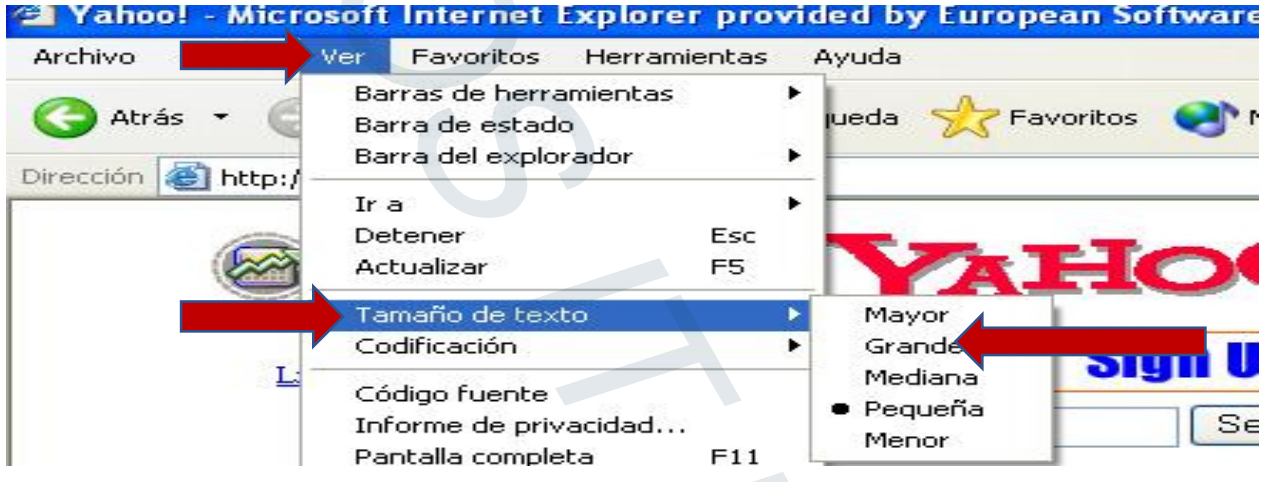

### **243 - ¿Qué es un servidor seguro?**

- **Un servidor de páginas html que hace que la información viaje encriptada**
- Es un servidor del cual tenemos la seguridad de que está bien configurado
- Es un servidor que se utiliza en la comunicación en redes internas
- **Es un requisito indispensable para los servicios de banca electrónica o de comercio electrónico**

### **244 - ¿Qué es el phising?**

- Una broma
- $\Box$  Un bulo transmitido por internet
- **Un método de estafa en línea**
- $\Box$  Un modo de transferencia por P2P

### **245 - ¿Qué es Microsoft Exchange?**

- Un sistema operativo
	- $\Box$  Un navegador
- **Un servidor de correo**
- Un editor de texto

### **246 - Elimine la carpeta llamada 'Nueva carpeta' en sus Favoritos utilizando el botón correspondiente**

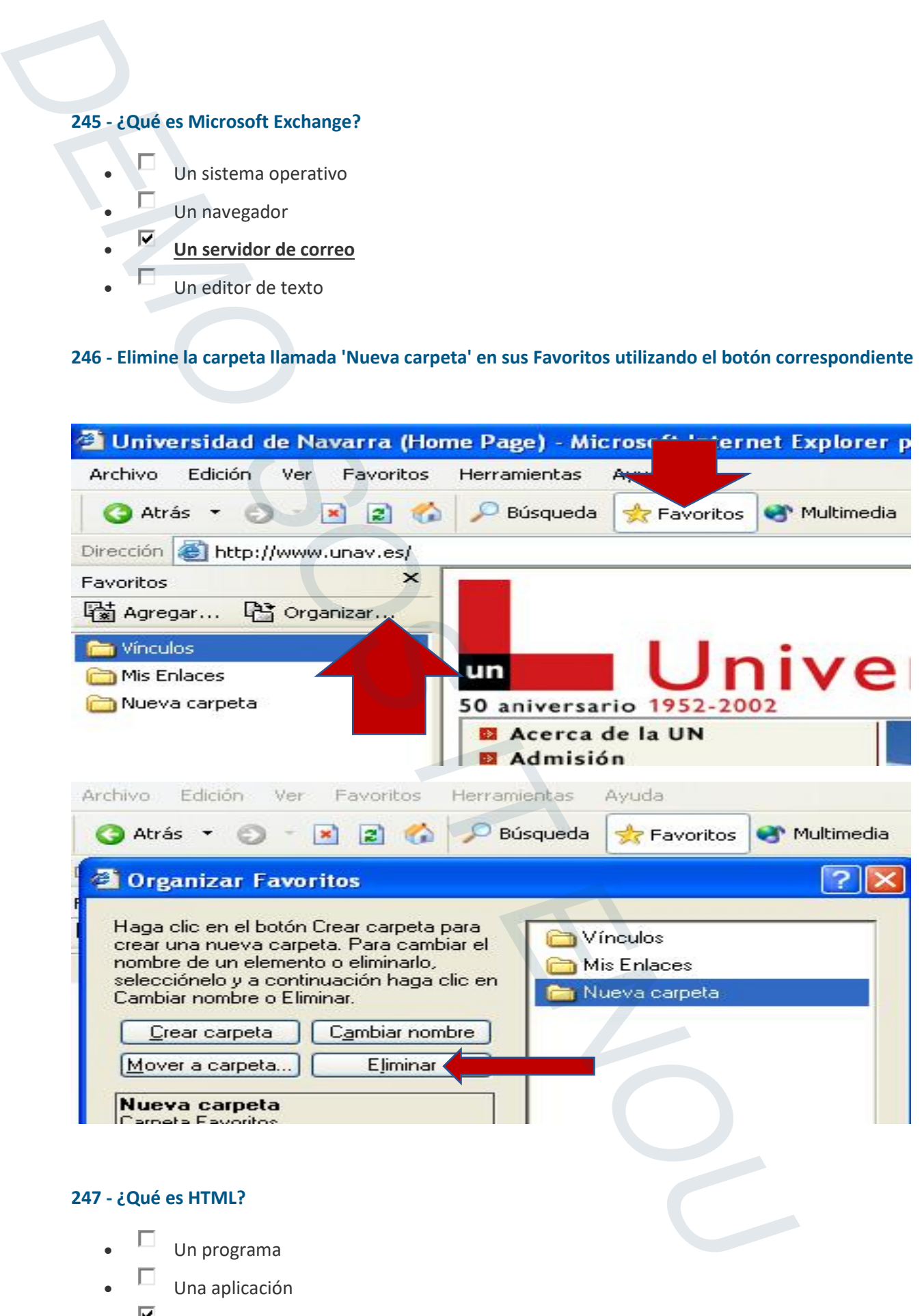

- **Un lenguaje de programación**
- Ninguno de los anteriores

### **248 - Si hablamos de la memoria de un ordenador, ¿qué significa ROM?**

- **ROM (Read Only Memory, Memoria de Solo Lectura)** 
	- ROM (Recovering Only Memory, Memoria de Solo Recuperación)
- Ninguna de las anteriores

### **249 - ¿Para qúe se utiliza el World Wide Web?**

- **Para conectarse a Internet**
- **Para tener un servicio de información y comunicación a nivel mundial**
- Para registrarte en diferentes páginas de información

### **250 - ¿Qué navegadores son los más utilizados actualmente?**

- Internet Explorer
- Mozilla Firefox
- **Google Chrome**
- $\square$  Safari

*En 2020 por orden los más utilizados son Google Chrome, Mozilla, Safari e Internet. La pregunta es en plural, sin embargo, la demo, da única respuesta "Google Chrome" que durante el 2021 sigue siendo el más utilizado, pero el nuevo Internet Edge, va ganando uso.*  248 - Si hablannos de la memoria de un ordenador, *qué significa ROMP*<br> **• EXECURENT DEMO SOS INCENSION**<br>
• EXECURENT ROW Memoria de Solo Lectural<br>
• Prime para de las anteriores<br>
• Prime and the last meterities<br>
• Prim

### **251 - ¿Cómo se puede acceder a una dirección de una nueva página web, no vista anteriormente, desde el navegador?**

- **Escribiendo en la barra de direcciones, la dirección web a la que queremos acceder**
- Seleccionando la dirección a la que queremos acceder desde la barra de vínculos
- $\Box$  Dando al botón atrás del navegador

### **252 - Abra el navegador Internet Explorer utilizando el menú Inicio**

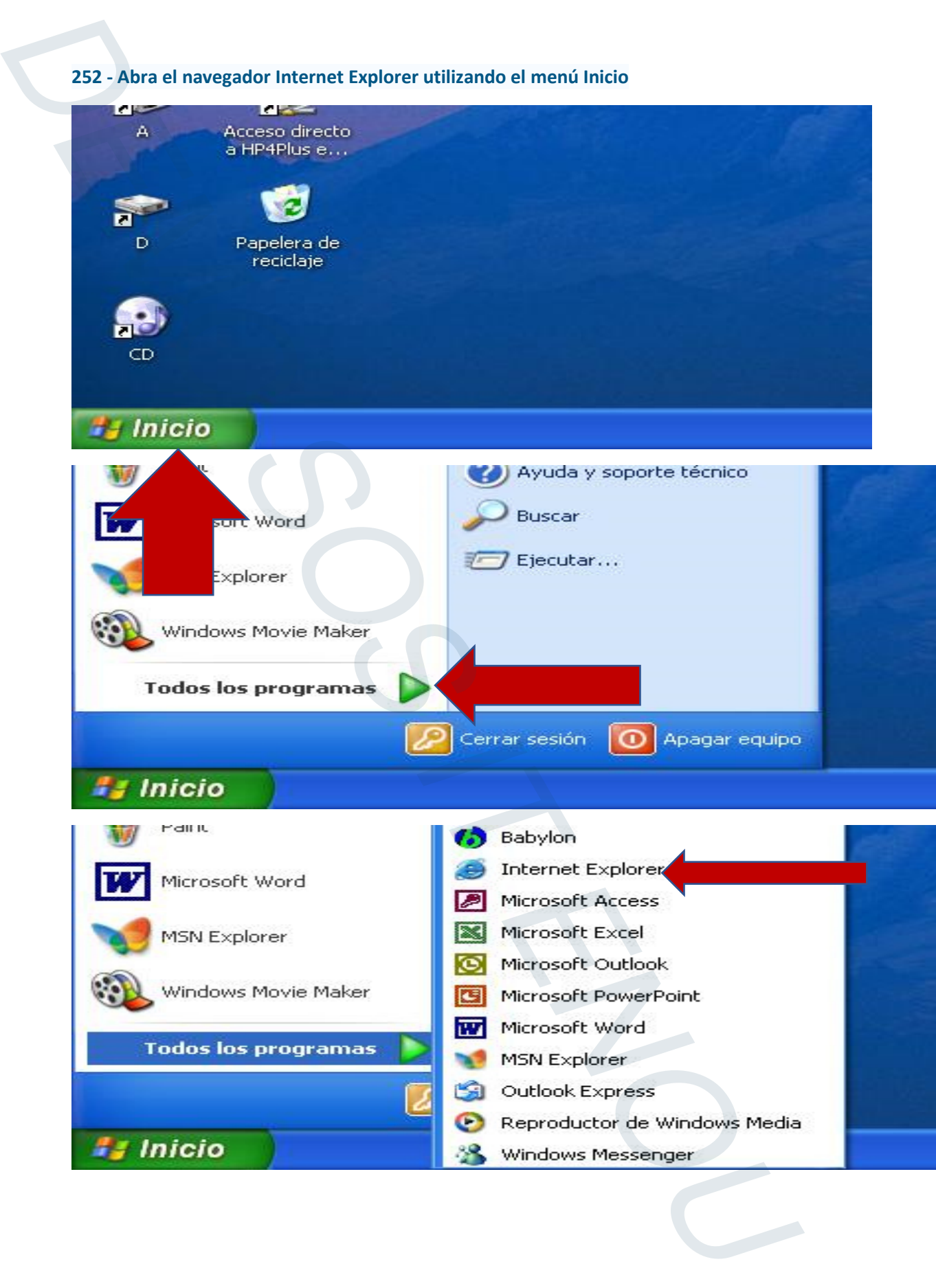

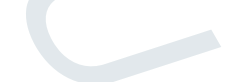

**253 - En Internet Explorer y utilizando el menú correspondiente, ¿cómo se puede hacer una búsqueda de una página web?** 

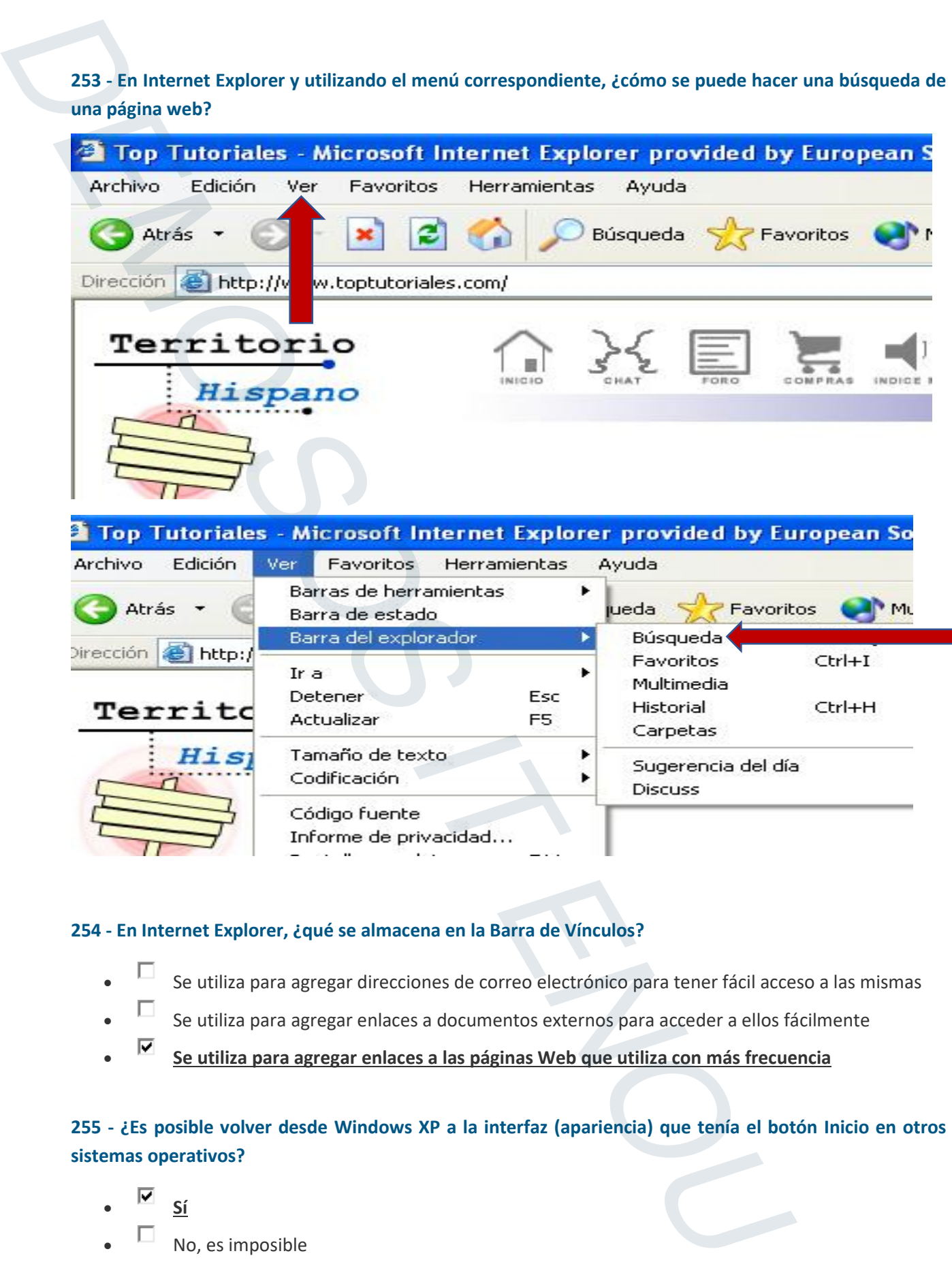

### <sup>1</sup>ML

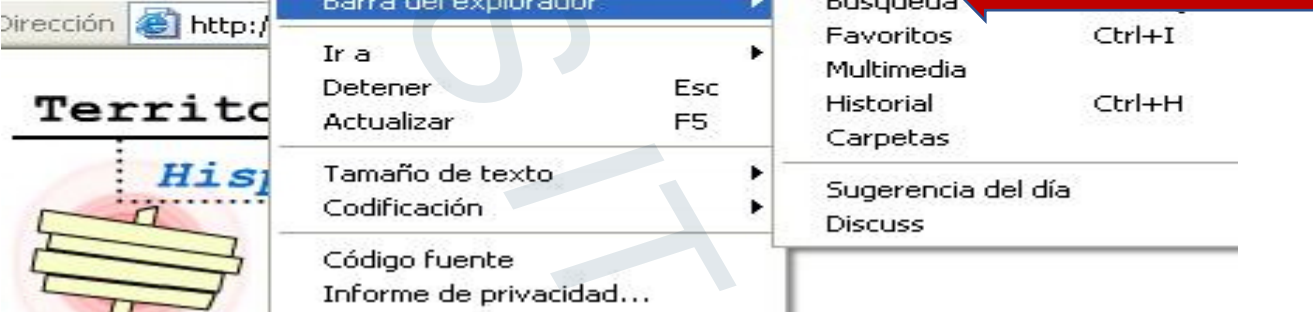

### **254 - En Internet Explorer, ¿qué se almacena en la Barra de Vínculos?**

- Se utiliza para agregar direcciones de correo electrónico para tener fácil acceso a las mismas
- Se utiliza para agregar enlaces a documentos externos para acceder a ellos fácilmente
- **Se utiliza para agregar enlaces a las páginas Web que utiliza con más frecuencia**

### **255 - ¿Es posible volver desde Windows XP a la interfaz (apariencia) que tenía el botón Inicio en otros sistemas operativos?**

- **Sí**
- No, es imposible

### **256 - ¿Qué está indicando el elemento enmarcado en rojo?**

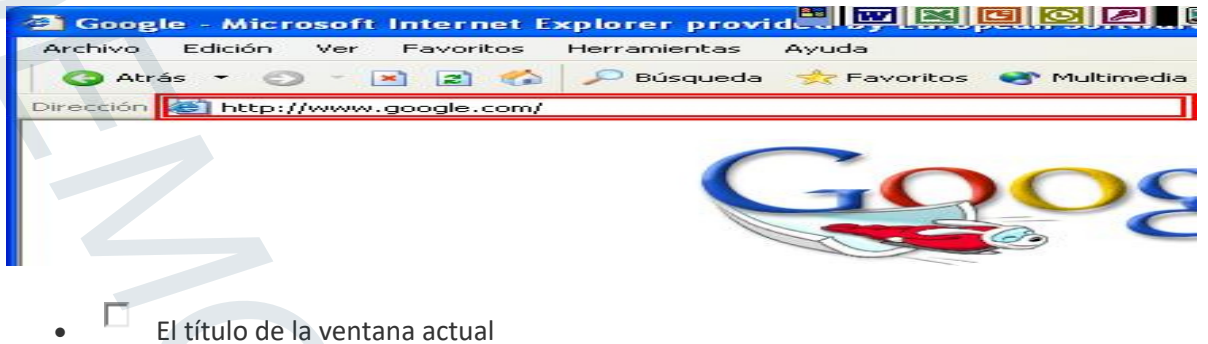

- 
- **La dirección de la página actual**
- $\begin{array}{ll}\n\bullet & \square \\
\hline\n\end{array}$  El estado de la página actual

### **257 - En Internet Explorer y utilizando el menú correspondiente, ¿cómo se borra el contenido de la carpeta**

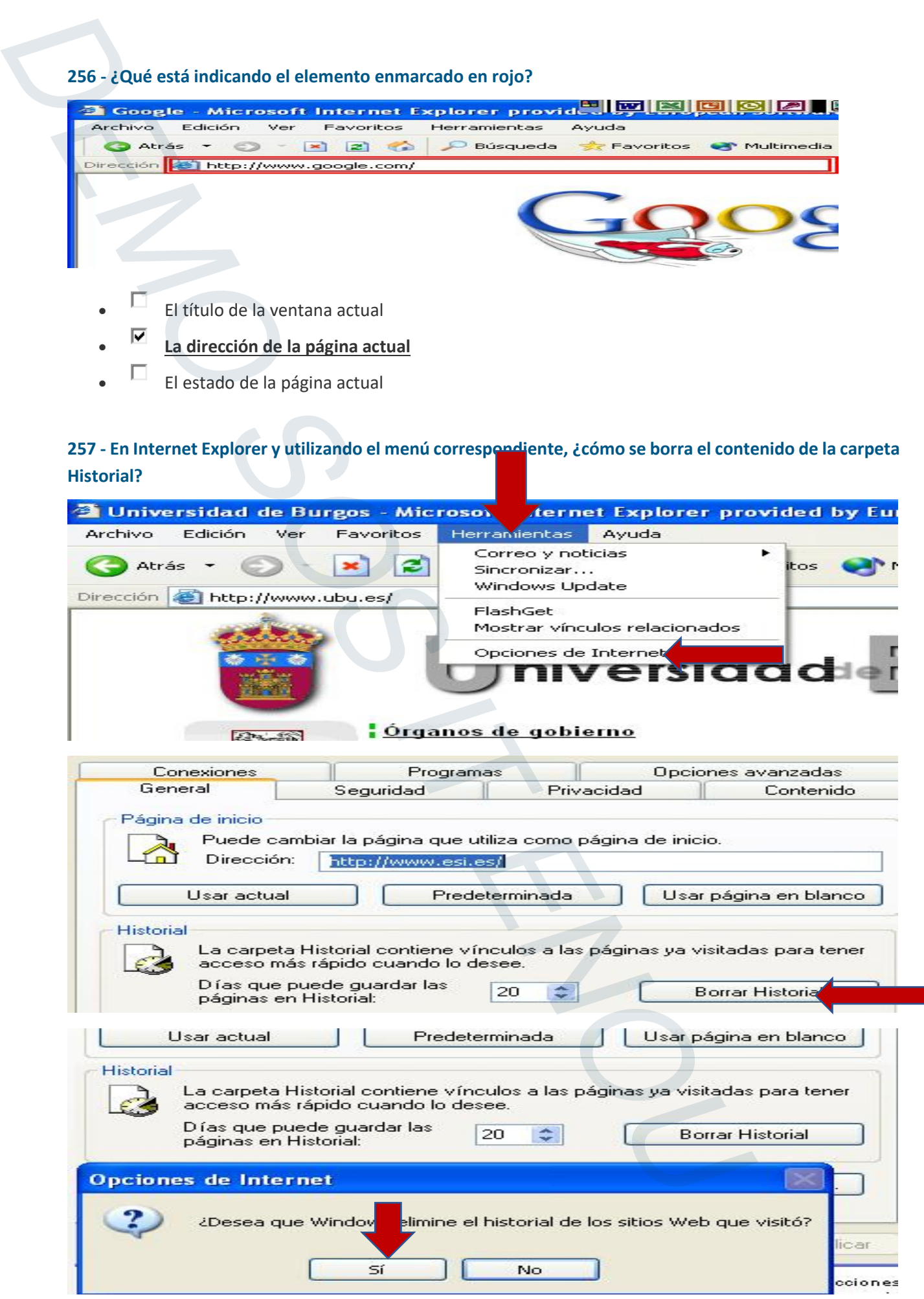

### **258 - ¿A qué se refiere el término SSL?**

- Al conjunto de símbolos de Internet Explorer
- **A una transacción segura en internet**
- A una transacción sin seguridad
- A una transacción sin encriptar

### **259 - ¿Qué es un Plug-in?**

- $\begin{array}{ll}\n\bullet & \Box \\
\bullet & \end{array}$  Es un programa de generación de virus informático
- Un proveedor de servicios de Internet
- **Un programa auxiliar que permite realizar una función adicional**

### **260 - Utilizando el botón correspondiente, buscar en el Historial, con un mecanismo de búsqueda, la**

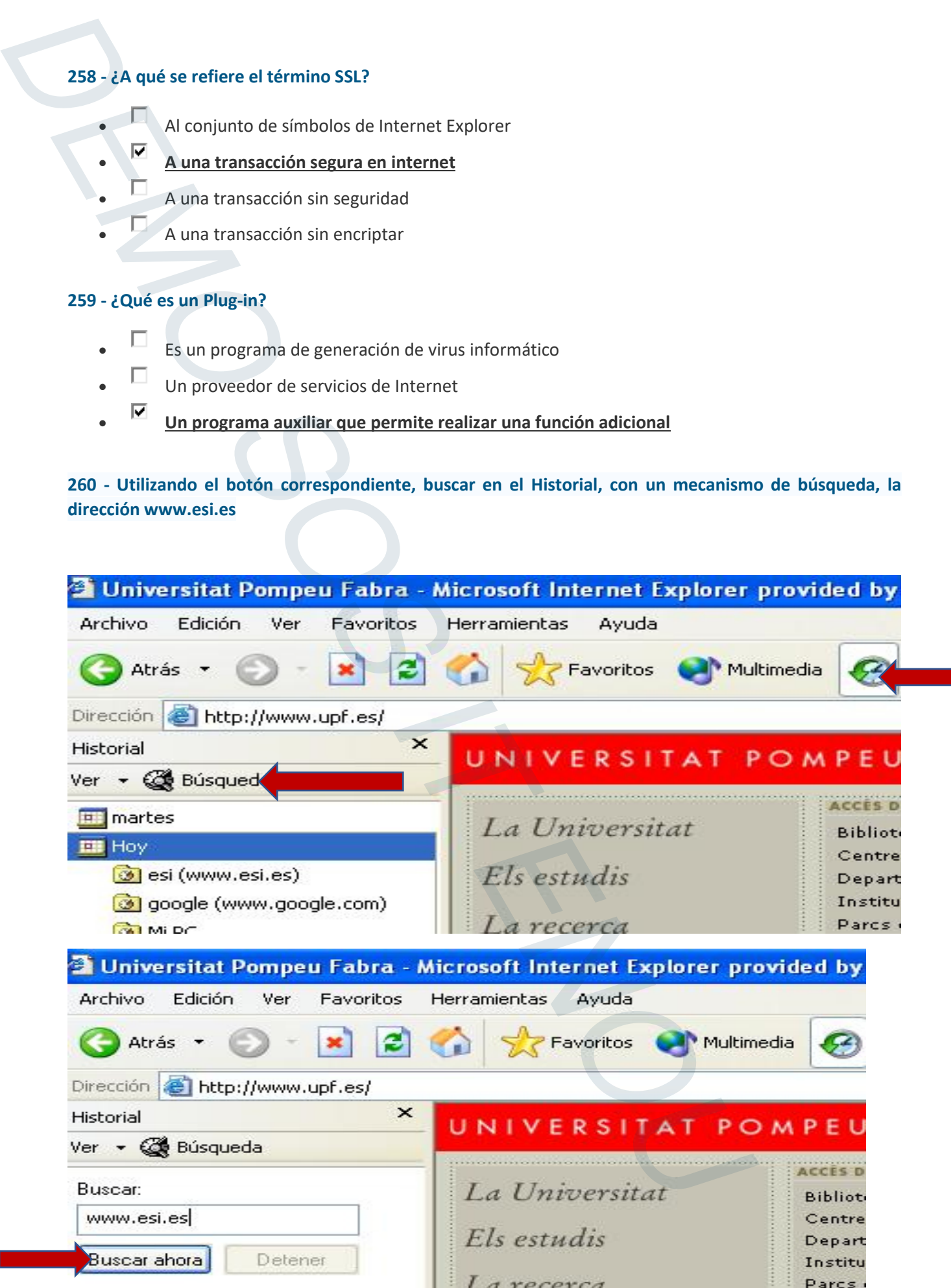

### **261 - ¿Cómo se define la Charla Interactiva Internet?**

- Es un protocolo para conexión de redes de área local
	- Es un protocolo para intercambio de paquetes de un nodo a otro en la red
- **Es un protocolo mundial para conversaciones simultáneas que permite comunicarse por escrito entre sí a través de un ordenador a varias personas en tiempo real**

### **262 - ¿Qué es un Cracker?**

- Es una persona que realiza intrusiones o crackea programas, pero con fines educativos
- Es **la persona que intenta hacer algo ilegal para hacer daño o sacar beneficio de ello**
- Es una persona que presume de tener unos conocimientos o habilidades que realmente no posee
- Es una persona que con amplios conocimientos de telefonía puede llegar a realizar actividades no autorizadas con los teléfonos

### **263 - Elimine el favorito llamado 'Web de la Universidad de Lleida' utilizando el botón correspondiente**

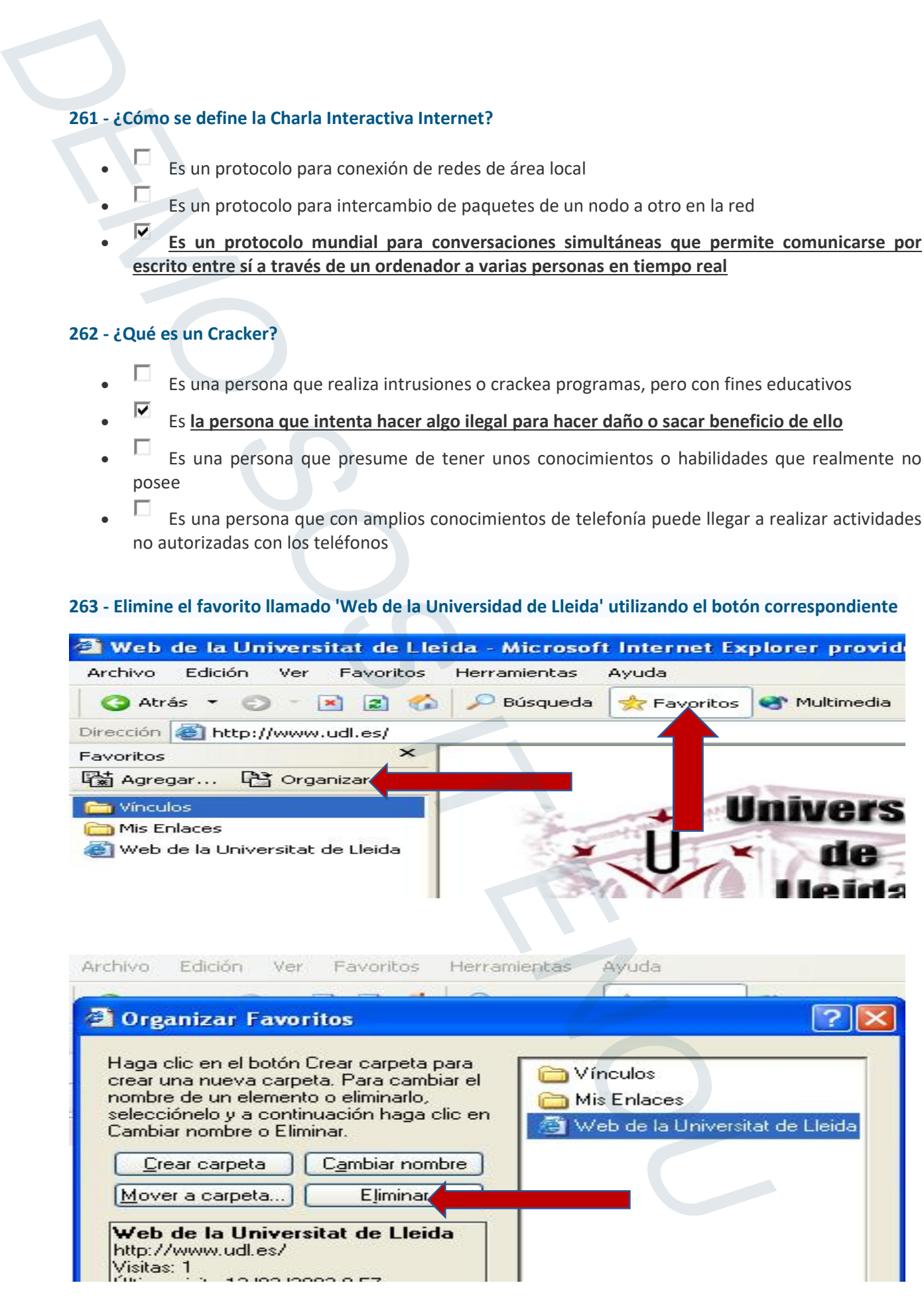

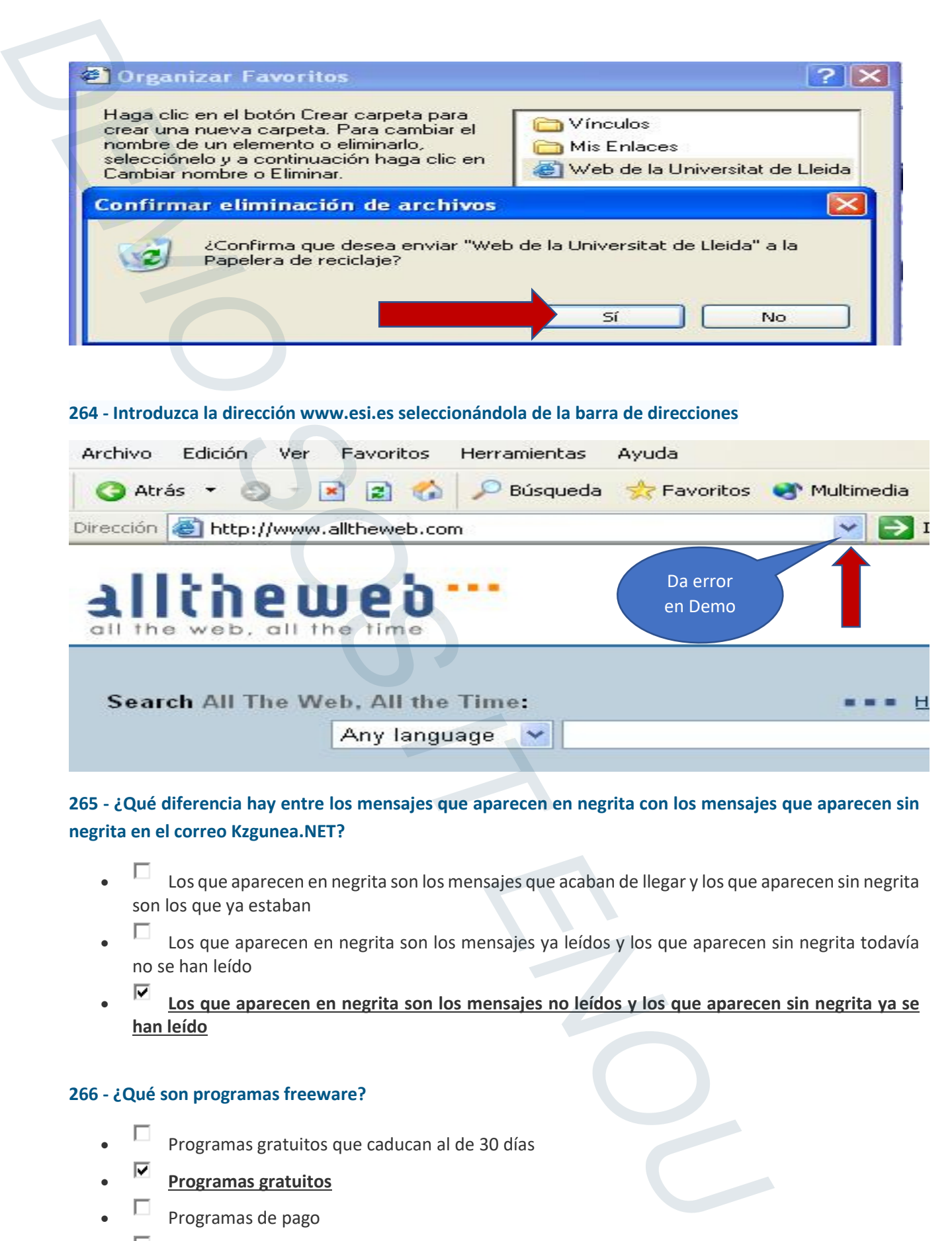

### **264 - Introduzca la dirección www.esi.es seleccionándola de la barra de direcciones**

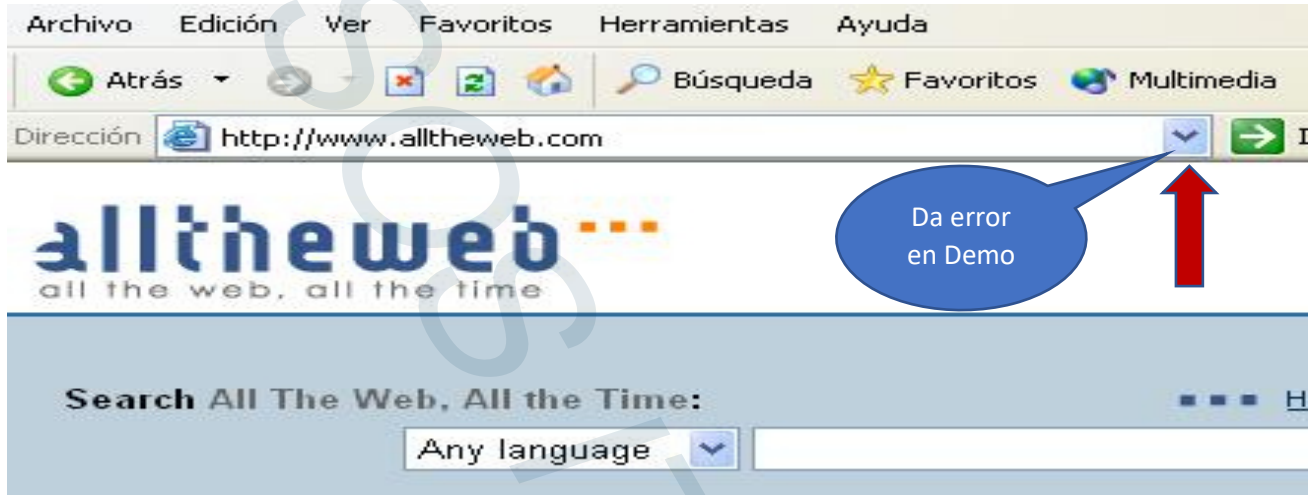

### **265 - ¿Qué diferencia hay entre los mensajes que aparecen en negrita con los mensajes que aparecen sin negrita en el correo Kzgunea.NET?**

- Los que aparecen en negrita son los mensajes que acaban de llegar y los que aparecen sin negrita son los que ya estaban
- $\blacksquare$  Los que aparecen en negrita son los mensajes ya leídos y los que aparecen sin negrita todavía no se han leído
- **Los que aparecen en negrita son los mensajes no leídos y los que aparecen sin negrita ya se han leído**

### **266 - ¿Qué son programas freeware?**

- Programas gratuitos que caducan al de 30 días
- **Programas gratuitos**
- Programas de pago
- Programas que piden donaciones

### **267 - Elimine el favorito llamado 'Bienvenido a la UNED' a través del menú correspondiente**

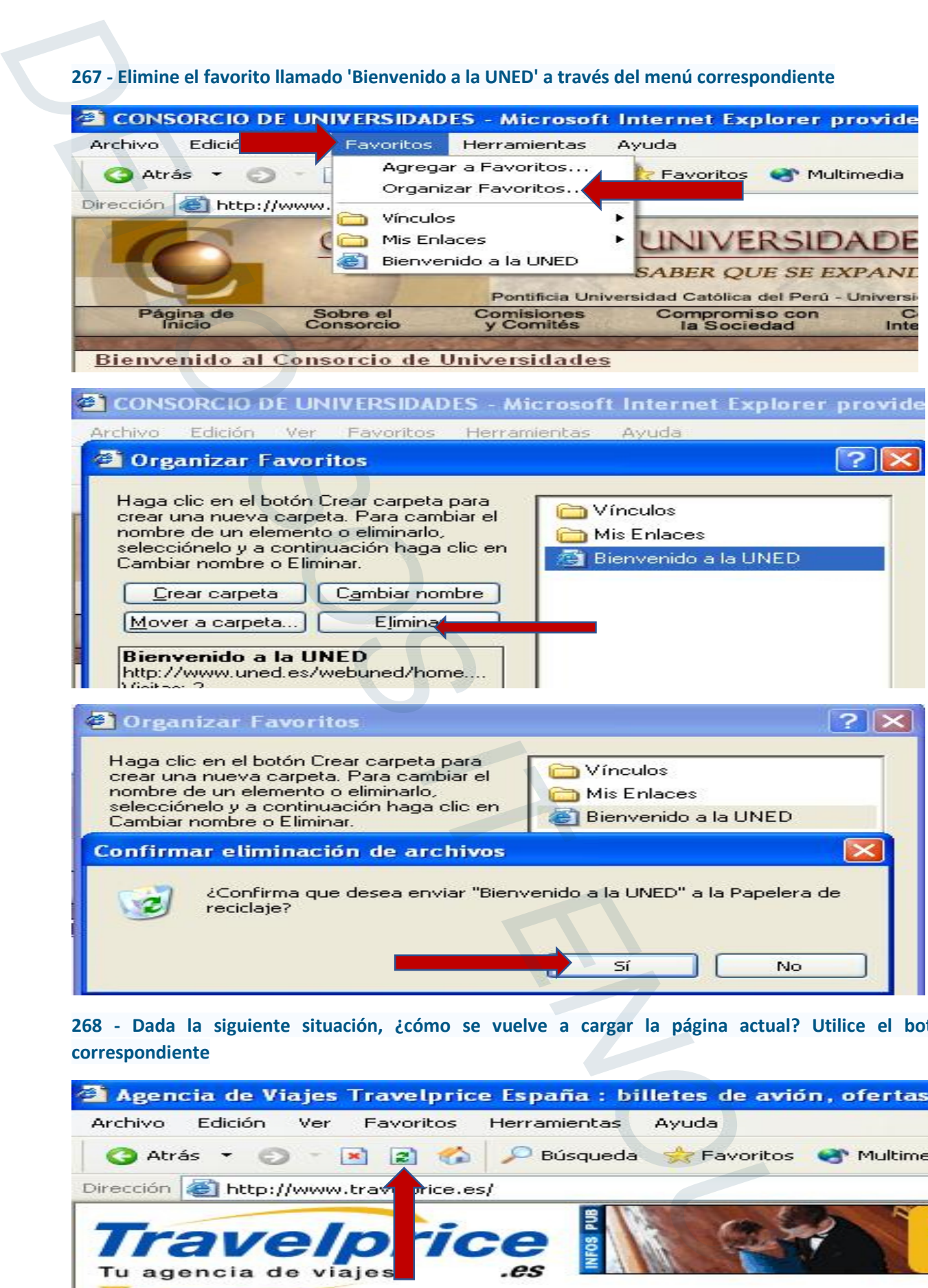

**268 - Dada la siguiente situación, ¿cómo se vuelve a cargar la página actual? Utilice el botón** 

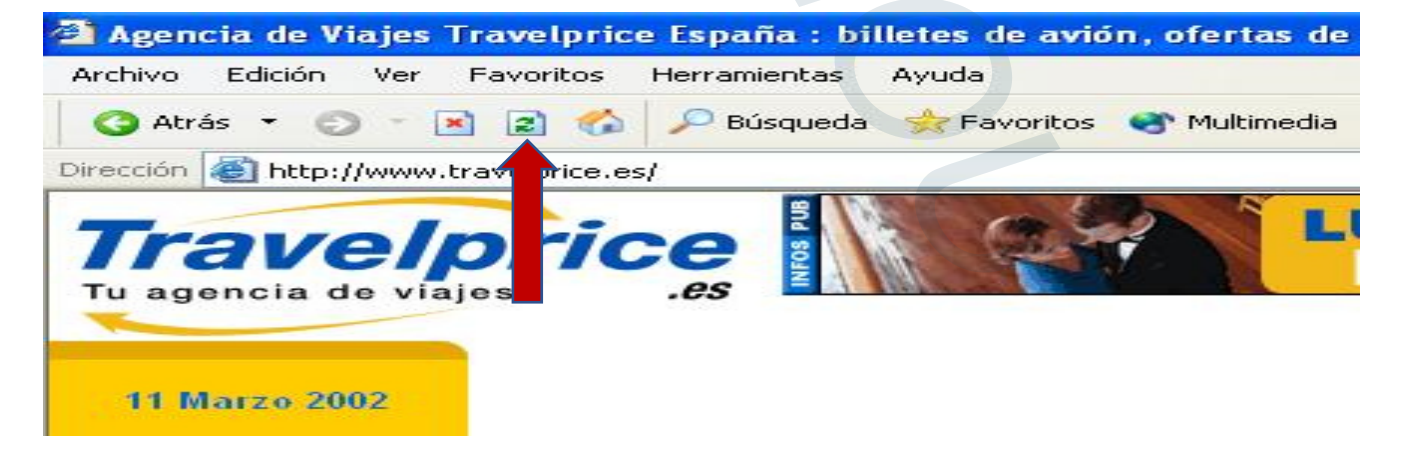

### **269 - En Outlook Express, ¿qué indica el campo 'Prioridad' de un mensaje?**

- Indica la rapidez con la que ha llegado el mensaje de correo
- Indica que un mensaje ha llegado con archivos adjuntos
- **Indica la importancia de un mensaje de correo: alta, normal, baja**

### **270 - ¿Qué es Flashget?**

- $\overline{\phantom{a}}$  Es un programa para ver archivos hechos con Flash
- **Es un programa para hacer FTP optimizando la descarga de archivos** Es un programa para hacer FIF optimizando de gestión de correo de gestión de gestión de gestión de correo de gestión de correo de gestión de correo de gestión de correo de gestión de correo de gestión de correo de gestión
	-